#### Федеральное государственное автономное образовательное учреждение высшего образования «СИБИРСКИЙ ФЕДЕРАЛЬНЫЙ УНИВЕРСИТЕТ»

Инженерно-строительный институт Инженерные системы зданий и сооружений кафедра

> УТВЕРЖДАЮ Заведующий кафедрой \_\_\_\_\_\_\_\_\_\_ А.И.Матюшенко подпись инициалы, фамилия « $\frac{2020r}{r}$

#### **БАКАЛАВРСКАЯ РАБОТА**

08.03.01«Строительство»

«Реконструкция систем вентиляции в образовательном центре МВД РФ по Красноярскому краю» тема

Руководитель \_\_\_\_\_\_\_\_\_ \_\_ к.т.н., доцент \_ Г.В.Смольников подпись, дата должность, ученая степень инициалы, фамилия

Выпускник  $T.C.A$ лалыкина подпись, дата инициалы, фамилия

Нормоконтролер \_\_\_\_\_\_\_\_\_\_ \_\_\_ к.т.н., доцент Г.В.Смольников подпись, дата должность, ученая степень инициалы, фамилия

Красноярск 2020

# **СОДЕРЖАНИЕ**

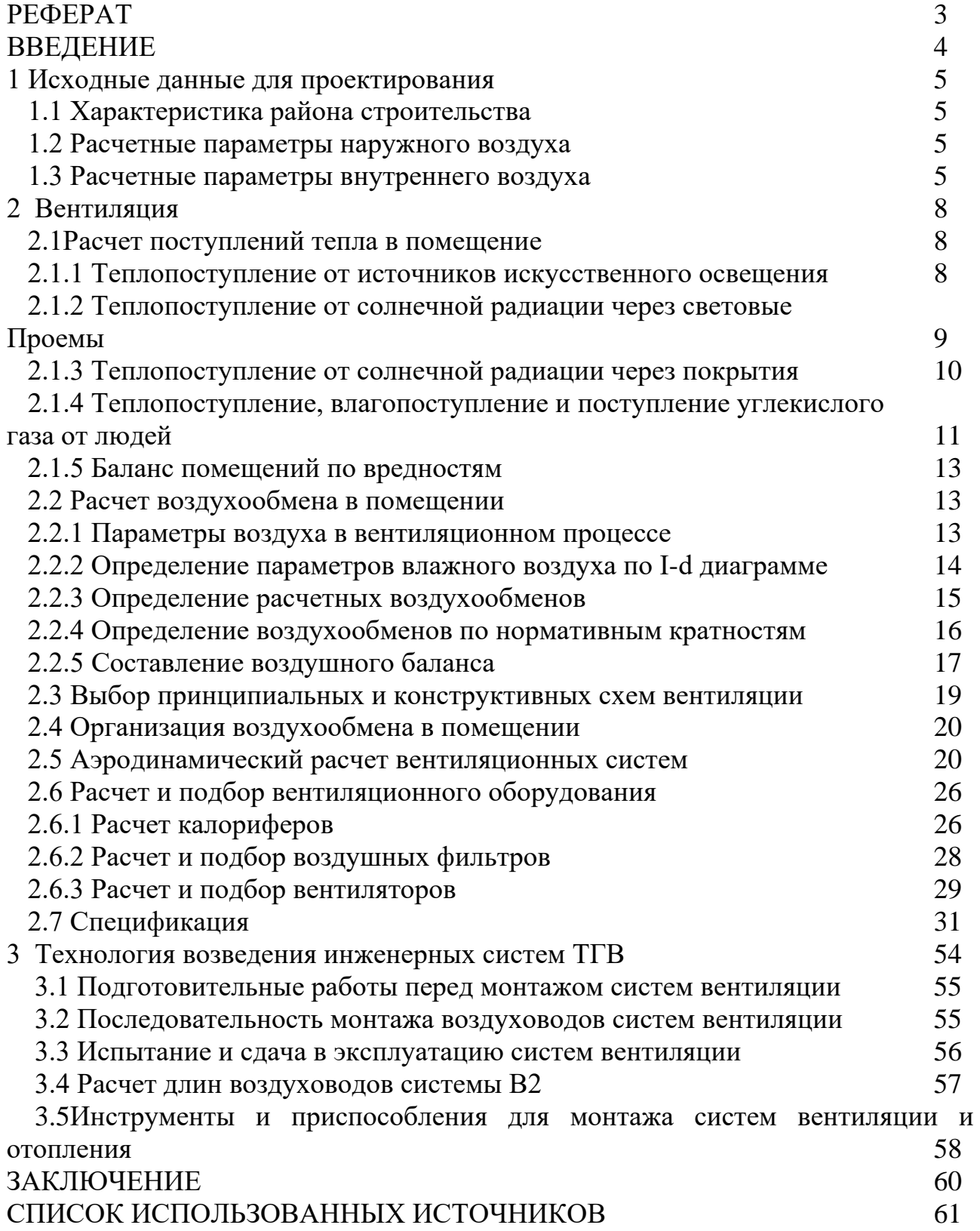

#### **РЕФЕРАТ**

Выпускная квалификационная работа на тему «Реконструкция систем в вентиляция образовательном центре МВД РФ по Красноярскому краю».

Содержит: 61 страницы, 11 таблиц, 48 формул, 8 листов графического материала.

ВЕНТИЛЯЦИЯ, ВРЕДНЫЕ ВЫДЕЛЕНИЯ, ВОЗДУХООБМЕН, АЭРОДИНАМИЧЕСКИЙ РАСЧЕТ, КОЭФИЦИЕНТЫ МЕСТНОГО СОПРОТИВЛЕНИЯ, ВЕНТОБОРУДОВАНИЕ, ТЕХНОЛОГИЯ МОНТАЖА СИСТЕМ ВЕНТИЛЯЦИИ

Объект реконструкции –образовательный центр в г. Красноярске Цели работы:

- обеспечение температурного комфорта в помещениях центра;

- обеспечение качественного воздухообмена в помещениях;

- расчет и подбор вентиляционного оборудования;

- технология монтажа систем вентиляции.

В результате проведенных расчетов были разработаны схемы вентиляции и произведен подбор основного оборудования.

В разделе ТВИС рассмотрены вопросы монтажа и испытания систем вентиляции, разработана монтажная схема системы вентиляции.

3

#### **ВВЕДЕНИЕ**

 Для успешного выполнения проекта вентиляции следует четко знать конструктивные особенности здания, климатические характеристики, назначение здания.

 Потребление энергии в нашей стране, как и во всем мире, неуклонно возрастает и, прежде всего для теплообеспечения зданий и сооружений.

 Основными среди теплопотерь на коммунально-бытовые нужды в зданиях (отопление, вентиляция, кондиционирование воздуха) являются затраты на отопление и вентиляцию. Это объясняется условиями эксплуатации зданий в холодное время года, когда теплопотери через ограждающие конструкции здания значительно превышают внутренние тепловыделения. Приходится для поддержания необходимой температуры внутреннего воздуха оборудовать здания отопительными приборами.

 Состояние воздушной среды в помещении в холодное время года определяется действием не только отоплением, но и вентиляцией. Отопление и вентиляция предназначены для поддержания в помещении помимо необходимой температуры определенную влажность, подвижность, давление, газовый состав и чистоту воздуха. Во многих производственных и гражданских зданиях отопление и вентиляция неотделимы, они совместно создают требуемые санитарно-гигиенические условия, что способствует снижению числа заболеваний людей, улучшение их самочувствия.

 Эффект систем вентиляции, их технико-экономические характеристики зависят не только от правильно принятой схемы воздухообмена и достоверно проведенных расчетов, но и от правильно организованного монтажа, наладки и эксплуатации.

4

### **1 Исходные данные для проектирования**

#### **1.1 Характеристика района строительства**

Объект проектирования – образовательный центр.

Фасад ориентирован на С.

Географический пункт его расположения – г. Красноярск.

Географическая широта 56°с.ш.

Продолжительность отопительного периода zот.пер.= 234 дня.

Средняя температура отопительного периода  $t_{\text{or,neo.}} = -7.2$ °С.

Основные характеристики элементов здания:

Объем здания 33270 м 3

Остекление – тройные стеклопакеты в раздельных металлических переплетах

#### **1.2 Расчетные параметры наружного воздуха**

Расчетные параметры наружного воздуха следует принимать по [3] в зависимости от географического месторасположения объекта и назначения вентиляционных систем.

При расчете систем вентиляции для гражданского здания следует принимать расчетные параметры А для тёплого периода года и параметры Б для холодного. В переходный период года температура наружного воздуха принимается +10ºС, энтальпия +26,5 кДж/кг. Расчетные данные заносим в таблицу 1.1.

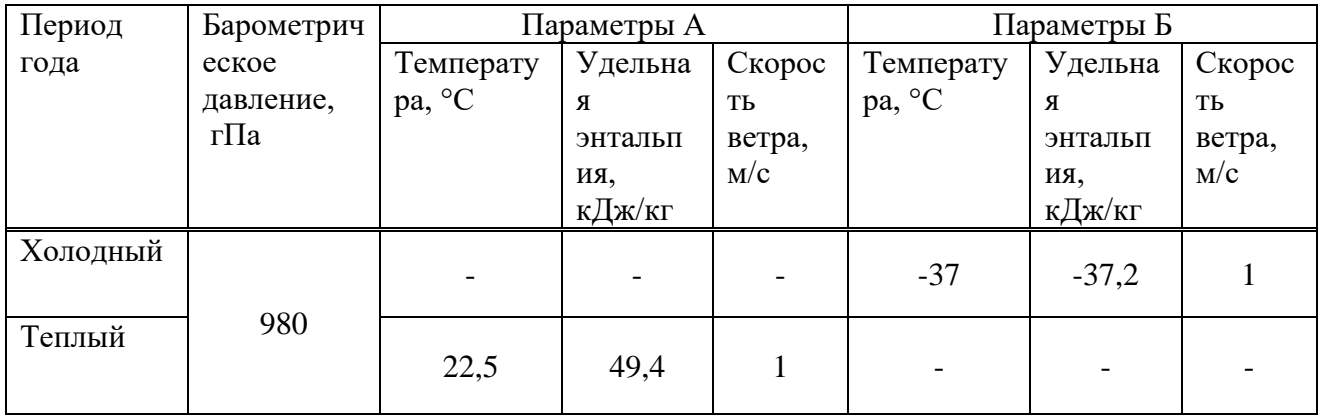

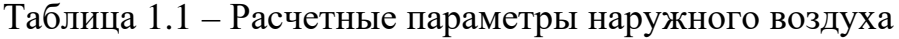

#### **1.3 Расчетные параметры внутреннего воздуха**

Расчетные параметры внутреннего воздуха для учебного центра МЧС РФ следует принимать по таблице 1.2.

Таблица 1.2 – Расчетные параметры внутреннего воздуха

| Наименование                       | Период года                                         | Температура,    | Относительная | Подвижность, |
|------------------------------------|-----------------------------------------------------|-----------------|---------------|--------------|
| помещения                          |                                                     | $\rm ^{\circ}C$ | влажность, %  | M/c          |
| Аудитория 40-04                    | Холодный<br>$\boldsymbol{\mathrm{M}}$<br>переходный | 20              | 50-60         | 0,2          |
|                                    | Теплый                                              | 26              |               | 0,3          |
| Аудитория 40-06/1                  | Холодный<br>И<br>переходный                         | 20              | 50-60         | 0,2          |
|                                    | Теплый                                              | 26              |               | 0,3          |
| Аудитория 40-06/2                  | Холодный<br>И<br>переходный                         | 20              | 50-60         | 0,2          |
|                                    | Теплый                                              | 26              |               | 0,3          |
| Аудитория 40-07                    | Холодный<br>И<br>переходный                         | 20              | 50-60         | 0,2          |
|                                    | Теплый                                              | 26              |               | 0,3          |
| Аудитория 40-08                    | Холодный<br>$\boldsymbol{\mathrm{M}}$<br>переходный | 20              | 50-60         | 0,2          |
|                                    | Теплый                                              | 26              |               | 0,3          |
| Аудитория 40-09                    | Холодный<br>И<br>переходный                         | 20              | 50-60         | 0,2          |
|                                    | Теплый                                              | 26              |               | 0,3          |
| $\Pi$ ЭM 13/1                      | Холодный<br>И<br>переходный                         | 20              | 50-60         | 0,2          |
|                                    | Теплый                                              | 26              |               | 0,3          |
| <b>P</b> M 13/4                    | Холодный<br>И<br>переходный                         | 20              | 50-60         | 0,2          |
|                                    | Теплый                                              | 26              |               | 0,3          |
| Коридор 13/9                       | Холодный<br>$\boldsymbol{\mathrm{M}}$<br>переходный | 18              | 50-60         | 0,2          |
|                                    | Теплый                                              | 26              |               | 0,3          |
| Вспомогательное<br>помещение 13/10 | Холодный<br>И<br>переходный                         | 18              | 50-60         | 0,2          |
|                                    | Теплый                                              | 26              |               | 0,3          |
| Комната<br>охлаждения              | Холодный<br>И<br>переходный                         | 18              | 0,2<br>50-60  |              |
| рециркуляторов 14                  | Теплый                                              | 26              |               | 0,3          |
| Подсобное<br>помещение 15          | Холодный<br>И<br>переходный                         | 18              | 50-60         | 0,2          |
|                                    | Теплый                                              | 26              |               | 0,3          |

# Окончание таблицы 1.2

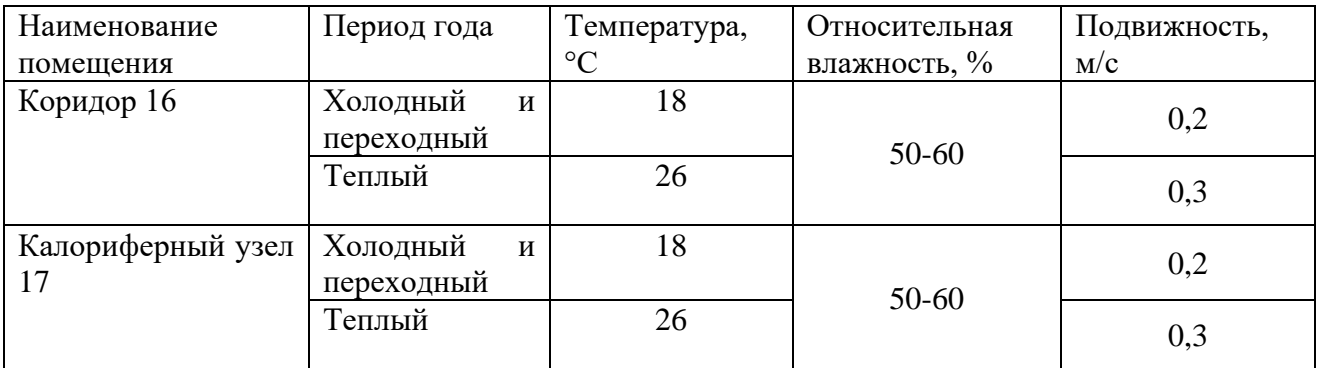

#### **2 Вентиляция**

Система вентиляции- это набор оборудования, аксессуаров и автоматики, спроектированной и смонтированной в единую систему, благодаря которой осуществляется приток свежего воздуха в помещение и вытяжка обратно.

Современные системы вентиляции проектируют на основе импортного оборудования, а также оборудования некоторых российских заводов, работающих в основном, по конверсии. Современные системы вентиляции обеспечивают не только циркуляцию воздуха в помещении, но и его очистку, изменение температуры и влажности, т.е. осуществляется полная обработка воздуха.

#### **2.1 Расчет поступлений тепла в помещения**

#### **2.1.1 Теплопоступления от источников искусственного освещения**

Количество тепла, (Вт), поступающего в помещение от источников искусственного освещения

$$
Q_{\text{occ}} = E \cdot F \cdot q_{\text{occ}} \cdot \eta_{\text{occ}} \text{Br} \tag{2.1}
$$

где Е – освещенность, лк;

 $F$ - площадь пола помещения, м<sup>2</sup>;

 qосв – максимально допустимая удельная установленная мощность светильников. Определяется по табл. 6.3 [5]  $q_{ocp} = 0.074 \text{ Br/(m}^2 \text{J/K})$ ;

 $n_{\text{oCB}}$  - доля тепла, поступающего в помещение,  $n_{\text{oCB}} = 1$  для ламп находящихся в помещении [5].

Таблица 2.1 – Характеристики помещений и источников освещения

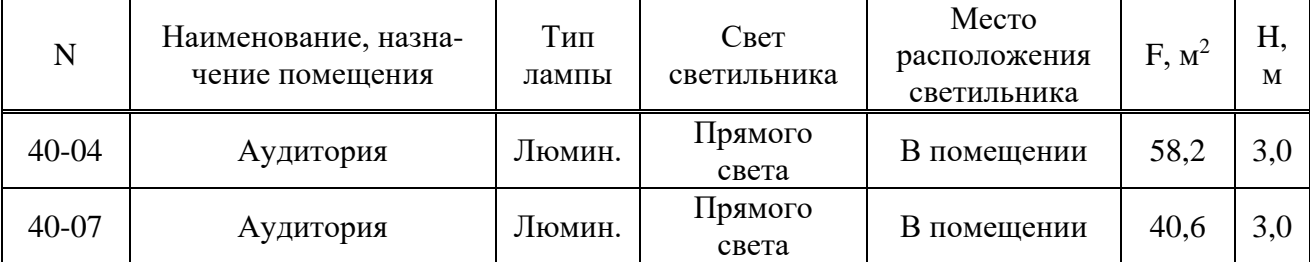

Тогда количество тепла, поступающего от источников искусственного освещения, составит:

для аудитории 40-04:  $Q_1 = 200 \cdot 58, 2 \cdot 0, 074 \cdot 1 = 861, 4$  Вт

для аудитории 40-07:  $Q_2 = 200 \cdot 40, 6 \cdot 0, 102 \cdot 1 = 828$  BT

Суммарное количество тепла, поступающего от источников искусственного освещения, составит:

 $\sum Q_{\text{obs}} = Q_1 + Q_2 = 1689.4 \text{ Br}$ 

#### **2.1.2 Теплопоступления от солнечной радиации через световые проемы**

Количество теплоты, Вт, поступающее в теплый период года через световые проемы,

$$
Q_o = (q' * F'_o + q'' * F''_o) * \beta_{C3};
$$
\n(2.2)

где *q*′, *q* ′′ - тепловые потоки, поступающие в помещение через вертикальное остекление,  $Br/m^2$ ;

 $F'_{O}, F''_{O}$  - площади световых проемов, соответственно облучаемых и не облучаемых прямой солнечной радиацией, м<sup>2</sup>;

β *СЗ* - коэффициент теплопропускания солнечных устройств. Для окон без солнцезащитных устройств  $\beta_{C3} = 0.9$ .

Для вертикальных остеклений, частично или полностью облучаемых прямой солнечной радиацией,

$$
q' = (q_{\rm BH} + q_{\rm BP})^* K_1^* K_2 \tag{2.3}
$$

Для вертикальных остеклений, находящихся в тени,

$$
q'' = q_{BP} * K_1 * K_2, \tag{2.4}
$$

где  $\,q_{\scriptscriptstyle BH}, q_{\scriptscriptstyle BP}$ - поступление теплоты,  ${\rm Br}/{\rm M}^2$ , соответственно от прямой и рассеянной солнечной радиации;

*K*1 - коэффициент, учитывающий затенение остекления;

 $K^{\vphantom{\dagger}}_2$ - коэффициент, учитывающий загрязнение остекления.

Из таблицы 3 приложения 12 [2] или по [7] принимаем суммарное количество прямой и рассеянной радиации, поступающих через вертикальное остекление световых проемов, обращенных на восток, юг. Для удобства ведения расчета данные заносим в таблицу 2.2.

| Часы суток | Количество теплоты, поступающее через вертикальные остекления,<br>Br/m <sup>2</sup> |                 |  |  |
|------------|-------------------------------------------------------------------------------------|-----------------|--|--|
|            | Обращенное на В.                                                                    | Обращенное на Ю |  |  |
| $4 - 5$    | 264                                                                                 | 12              |  |  |
| $5 - 6$    | 507                                                                                 | 35              |  |  |
| $6 - 7$    | 638                                                                                 | 58              |  |  |
| $7 - 8$    | 669                                                                                 | 96              |  |  |
| $8-9$      | 618                                                                                 | 213             |  |  |
| $9-10$     | 469                                                                                 | 333             |  |  |
| $10 - 11$  | 269                                                                                 | 438             |  |  |
| 11-12      | 104                                                                                 | 490             |  |  |

Таблица 2.2 - Теплопоступления от прямой и рассеянной солнечной радиации

через вертикальные световые проемы

Из таблицы 2.2 видно, что период максимальных поступлений теплоты в помещение наблюдается с 11 до 12 часов и с 7 до 8.

Суммарное количество теплоты в период максимальных поступлений в помещение определяем:

$$
Q_{o} = (669 \cdot 0.6 \cdot 0.9 \cdot 0.9 \cdot 3 \cdot 0.9) + (490 \cdot 0.6 \cdot 0.9 \cdot 0.9 \cdot 2 \cdot 0.9) = 1307 \text{ Br}
$$

#### **2.1.3 Теплопоступления от солнечной радиации через покрытие**

Количество тепла, Вт, поступающее в теплый период года в помещение через горизонтальное покрытие

$$
Q_n = (q_0 + \beta \cdot A_q)F, \qquad (2.5)
$$

где  $F$  - площадь покрытия помещения, м<sup>2</sup>.

 $q_0$ -среднесуточное поступление тепла в помещение ,  $Br/m^2$ .

 $A_q$ –амплитуда колебаний теплового потока,  $Br/M^2$ .

$$
q_0 = \frac{1}{R_0} \left( t_u^{\text{yca}} - t'_s \right), \tag{2.6}
$$

где *R0*-сопротивление теплопередаче покрытия, м<sup>2</sup>\*°С/Вт,

 *t<sup>н</sup> усл* - условная среднесуточная температура воздуха , °С.

 *t<sup>в</sup> '* - внутренняя температура под перекрытием с учетом градиента температур, °С.

$$
t_n^{yca} = t_n + \frac{\rho * I_{cp}}{\alpha_n},
$$
\t(2.7)

где  $t_{H}$ - среднесуточная температура наружного воздуха за июль месяц, <sup>0</sup>С.

<sup>ρ</sup>-коэффициент поглощения солнечной радиации материалом, для металла 0,9 [2].

 $\alpha_{\scriptscriptstyle \!\! H}$ - коэффициент теплопередачи наружной поверхности., Вт/м<sup>2 $*$ 0</sup>С.

$$
\alpha_{i} = 8.7 + 11.6\sqrt{U} \tag{2.8}
$$

где *U* - скорость ветра в теплый период года, м/с.

 $A_{\alpha} = \alpha_{\alpha} \cdot A_{\alpha}$ , (2.9)

где <sup>α</sup>*в*- коэффициент теплопередачи от внутренней поверхности покрытия,  $Br/M^{2*0}C.$ 

 $A_{\tau\sigma}$  - амплитуда колебаний температур внутренней поверхности покрытия  $0<sup>C</sup>$ 

$$
A_{\scriptscriptstyle \text{TE}} = \frac{A_{\scriptscriptstyle t^{\scriptscriptstyle \text{H}}}^{\scriptscriptstyle \text{pacu}}}{\gamma},\tag{2.10}
$$

где А<sub>tн</sub><sup>расч</sup> - расчетная амплитуда суточных колебаний температуры наружного воздуха,  $^0C$ .

 $\gamma$  -величина затухания расчетной амплитуды,  $\gamma = 8.7 \cdot R_0$ .

#### **2.1.4 Теплопоступления, влагопоступления и поступления углекислого газа от людей**

Тепловыделения человека складываются из отдачи явного и скрытого тепла и зависят от вида выполняемой работы, температуры внутреннего воздуха и теплозащитных свойств одежды. От этих же факторов зависят и поступления в помещение влаги от человека. При определении тепловлагопоступлений и поступления СО2 от людей используются данные по удельным количествам указанных вредностей от одного человека.

Теплопоступления от людей, Вт:

$$
Q_{\text{vev}} = q_n \cdot n \,, \tag{2.11}
$$

где *<sup>п</sup> q* - полное тепловыделение одним человеком, Вт;

 *n* - количество человек в помещении, для аудитории 40-04 n = 40 чел, для аудитории 30-07 35 чел.;

Количество влаги W(кг/ч), выделяемой людьми, зависит от нормы влаговыделений одним человеком Wi  $(\mathsf{r}/\mathsf{q}).$ 

$$
W = \frac{W_i \cdot n}{1000}
$$
 (2.12)

Поступления углекислого газа от людей (одинаково для теплого и холодного периодов), г/час

$$
M = M_i \cdot n \tag{2.13}
$$

где *М<sup>i</sup>* - количество углекислого газа, выделяемого одним человеком, 40 г/час. Аудитория 40-04:

Холодный и переходный период при t<sub>B</sub>=20°С  $Q_{\textit{year}}^{\textit{768H}} = 99 \cdot 40 = 3960 \,\text{Br}$  $Q_{\text{year}}^{\text{non}} = 151 \cdot 40 = 6040 \,\text{Br}$  $W = 75 \cdot 400 = 3000$  г/час  $M = 40 \cdot 40 = 1600$ . г/час

Теплый период при t<sub>B</sub>=26°С

 $Q_{\mu e_{\mu}}^{ABH} = 63 \cdot 40 = 2520 \,\text{B} \text{T}$  $Q_{\textit{per}}^{\textit{non}} = 145 \cdot 40 = 5800 \text{ B}$ T  $W = 120 \cdot 40 = 4800$  г/час  $M = 40.40 = 1600$ . г/час

Аудитория 40-07:

Холодный и переходный период при t<sub>B</sub>=20°С  $Q_{\text{max}}^{q_{\text{BH}}}$  = 99 · 35 = 3465  $\text{Br}$  $Q_{\text{max}}^{\text{non}} = 151.35 = 5285 \text{ Br}$  $W_1 = 75 \cdot 35 = 2625$  г/час *М* = 40 ⋅ 35 =1400 . г/час

Теплый период при t<sub>B</sub>=26°С  $Q_{\mu e_{\mu}}^{ABH} = 63 \cdot 35 = 2205 \text{ Br}$ 

 $Q_{\text{max}}^{\text{non}} = 145 \cdot 35 = 5075 \text{ Br}$ 

 $W_1 = 120 \cdot 35 = 4200$  Г/час

 $M = 40.35 = 1400$ . г/час

#### **2.1.5 Баланс помещений по вредностям**

Расчет поступления теплоты, влаги и газов в помещение завершается составлением сводной таблицы 5 выделения теплоты  $Q^{\text{non}}_{\text{m36}}$ ,  $Q^{\text{nsH}}_{\text{m36}}$ , влаги W, газов М для трех периодов года.

Для холодного и переходного периодов года, следует принять условие компенсации теплопотерь через ограждающие конструкции системой отопления, и в дальнейшем все теплопоступления учитывать как избыточные.

$$
Q_{u3\delta} = Q_{u\epsilon\eta} + Q_{\epsilon\epsilon\epsilon};\tag{2.14}
$$

Для теплого периода следует дополнительно учитывать теплопоступления от солнечной радиации (через остекление и через покрытия)

$$
Q_{u3\delta} = Q_{u2\delta} + Q_{o2\delta} + Q_{o} + Q_{n};
$$
\n(2.15)

Расчет теплопоступлений, влагопоступлеиий и газопоступлений сводим в таблицу 2.3.

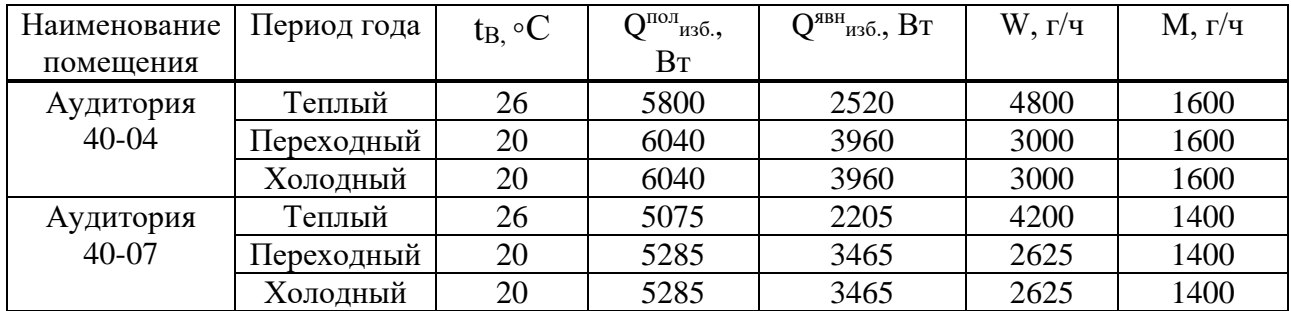

Таблица 2.3 - Сводная таблица вредных выделений в помещениях

#### **2.2 Расчет воздухообмена в помещение**

#### **2.2.1 Параметры воздуха в вентиляционном процессе**

Температура удаляемого воздуха из верхней зоны помещения,

$$
t_y = t_e + (H - 2)gradt , \qquad (2.16)
$$

где  $t_B$  – расчетная температура внутреннего воздуха в помещении  $\rm ^{\circ}C;$ 

Н – высота помещения, м;

 grad t – температурный градиент, в зависимости от удельного теплопоступления,

Для теплого периода:

$$
t_y = 26 + (3 - 2) \cdot 1,5 = 27,5 \text{ °C}
$$

Для переходного периода:

$$
t_y = 20 + (3 - 2) \cdot 0.8 = 20.8
$$
 °C

Для холодного периода:

$$
t_y = 20 + (3 - 2) \cdot 0.8 = 20.8
$$
 °C

Температура приточного воздуха в холодный период следует принимать на 4-6<sup>o</sup>С ниже, чем температура внутреннего воздуха.  $t_{np} = 16$ <sup>o</sup>С.

Для теплого периода температура приточного воздуха равна температуре наружного воздуха по параметру А,  $t_{\text{ID}} = 22.5^{\circ}C$ .

Концентрация углекислого газа в удаляемом воздухе для учреждений  $C_v$ = 2 г/м<sup>3</sup>, Концентрация СО<sub>2</sub> в наружном или приточном воздухе С<sub>п</sub> для больших городов 0,8 г/м<sup>3</sup>.

#### **2.2.2 Определение параметров влажного воздуха по I-d диаграмме**

В помещениях с тепло- и влаговыделениями воздухообмен определяют по I-d диаграмме с одновременным учетом изменения энтальпии и влагосодержания воздуха.

Основной характеристикой изменения параметров воздуха в помещении является угловой коэффициент луча процесса, кДж/кг

$$
\varepsilon = \frac{3.6 \cdot Q_{us\delta}^n}{W} \tag{2.17}
$$

Для теплого периода года:

$$
\varepsilon = \frac{3.6 \cdot 7539}{4.8} = 5654 \text{ K}\cancel{\text{J}}\text{K/K}
$$

Для холодного и переходного периодов:

$$
\varepsilon = \frac{3.6 \cdot 6901}{3.0} = 8281 \text{ K}\cancel{\text{J}}\text{K}\text{K}
$$

#### **2.2.3 Определение расчетных воздухообменов**

Расчет воздухообменов G1, G2, G3, G<sup>4</sup> производится для трех периодов года, исходя из условий ассимиляции поступающих вредностей.

Воздухообмен по избыткам явной теплоты:

$$
G_1 = \frac{Q_{u36}^a}{0.278(t_y - t_n)} ,
$$
\n(2.18)

по избыткам полной теплоты:

$$
G_2 = \frac{Q_{u36}^{n03}}{0,278(I_y - I_n)},
$$
\n(2.19)

по избыткам влаги:

$$
G_3 = \frac{W}{\left(d_y - d_n\right)},\tag{2.20}
$$

по газовым выделениям:

$$
G_4 = \frac{M}{C_y - C_n}.\tag{2.21}
$$

где  $\mathrm{Q}_{\text{\tiny{MS}}}$ б<sup>пол</sup>,  $\mathrm{Q}_{\text{\tiny{MS}}}$ б – избытки полной и явной теплоты в помещении, Bт;

W – избытки влаги в помещении, кг/ч;

M - количество газов, выделяющихся в помещении, г/ч;

 $t_v$ ,  $t_\text{n}$  – температура удаляемого и приточного воздуха,  $\text{°C}$ ;

 $I_{v}$ ,  $I_{\Pi}$  – энтальпии воздуха, кДж/кг;

 $C_y$ ,  $C_\text{n}$  – содержание углекислого газа в воздухе, кг/м<sup>3</sup>;

 $\rho_y$ ,  $\rho_{\scriptscriptstyle \rm II}$  – плотность воздуха, кг/м<sup>3</sup>.

При выделении нескольких вредностей в помещение одновременно воздухообмен определяется по каждой из них в отдельности, за расчетный принимается больший. Объемное количество воздуха, м 3 /ч, определяем по формуле

$$
L = \frac{G}{\rho}
$$
 (2.22)

где G – воздухообмен, кг/ч;

 $\rho$  – плотность воздуха, кг/м<sup>3</sup>;

После расчета воздухообмена по вредностям определяется минимальный воздухообмен в рассчитываемом помещении. Минимальный воздухообмен в помещении определяют из расчета на одного человека 40 м $^{3}/{\rm{u}}$ .

Результаты расчета воздухообменов по всем видам вредностей для трех периодов года сводим в таблицу 2.4.

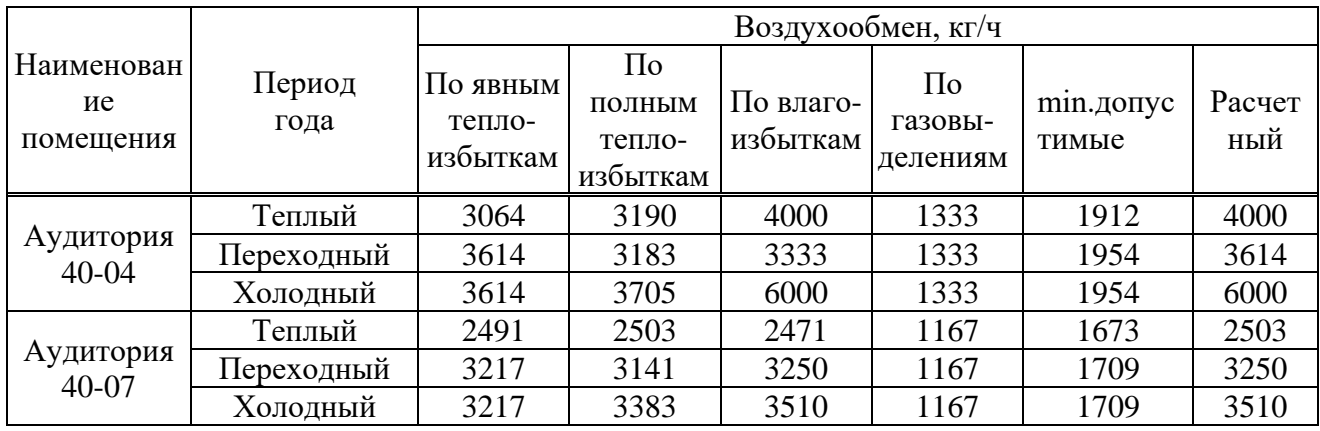

#### Таблица 2.4 - Расчетные воздухообмены по вредностям

Остальные аудитории рассчитываем аналогично. Результаты приведены в таблицах 7, 8.

#### **2.2.4 Определение воздухообменов по нормативным кратностям**

Для вспомогательных помещений воздухообмены определяются по нормативным кратностям, которые приведены в СНиП «Общественные здания и сооружения».

В помещениях, для которых даны кратности по притоку и вытяжке, воздухообмены, м<sup>3/</sup>ч, определяются

$$
L = kV, \tag{2.23}
$$

где *k* – нормируемая кратность воздухообмена;

 $V$  – объем помещения, м<sup>3</sup>.

 Значения нормируемой кратности и воздухообмены приведены в таблице 2.5.

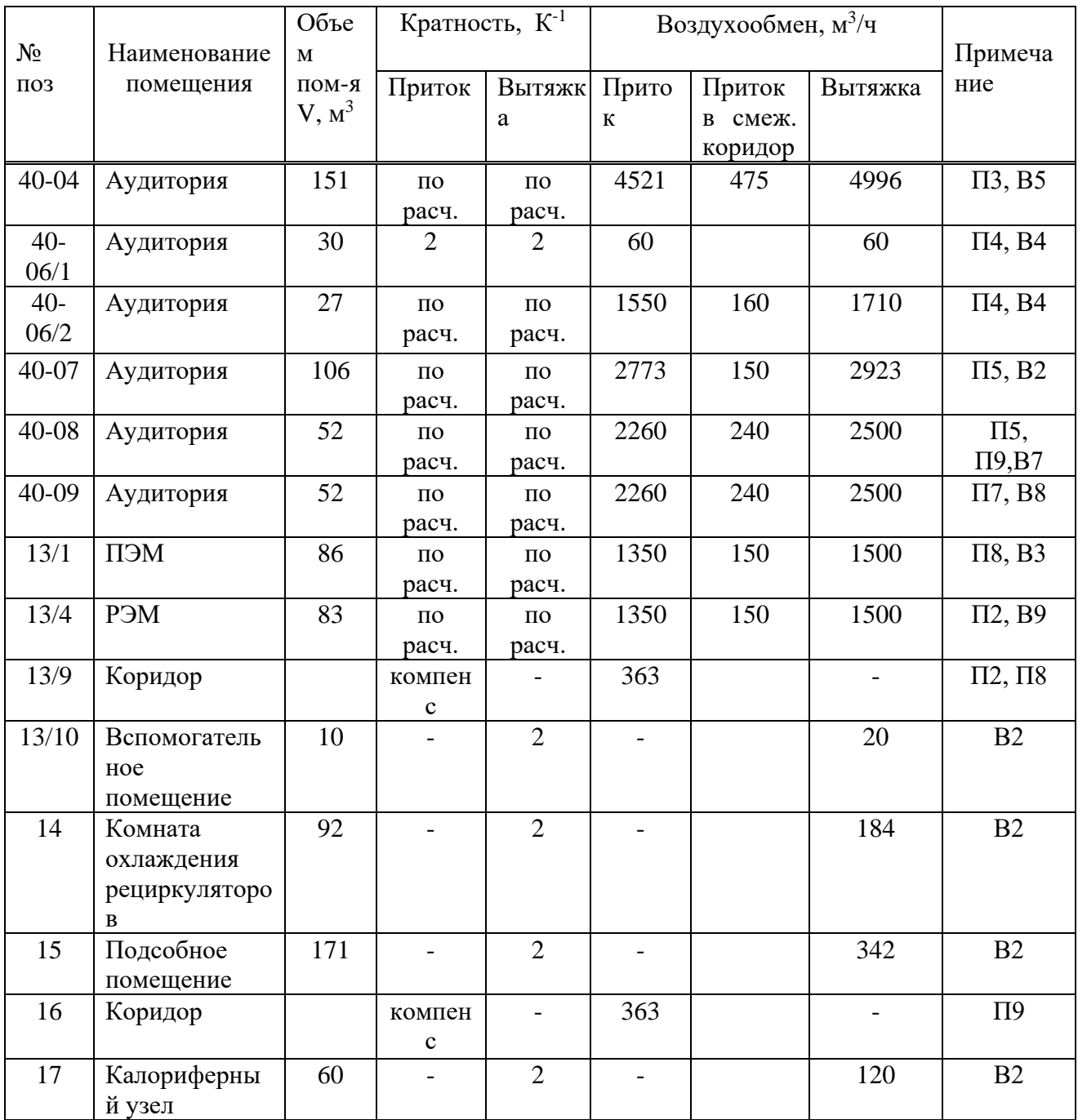

#### Таблица 2.5 - Нормируемые кратности и воздухообмен в помещениях

#### **2.2.5 Составление воздушного баланса**

Воздушный баланс составляют для трех периодов года. Расчетные воздухообмены, как по вредностям, так и по нормируемой кратности для всех помещений заносят в таблицу 2.6. При этом в начале составляют баланс в кг/ч, а затем определяют объемное количество воздуха в м $^{3}/$ ч.

После составления таблицы 2.6 необходимо для каждого периода определить суммарные и весовые объемные расходы приточного воздуха по этажам и по зданию в целом. При этом весовые расходы притока и вытяжки в кг/ч, должны быть равными. Как правило, суммарный расход вытяжки превышает притока. Поэтому полученную разность расходов необходимо подать для соблюдения воздушного баланса в коридоры, вестибюли, холлы.

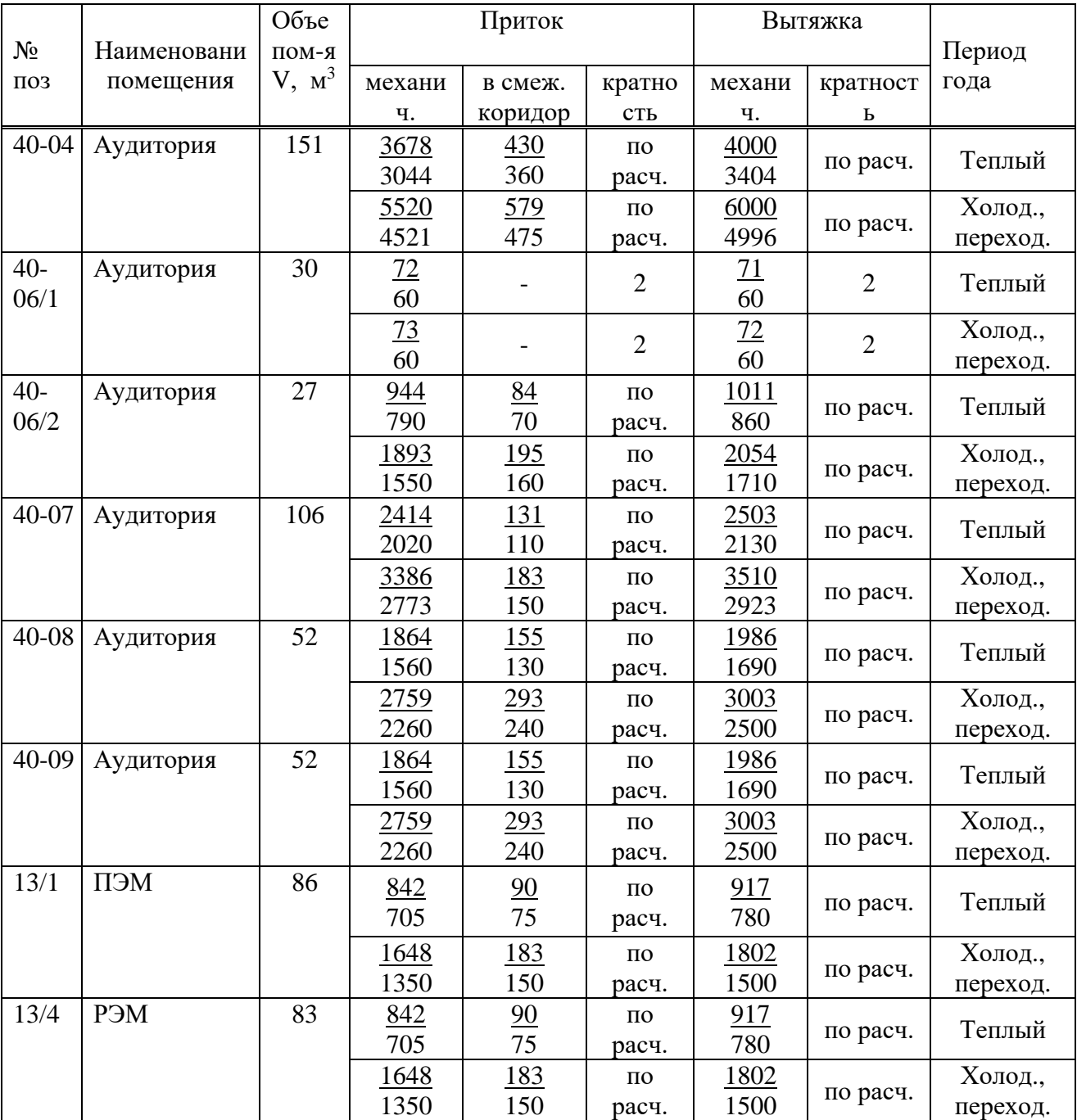

Таблица 2.6 - Составление воздушного баланса

#### окончание таблицы 2.6

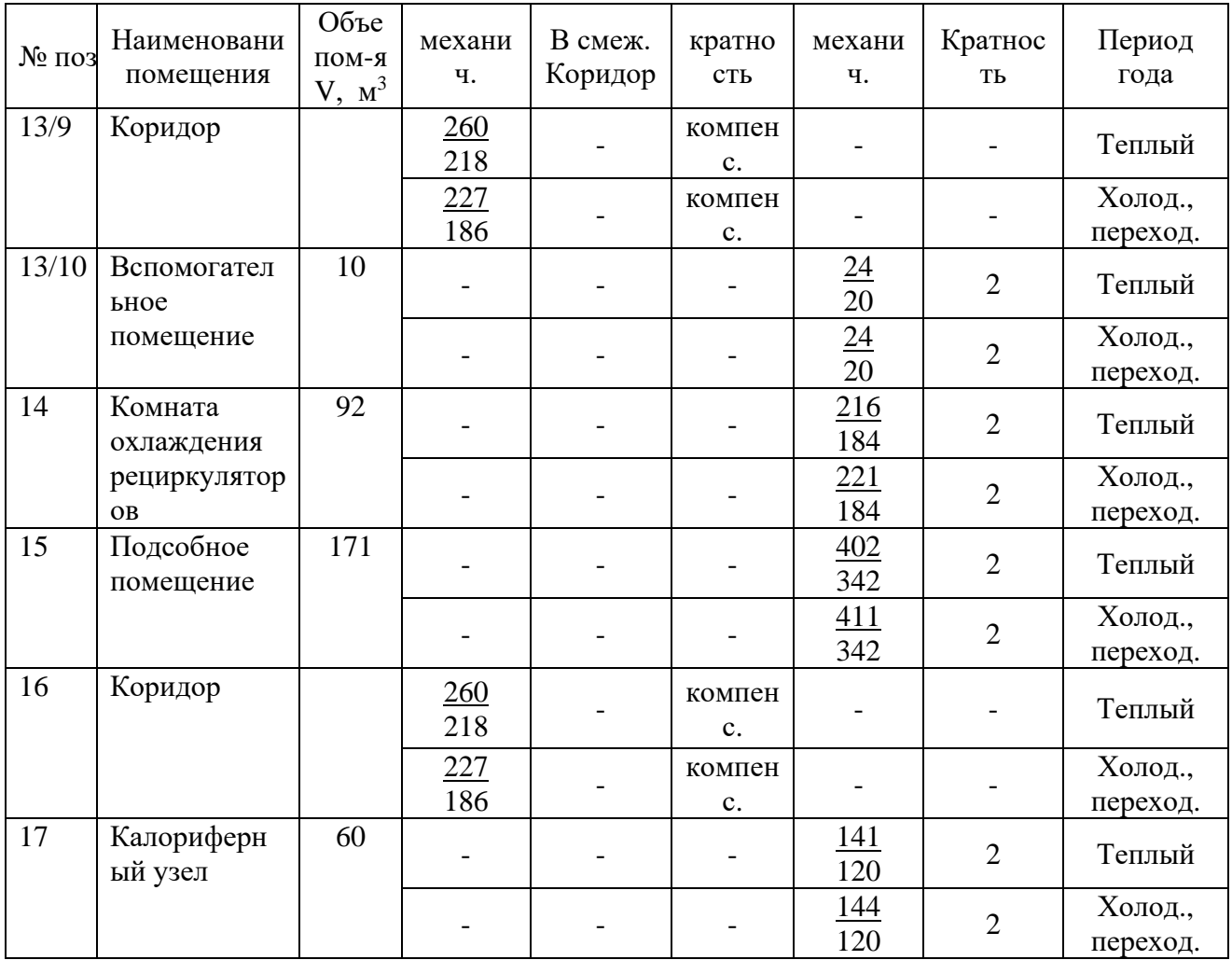

Расчетным является теплый период. Руководствуясь СниП 41-01-2003 принимаем воздухообмен нормируемый 40м<sup>3</sup> /ч на человека.

#### **2.3 Выбор принципиальных и конструктивных схем вентиляции**

При разработке схем, прежде всего, выбирают места расположения приточных и вытяжных камер. Приточные камеры служат для обработки и подачи воздуха и располагаются в подвале или изолированном помещении первого этажа. Вытяжные камеры располагают на чердаке, на перекрытиях лестничных клеток или вблизи капитальных стен, чтобы уменьшить вибрацию перекрытия. Как приточные, так и вытяжные камеры располагают по возможности центрально по отношению к обслуживаемым помещениям с тем, чтобы радиус действия систем и, соответственно, потери давления в них были минимальными.

Приточные камеры не разрешается размещать непосредственно под жилыми комнатами, классами, аудиториями и другими помещениями, требующими пониженного уровня шума.

Подачу воздуха системами приточной вентиляции в здание производим непосредственно в помещениях постоянного пребывания людей.

В системах принимаем:

-металлические воздуховоды из листовой стали прямоугольного и круглого сечения, гибкие воздуховоды круглого сечения; - кирпичные каналы в стенах.

В качестве воздухораспределителей принимаем: -алюминиевые потолочные решетки 4АПР с индивидуальными

регулируемыми горизонтальными жалюзи.

#### **2.4 Организация воздухообмена в помещении**

Организация воздухообмена в помещении включают выбор схемы воздухообмена, способа подачи и удаления воздуха, определение скорости движения и температуры воздуха в обслуживаемой зоне. В здании корпуса проектируем приточную вентиляцию.

В здании приток и удаление воздуха осуществляем по схеме «сверху – вверх».

#### **2.5 Аэродинамический расчет вентиляционных систем**

Аэродинамический расчет выполняется с целью определения сечений воздуховодов и суммарных потерь давления по участкам основного направления (магистрали) с увязкой всех остальных участков системы.

Перед началом расчета вычерчивают аксонометрические схемы воздуховодов систем вентиляции, на которых указывается номер, расход воздуха и длина участков.

Расчет выполняют по методу удельных потерь давления, согласно которому потери давления, Па, на участке воздуховода определяются

$$
\Delta P = Rl\beta + z \tag{2.24}
$$

где R – удельные потери давления на трение на 1 м стального воздуховода, Па/м;

β – коэффициент шероховатости, для стальных воздуховодов 1;

l – длина участка, м;

z – потери давления в местных сопротивлениях, Па

$$
Z = \Sigma \xi \cdot P_{\text{dual}},\tag{2.25}
$$

где Σξ ⋅ - сумма коэффициентов местных сопротивлений на участке;

Рдин – динамическое давление воздуха, Па.

Правильности учета потерь давления в местных сопротивлениях следует уделять особое внимание, т.к. доля их в общих потерях давления весьма значительна.

Аэродинамический расчет системы вентиляции состоит из двух этапов: расчета основного направления (магистрали) и увязки всех остальных участков системы. Расчет ведется в следующей последовательности:

- 1) С аксонометрической схемы заносим в таблицу 1 номера участков, расход воздуха, длину участков.
- 2) Определяем ориентировочное значение площади сечения воздуховодов

$$
F = \frac{L}{3600v};
$$
\n
$$
(2.26)
$$

где  $\rm L$  – расход воздуха на участке м $^{3}/{\rm H}$ ;

 $V_{\text{pek}}$  – рекомендуемая скорость воздуха, м/с,  $v - 5-8$  м/с;

- 3) По полученному значению принимаем стандартную площадь и сечение воздуховода. Определяем эквивалентный диаметр по скорости.
- 4) Определяем фактическое значение скорости воздуха, м/с, с учетом площади сечения принятого стандартного воздуховода

$$
v = \frac{L}{3600F} \tag{2.27}
$$

- 5) Определяем удельные потери давления на трение, ориентируясь на эквивалентный диаметр и скорость по таблицам.
- 6) Из таблиц выписываем значение динамического давления.
- 7) Определяем потери давления на трение, Па, по формуле

$$
\Delta P_{mp} = R \cdot \beta \cdot l \tag{2.28}
$$

 Определяем сумму коэффициентов местных сопротивлений, используя таблицы местных сопротивлений [11], [13].

8) Определяем потери давления в местных сопротивлениях, Па, по формуле

$$
Z = \Sigma \xi \cdot P_{\partial u} \tag{2.29}
$$

10) Общие потери давления на участке, Па;

$$
\Delta P = Rl\beta + z \tag{2.30}
$$

11) Производим увязку ответвлений с магистралью

$$
\Delta = \frac{\Delta P_{\text{max}} - \Delta P_{\text{om}}}{\Delta P_{\text{max}}} \cdot 100 \le 15\% \tag{2.31}
$$

Расчет сводим в таблицу 2.7.

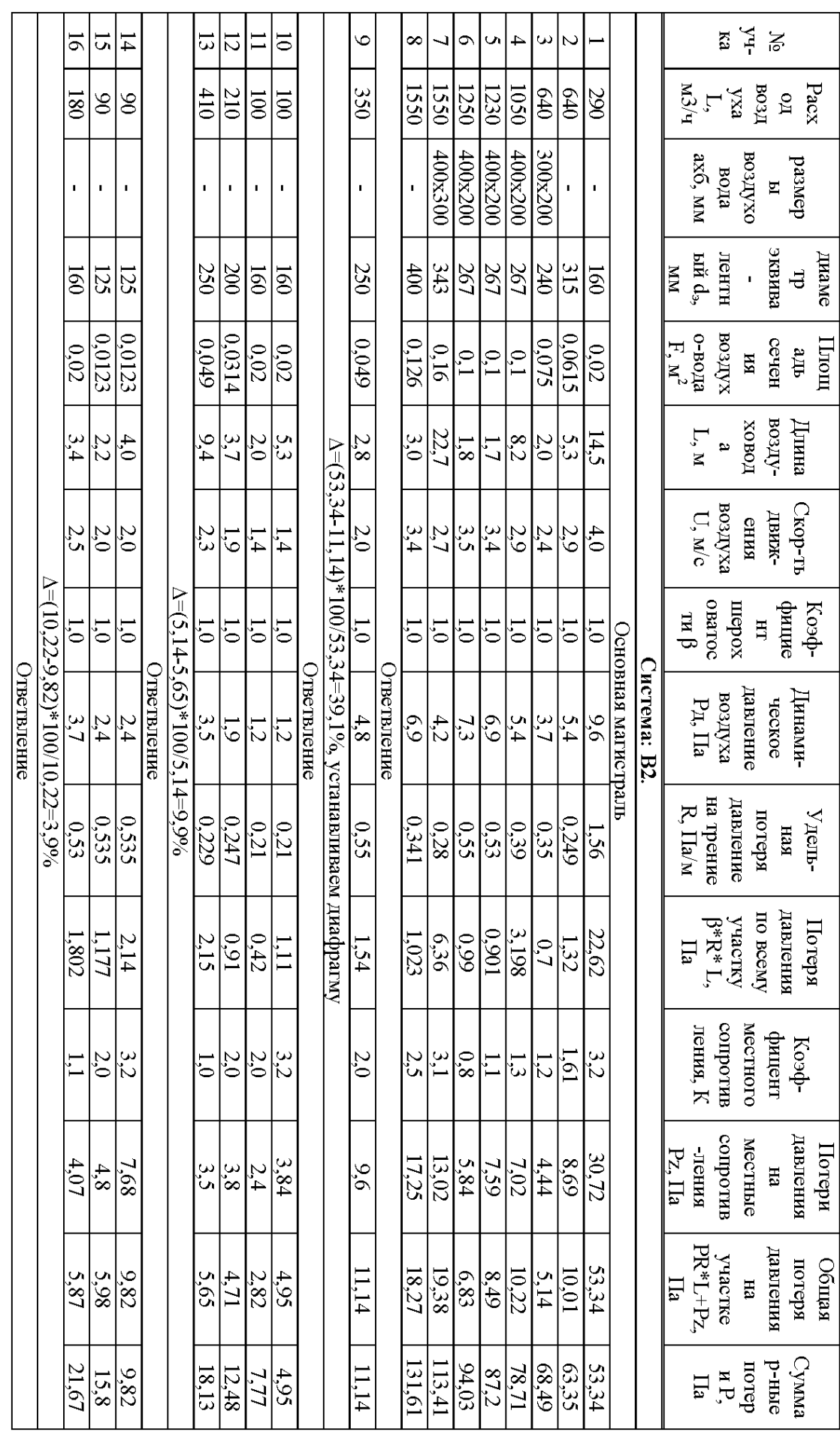

Таблица 2.7 - Аэродинамический расчет систем вентиляции

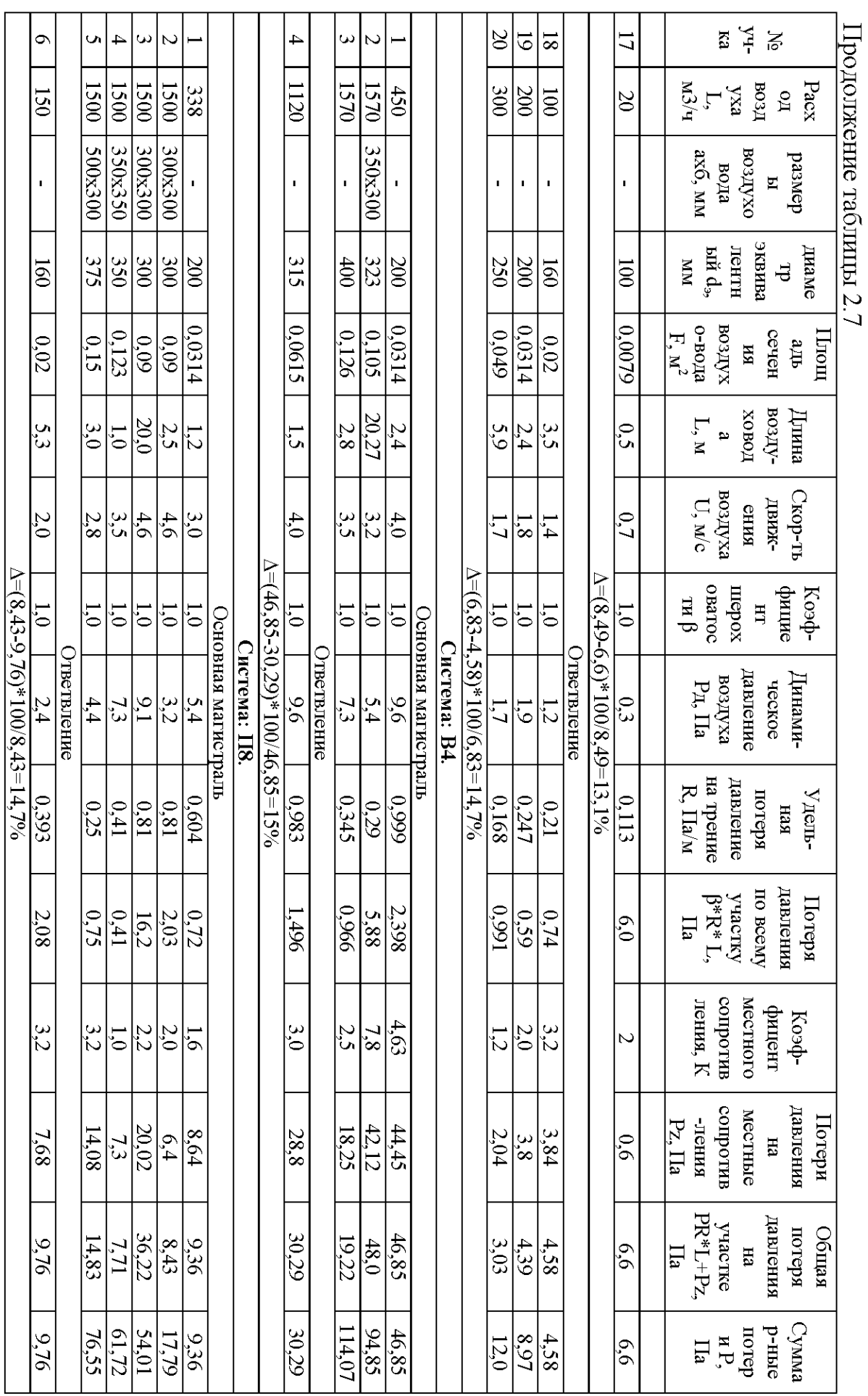

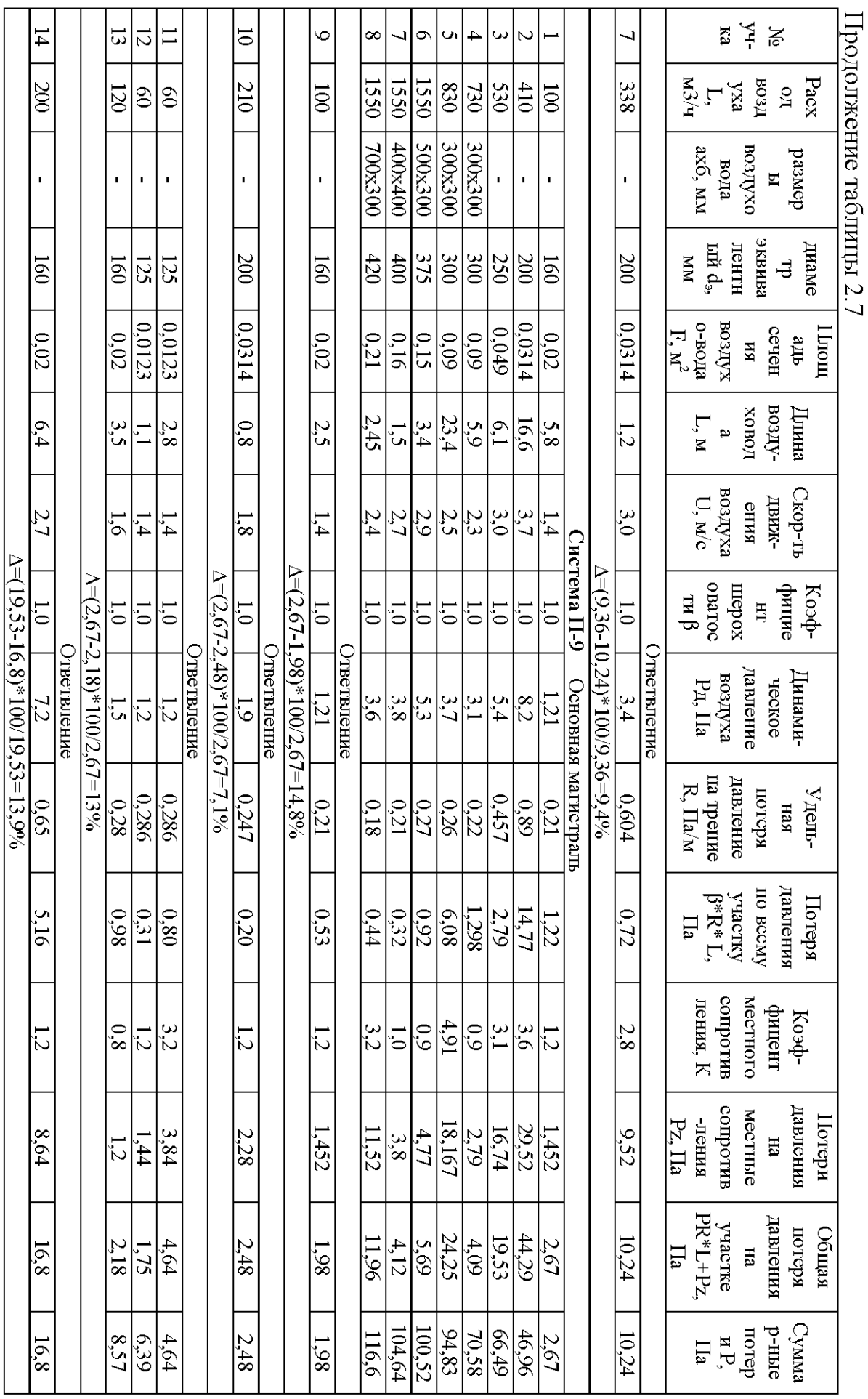

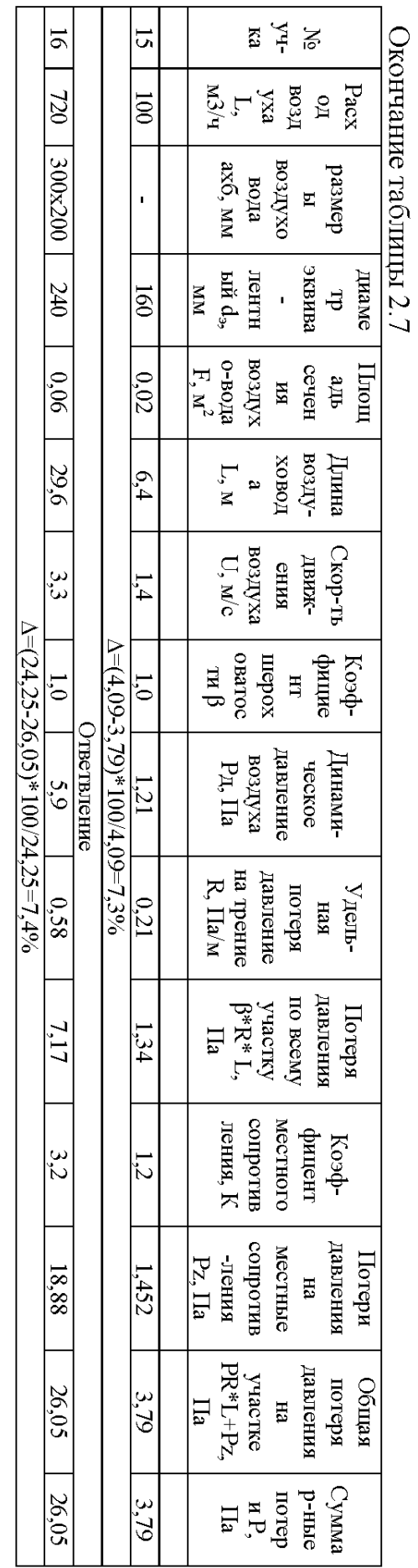

#### **2.6 Расчет и подбор вентиляционного оборудования**

#### **2.6.1 Расчет калориферов**

В системах приточной вентиляции для нагрева воздуха в холодный и переходный периоды следует применять пластинчатые воздухонагреватели, работающие на теплоносителе – вода.

Расчет калориферов производится в следующей последовательности:

1) Расход тепла на нагревание воздуха

$$
Q = 0,278G(t_{\kappa} - t_{\kappa})
$$
\n(2.32)

где G – весовое количество нагреваемого воздуха, кг/ч;

 $t_{k}$  и  $t_{H}$  – конечная и начальная температуры воздуха.

2) Задаемся массовой скоростью  $(v\rho) = 7$  кг/м<sup>2</sup>с и определим требуемую

площадь живого сечения калорифера по воздуху, м<sup>2</sup>  
\n
$$
\mathcal{F}_{\text{O}} = \frac{G}{(\mathbf{V} \mathbf{P})}
$$
\n(2.33)

- 3) Принимаем по [6] калорифер
- 4) Действительная массовая скорость для принятого калорифера (2.34)  $\overline{f_0^{\phi}}$  $v\rho$ ) =  $\frac{G}{2600}$  $\frac{3600 f_0^3}{25600 f_0^3}$  $(v\rho) =$
- 5) Скорость движения теплоносителя в трубах калорифера

$$
v = \frac{3.6Q}{1000c_{\text{e}}f_{\text{mp}}(t_{\text{20p}} - t_{\text{00p}})n \cdot 3600}
$$
 (2.35)

где Q – расход тепла на нагревание воздуха, Вт;

 $c_{\rm B}$  – удельная теплоемкость воды, 4,19 кДж/кг<sup>о</sup>С;

fтр - площадь живого сечения трубок калорифера;

 $t_{\text{rop}}$ ,  $t_{\text{oop}}$  – температура воды в подающей и обратной линиях,  $^{\circ}C$ ;

n – количество калориферов.

6) Коэффициент теплопередачи установки  $k = 38 \text{ Br/(m}^{20}\text{C})$ .

7) Находим поверхность нагрева калориферной установки

$$
F = \frac{Q}{k(T_{cp} - t_{cp})}
$$
 (2.36)

где  $T_{\rm cp}$  – средняя температура теплоносителя, °C;

 $t_{cp}$  – средняя температура воздуха,  $^{\circ}C$ .

8) Определяем общее количество калориферов в установке<br> $N = \frac{F_K}{\sqrt{F_K}}$ 

$$
N=\frac{F_K}{F}
$$

 $(2.37)$ 

9) Округлив количество калориферов до целого числа N, определяем поверхность нагрева калориферной установки м<sup>2</sup>.

$$
F_{\phi} = F_K N \tag{2.38}
$$

10) Определяем запас площади нагрева  $\delta$ , который не должен превышать 10%

$$
\delta = \frac{F_{\phi} - F_{K}}{F_{\phi}} 100\% \le 10\%
$$
\n(2.39)

В случае, если δ ≥10%, следует принимать другую модель или номер калорифера.

$$
Q = 0,278 \cdot 1852,3(20 + 40) = 30896,4 \,\text{Br}
$$

$$
f_0 = \frac{1852.3}{(7 \cdot 3600)} = 0.07 \text{ m}^2
$$

$$
(\nu \rho) = \frac{1852.3}{3600 \cdot 0.189} = 2.7 \text{ K} \Gamma/(\text{M}^2 \text{c})
$$

$$
v = \frac{3,6 \cdot 30896,4}{1000 \cdot 4,19(150 - 70) \cdot 0,00111 \cdot 1 \cdot 3600} = 0,08 \text{ m/c}
$$
  
\n
$$
F = \frac{30896,4}{38 \cdot (110 - 30)} = 10,2 \text{ m}^2
$$
  
\n
$$
T_{cp} = 0,5 \cdot (150 + 70) = 110 \text{ °C}
$$
  
\n
$$
t_{cp} = 0,5 \cdot (|-40| + 20) = 30 \text{ °C}
$$
  
\n
$$
N = \frac{10,2}{12,09} = 1 \text{ mT}
$$
  
\n
$$
F_{\phi} = 12,09 \cdot 1 = 12,09 \text{ m}^2
$$
  
\n
$$
\delta = \frac{10,2 - 12,09}{10,2}100\% = 1,85\% \le 10\%
$$

11) Сопротивление калориферной установки по проходу воздуха 103,3 Па.

12) Гидравлическое сопротивление калорифера 0,016 кПа.

#### **2.6.2 Расчет и подбор воздушных фильтров**

Очистку наружного воздуха от пыли для систем вентиляции допускается не проектировать, если воздухоприемные устройства размещены в зеленой зоне.

Для приточных систем вентиляции корпуса применяем фильтры синтетические плоские класса ФЛР.

Расчет фильтров производится в следующей последовательности.

1) Необходимая эффективность очистки, %:

$$
\xi = \frac{(X_H - X_K)}{X_H} \cdot 100 \quad (2.40)
$$

где *X<sub>н</sub>*, *X<sub>к</sub>* - концентрация пыли в воздухе, соответственно до и после очистки, мг/м<sup>3</sup>.

2) Площадь фильтрованной поверхности,  $M^2$ :

$$
F_{\varPhi} = L/q \tag{2.41}
$$

где *L* - количество воздуха, подаваемого в помещение (расчетный воздухообмен),  $\frac{m^3}{4}$ ;

 $q$  - рекомендуемая воздушная нагрузка (  $q = 7000 \; \textit{m}^3/\textit{m}^2$ ч ).

3) Количество устанавливаемых ячеек фильтра:

$$
n_1 = F_{\phi} / f_{\mathcal{A}} \tag{2.42}
$$

где *<sup>Я</sup> f* - площадь рабочего сечения ячейки, принимаемая для фильтров синтетических плоских равна 0,74 м<sup>2</sup>.

4) Округлив  $n_1$  до целого числа, определяют общую площадь фильтра, м<sup>2</sup>,:

$$
F = n \cdot f_A \tag{2.43}
$$

5) Определяют начальное сопротивление фильтра  $H<sub>H</sub>$ , Па:  $H<sub>H</sub> = 60$  Па

6) Расчетное сопротивление фильтра, Па,

$$
H_{P\phi} = 2 \cdot H_H \tag{2.44}
$$

7) Расчетную пылеемкость фильтра  $G_{\varphi}$ , г/м<sup>2</sup>, определяют по табл. с учетом  $H_{P\phi}$ .

 8) Продолжительность работы фильтра до его регенерации, в сутках, определяют по зависимости:

$$
T = \frac{G_{\phi} \cdot 10^5}{q \cdot \xi \cdot \tau \cdot (X_H - X_K)}\tag{2.45}
$$

где т-число часов работы фильтра в сутки, 14 ч.

$$
\xi = \frac{(0.5 - 0.1)}{0.5} \cdot 100 = 80\%
$$
  
\n
$$
F_{\phi} = 1550 / 7000 = 0.221 \text{ m}^2
$$
  
\n
$$
n_1 = 0.221 / 0.74 = 0.59 = 1 \text{ HIT}
$$
  
\n
$$
F = 1 \cdot 0.74 = 0.74 \text{ m}^2
$$
  
\n
$$
H_{p\phi} = 2 \cdot 60 = 120 \text{ Tla}
$$
  
\n
$$
G_{\phi} = 2000 \text{ r/m}^2
$$
  
\n
$$
T = \frac{2000 \cdot 10^5}{7000 \cdot 80 \cdot 14 \cdot (0.5 - 0.1)} = 64 \text{ cyrow}
$$

Предложенные фильтры устраивают нашему расчету.

#### 2.6.3 Расчет и подбор вентиляторов

Выбор требуемой радиального вентилятора выполняют по производительности  $L_{R}$ ,  $\pi^{3}/4$ , и полному давлению вентилятора  $P_{R}$ , Па:

$$
L_B = 1,1 \cdot L;
$$
\nQ.46

\nдля приточных систем вентиляции

$$
P_B = 1,1 \cdot \Delta P_{\text{MAT}} + \Delta P_{\text{K}} + H_{\text{P}\phi} \,,\tag{2.47}
$$

ДЛЯ ВЫТЯЖНЫХ СИСТЕМ ВЕНТИЛЯЦИИ

$$
P_B = 1.1 \cdot \Delta P_{\text{MAT}}, \tag{2.48}
$$

где  $\Delta P_{\text{MAT}}$ - общие потери давления в воздуховодах по магистральному направлению, Па;

 $\Delta P_{K}$ - сопротивление калориферной установки по воздуху, Па;

Н<sub>рф</sub>- сопротивление фильтра, Па.

Для приточной системы П9:  $L_{\rm B} = 1.1 \cdot 1550 = 1705$   ${\rm M}^{3}/{\rm H}$  $P_B = 1,1 \cdot 116,6 + 90 + 110 = 328,3$   $\Pi$ a

Приточные установки - агрегаты для подготовки и подачи с улицы в помещение свежего воздуха по вентиляционным каналам. Это модульные агрегаты, состоящие из нескольких секций. Наиболее важными являются секции вентилятора, секция подогрева, секция охлаждения и секция фильтрации.

Для приточной системы П9 выбираем канальный вентилятор фирмы Ostberg [8].

Используя заданный расход воздуха и потери давления в системе подбираем канальные вентиляторы для всех приточных систем.

Для вытяжной системы В4.  $L_B = 1,1 \cdot 1570 = 1727$   $\text{M}^3/\text{V}$  $P_B = 1,1 \cdot 114,07 = 125,5 \ \Pi$ **a** 

Выбираем вентилятор фирмы КлиматВентМаш [9].

Для вытяжной системы В2  $L_B = 1,1 \cdot 1550 = 1705 \text{ m}^3/\text{V}$  $P_B = 1,1 \cdot 131,6 = 144,8 \ \Pi \text{a}$ 

Выбираем вентилятор фирмы Ostberg [8].

Результаты подбора оборудования представлены в таблицы 2.8.

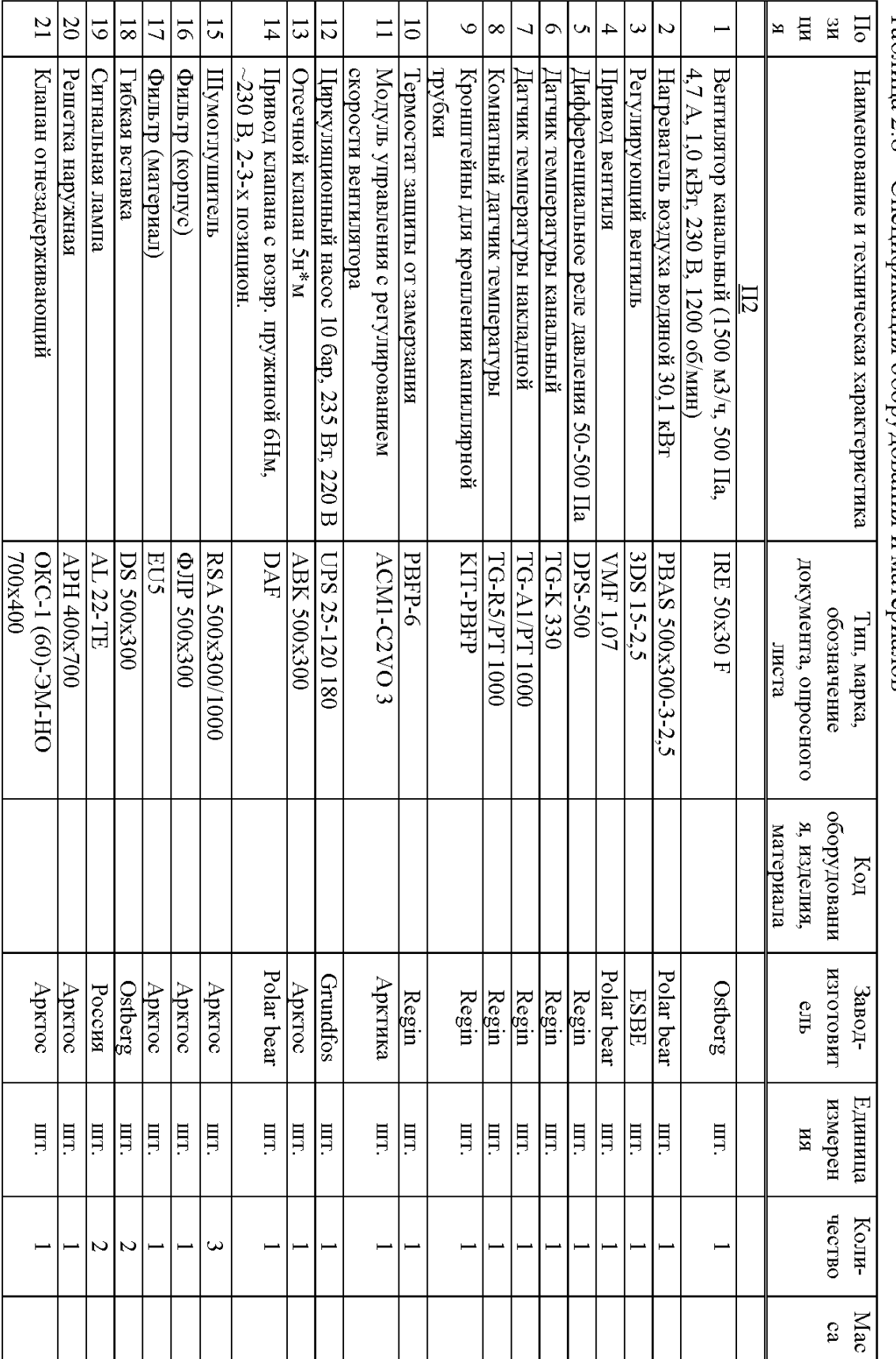

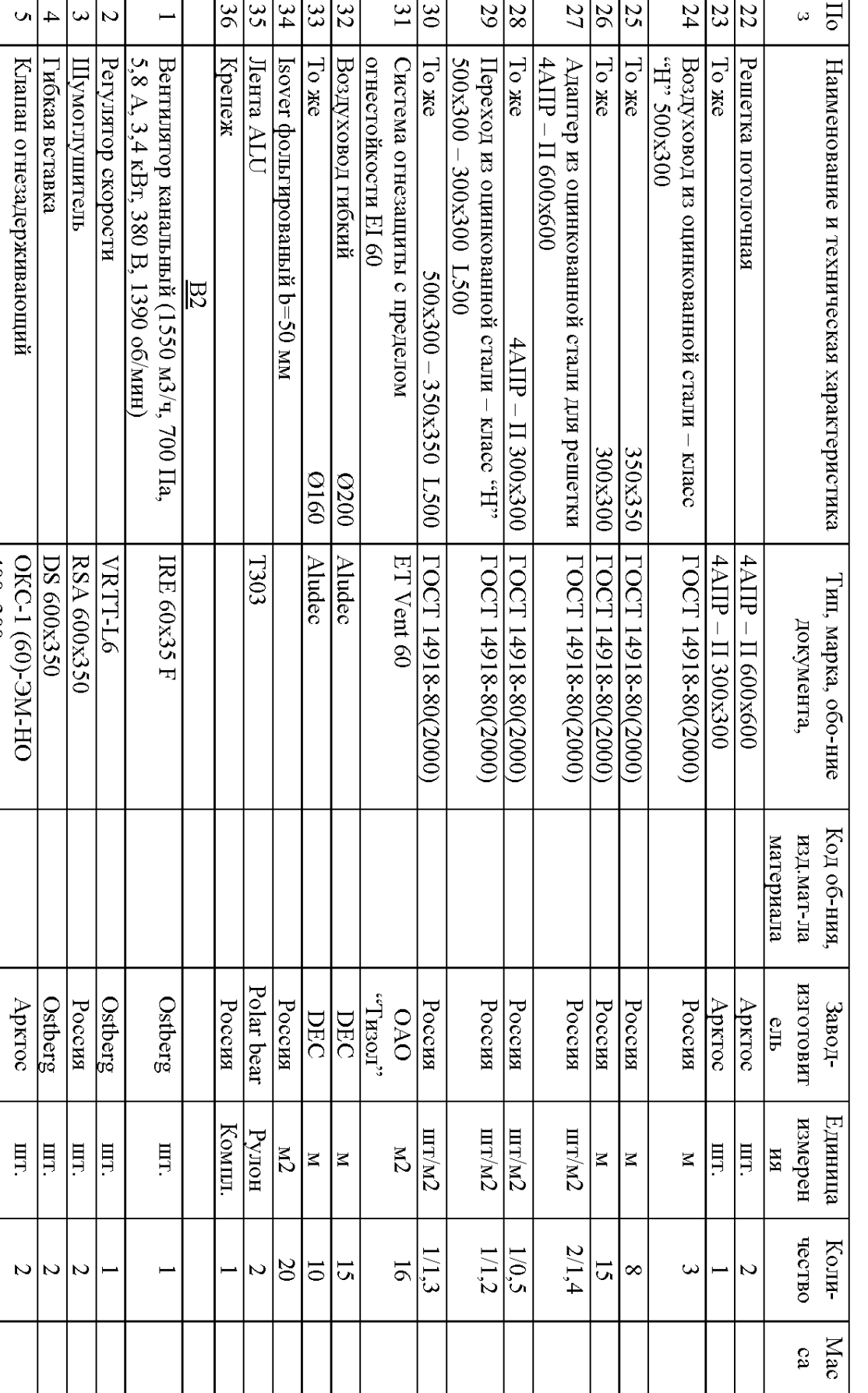

 $\mathbf{v}$ 

Клапан огнезадерживающий

0KC-1 (60)-3M-HO<br>400x300

 $\mathbb{H}$ 

 $\overline{v}$ 

Продолжение таблицы 2.8

٦

# Продолжение таблицы 2.8

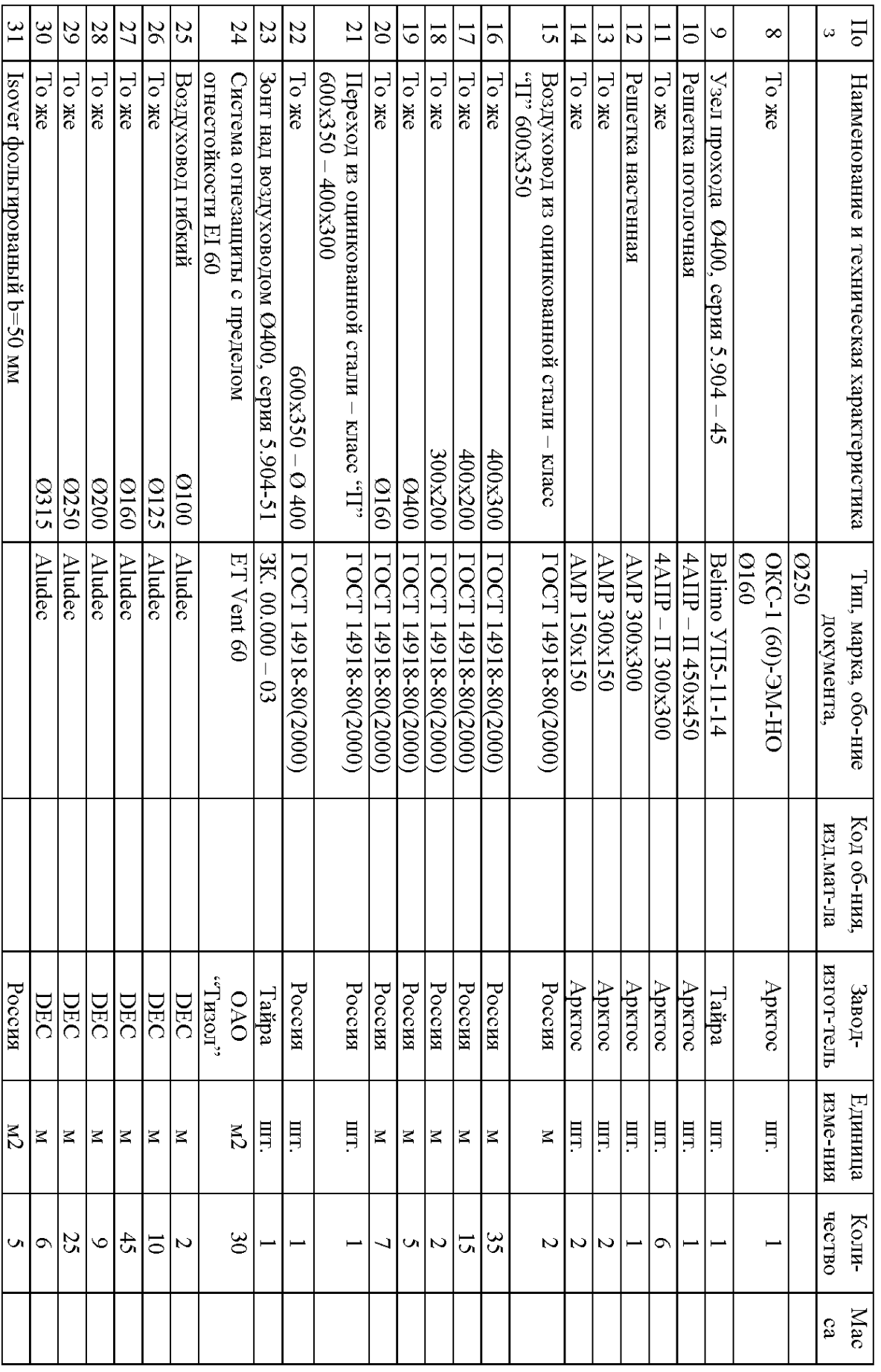

# Продолжение таблицы 2.8

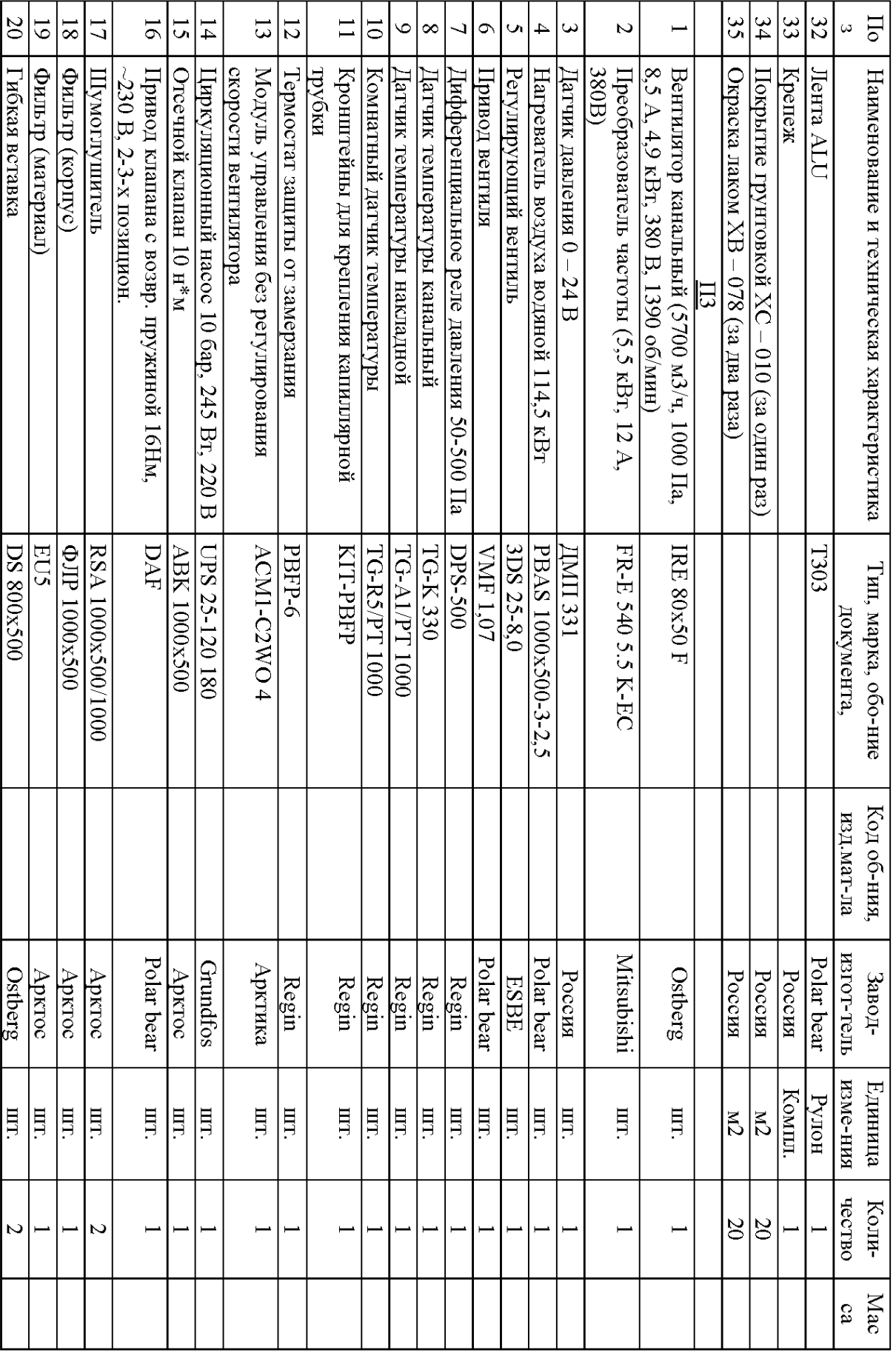

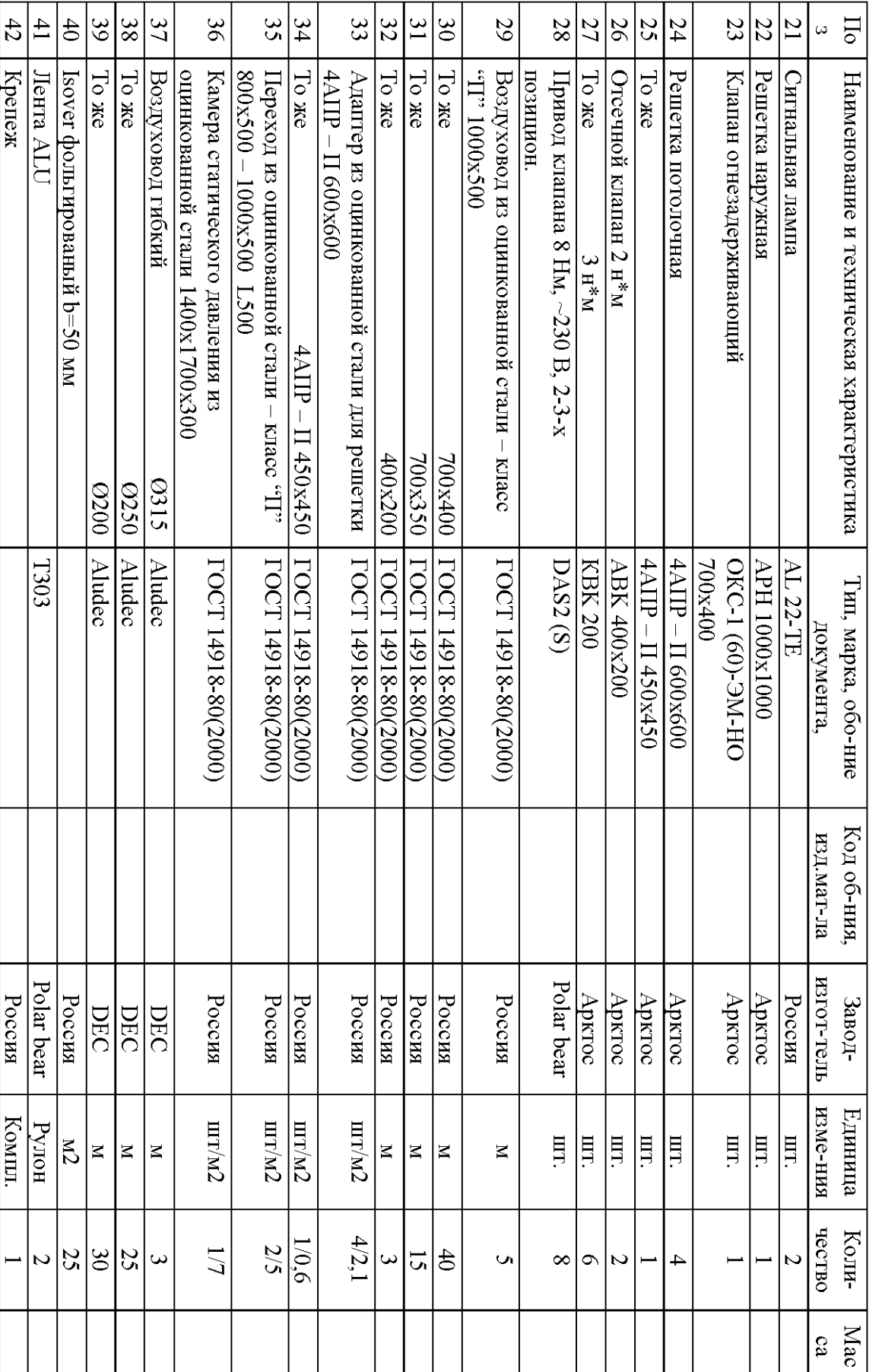

Продолжение таблицы 2.8

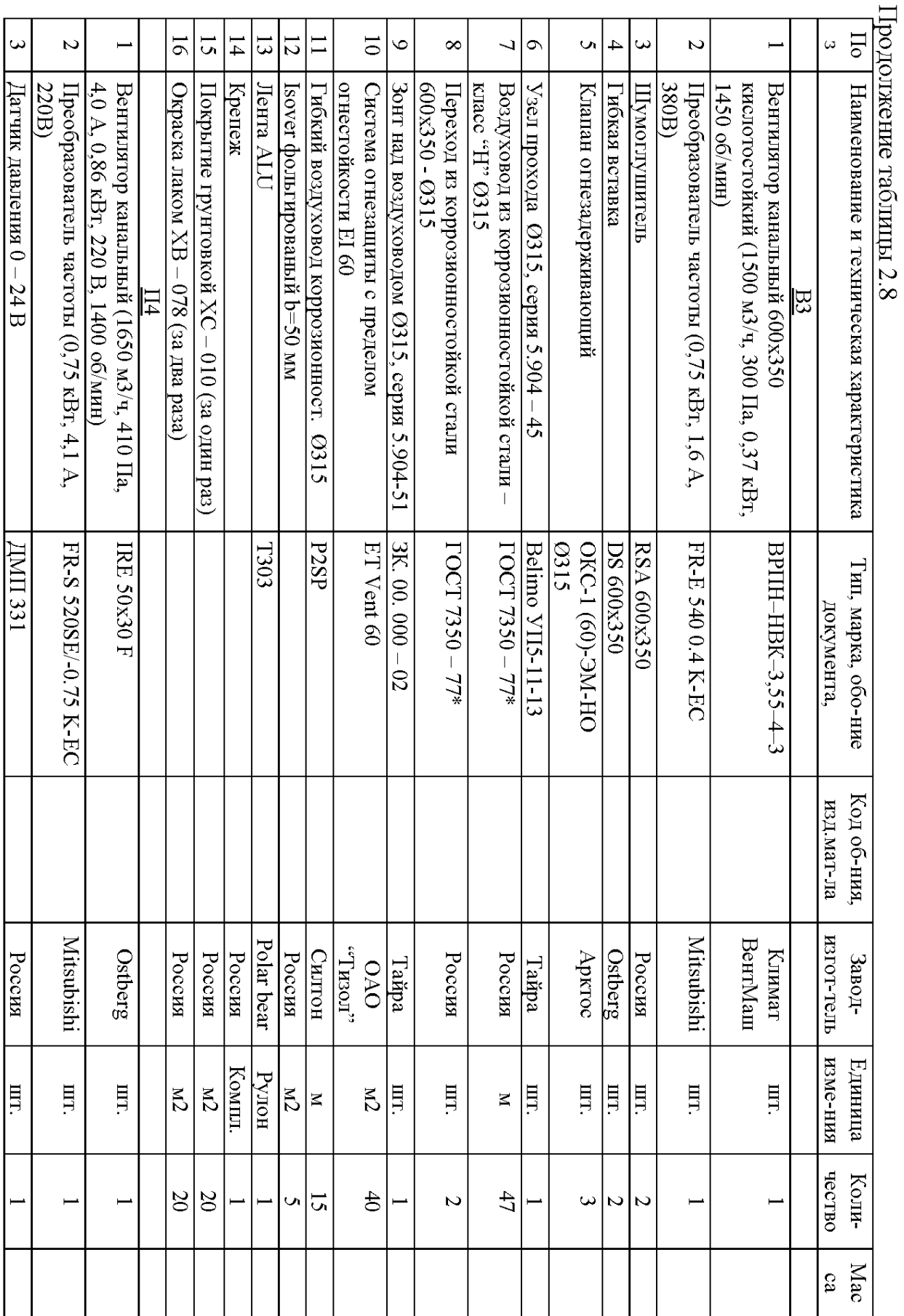

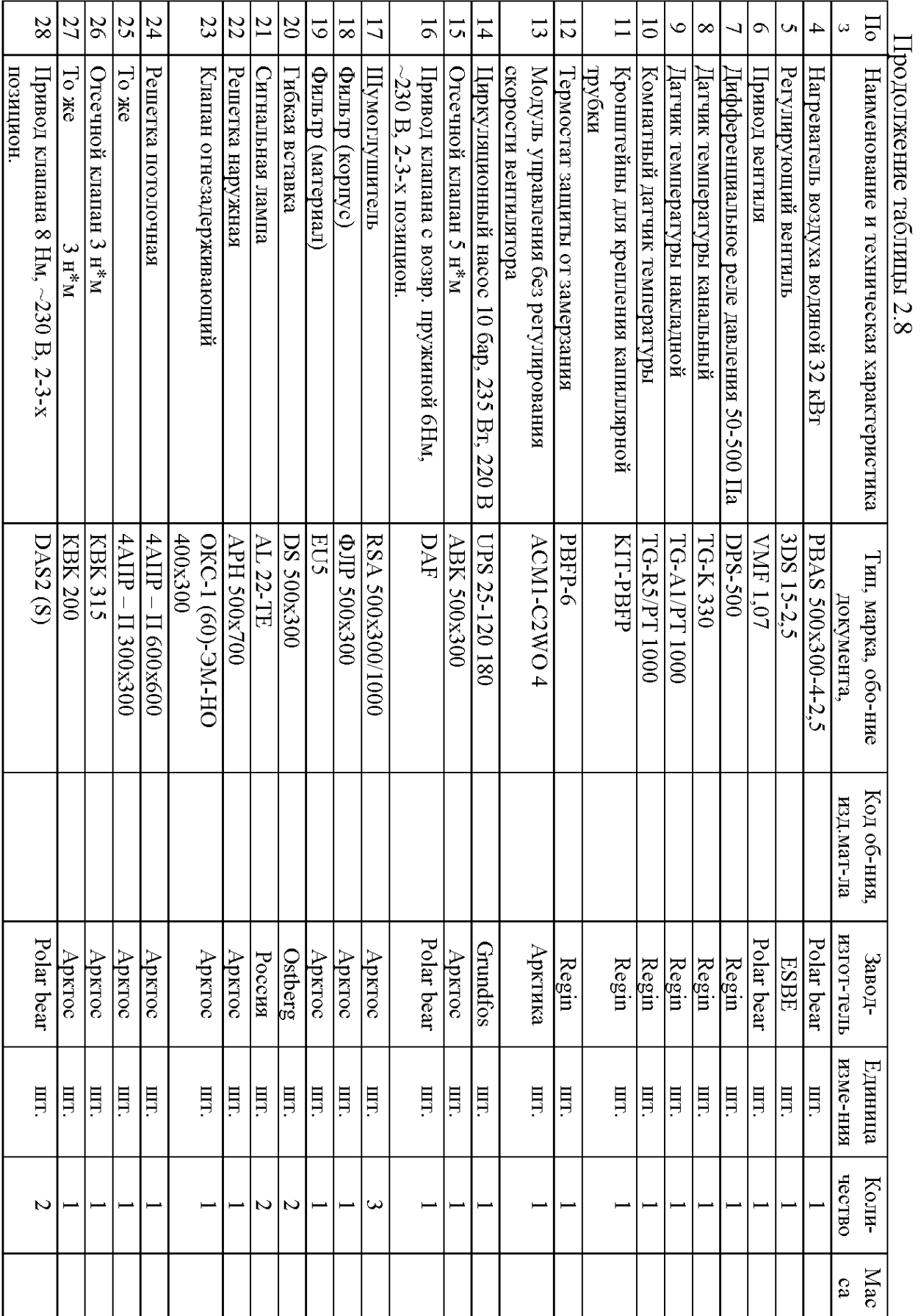

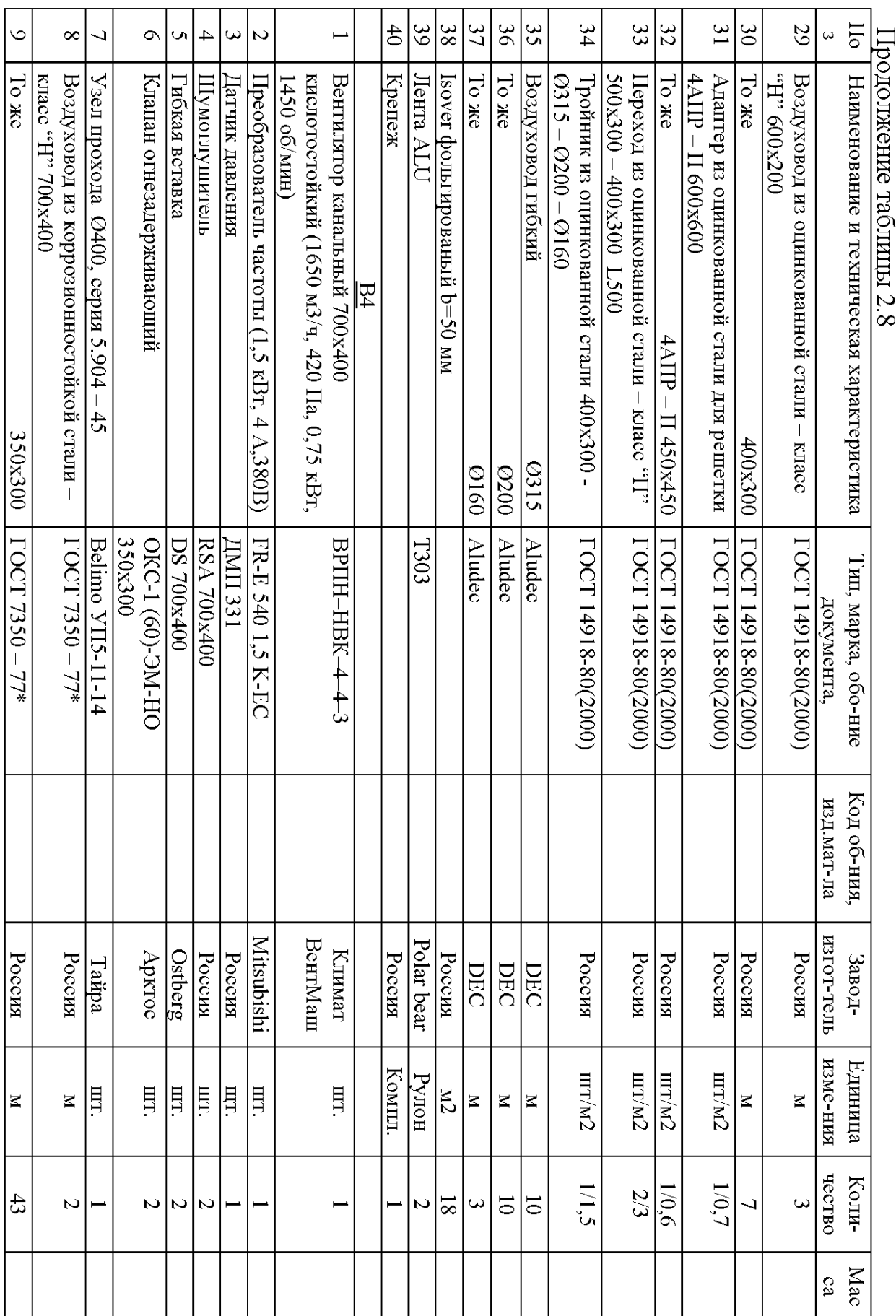

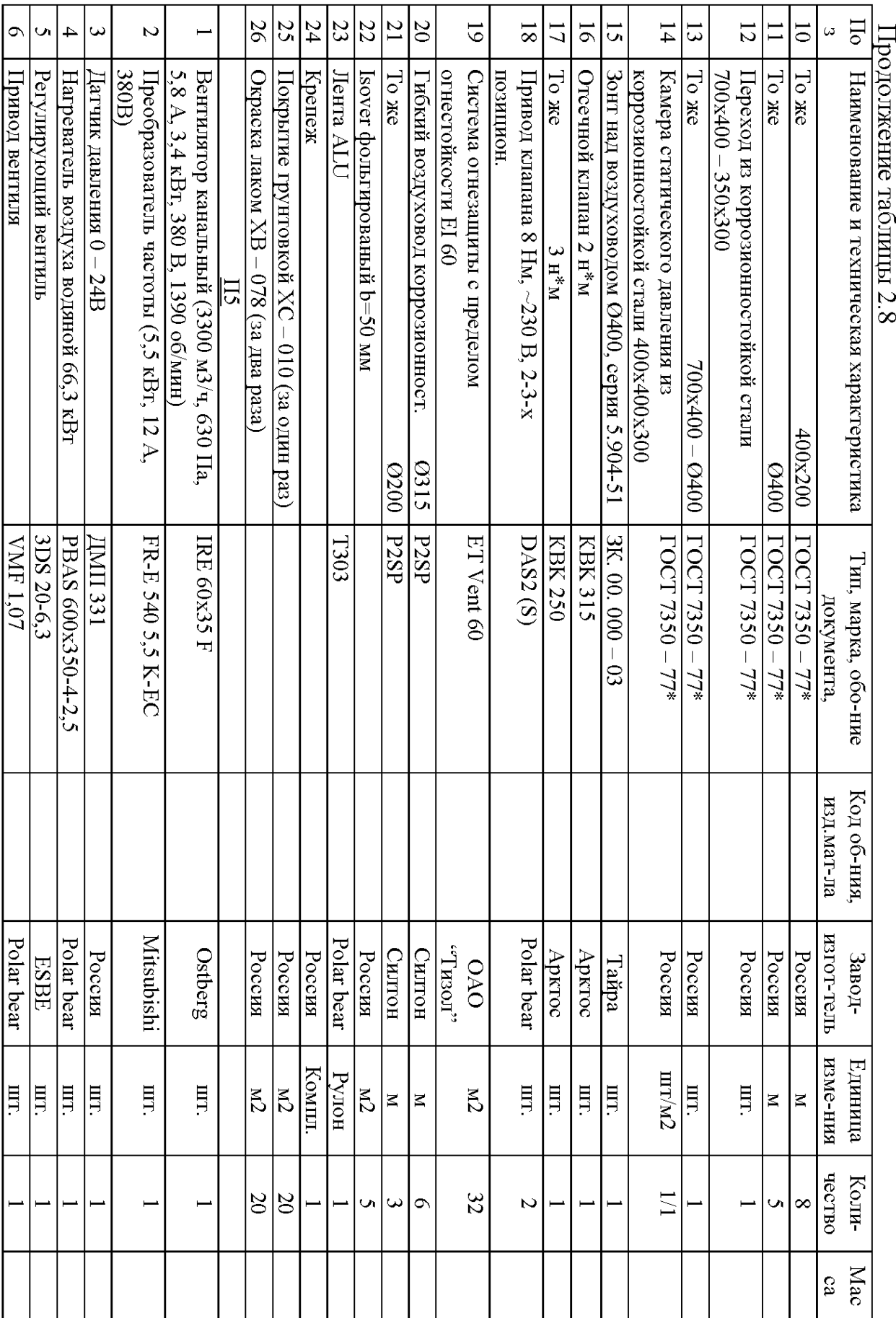

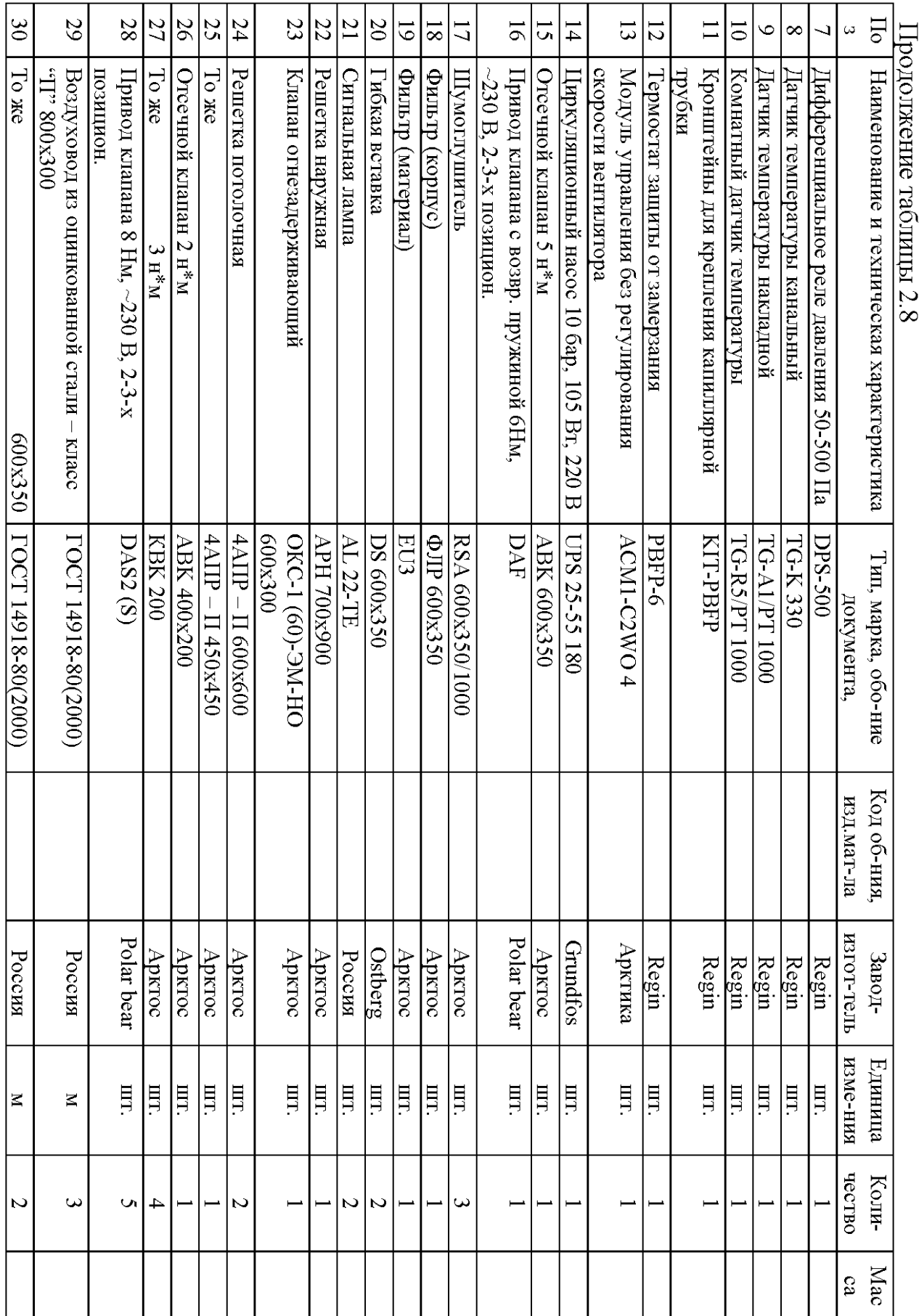

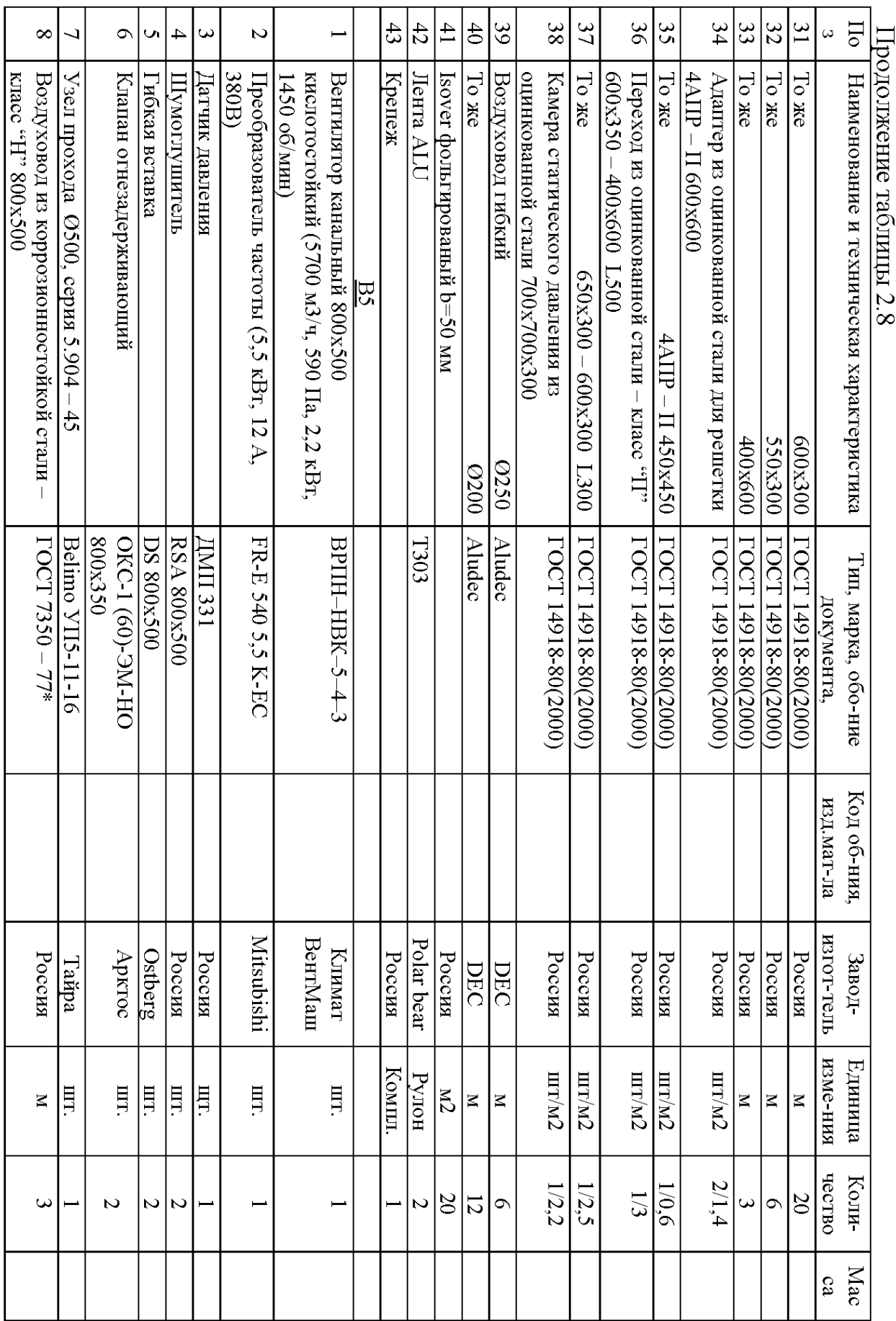

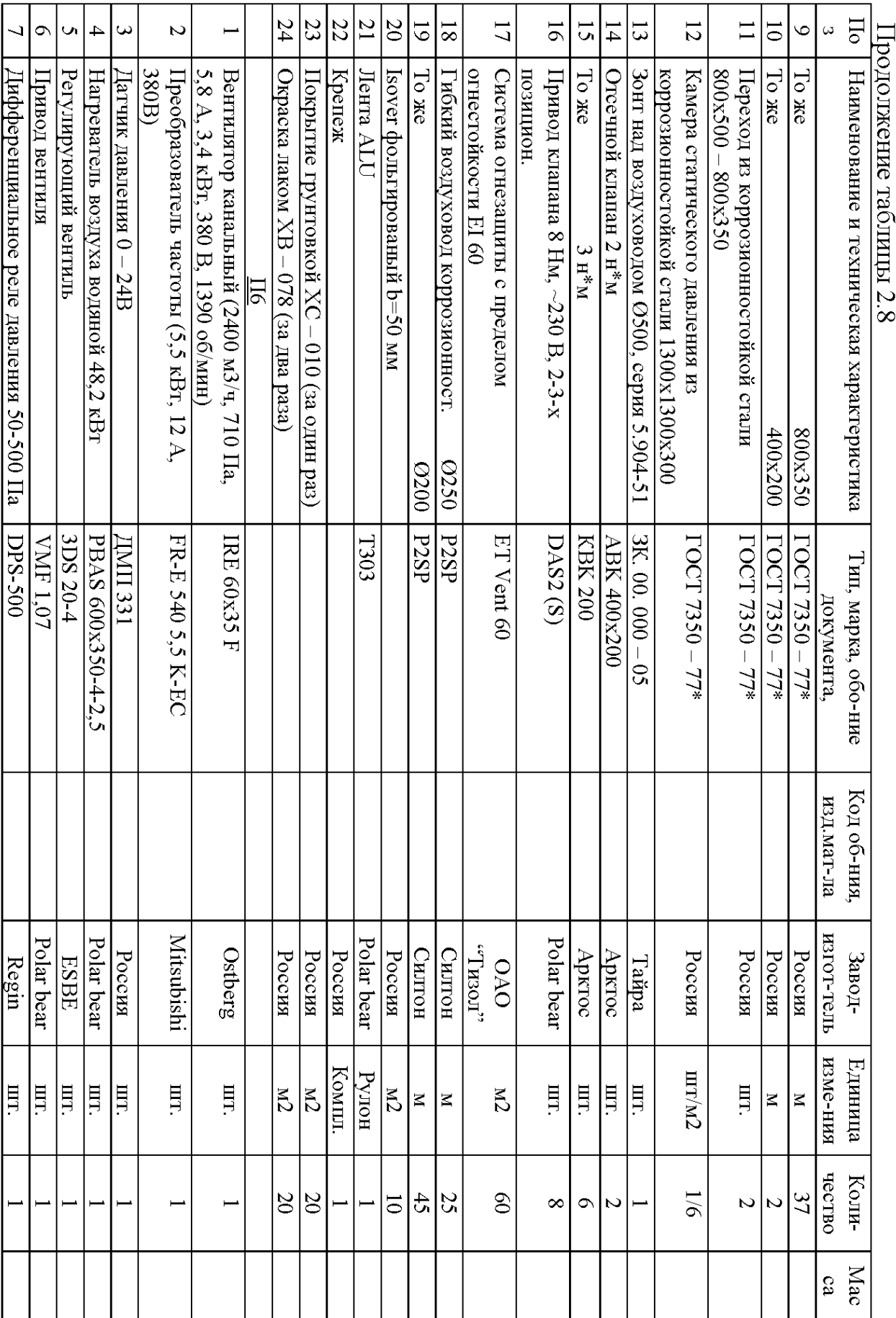

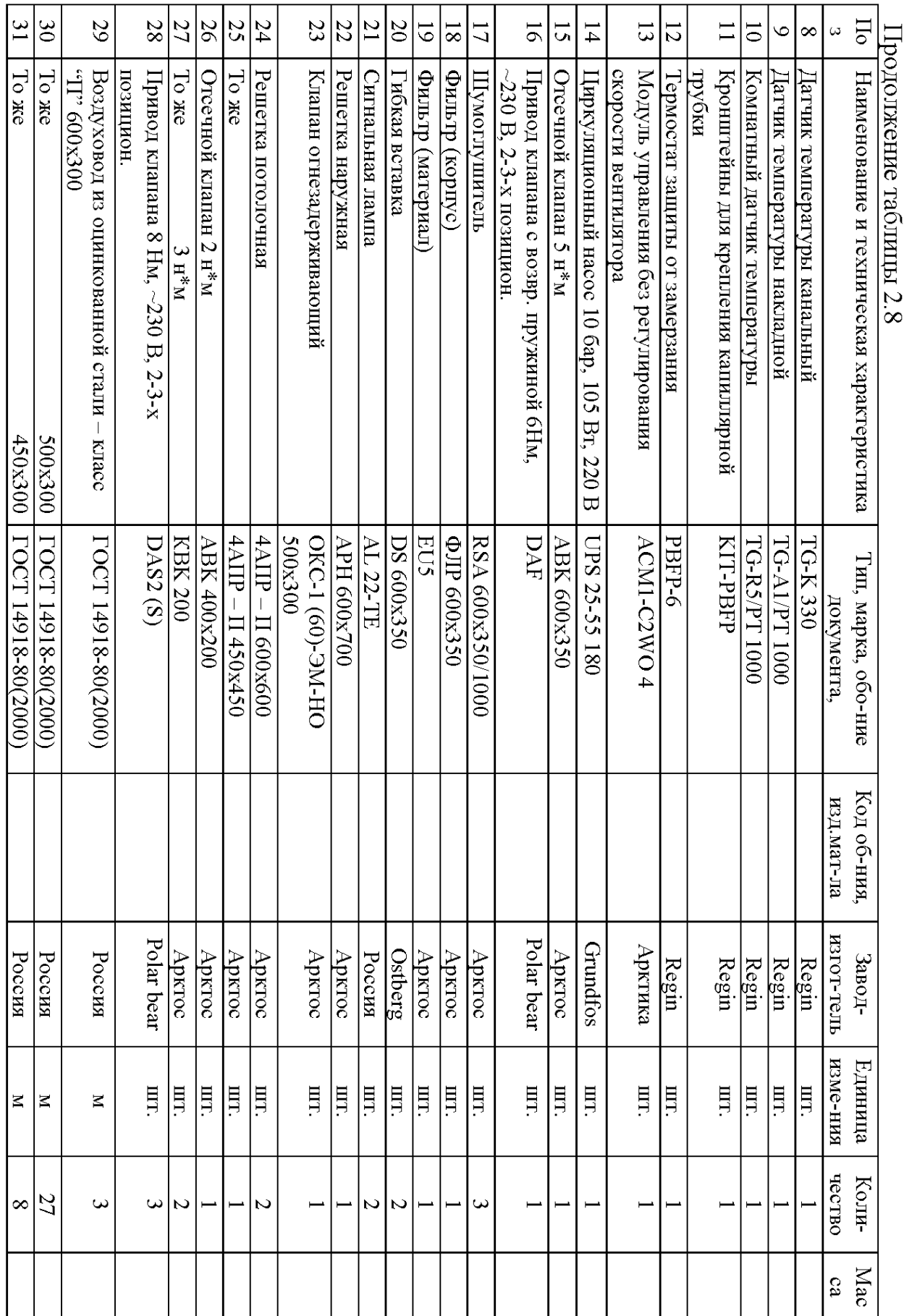

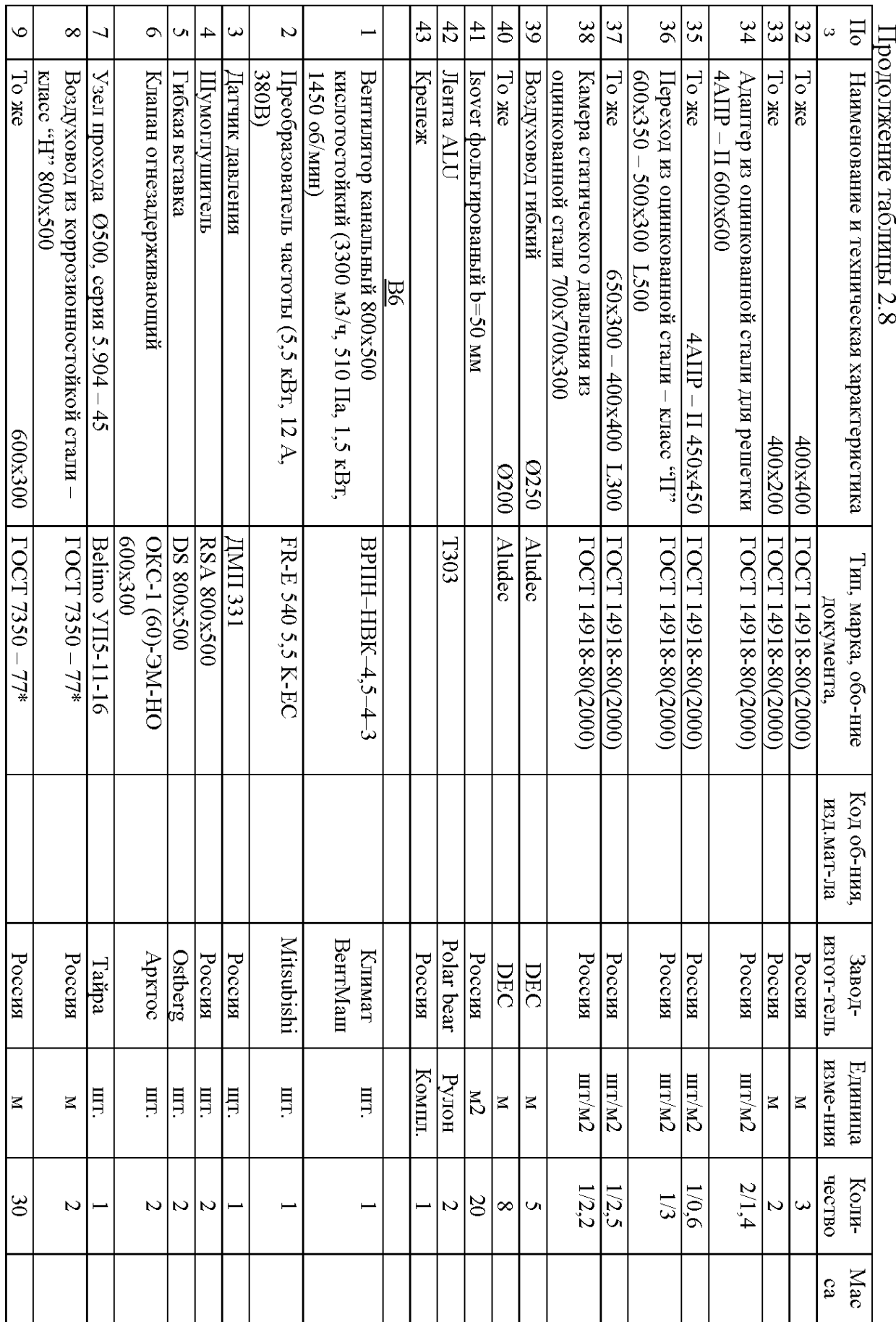

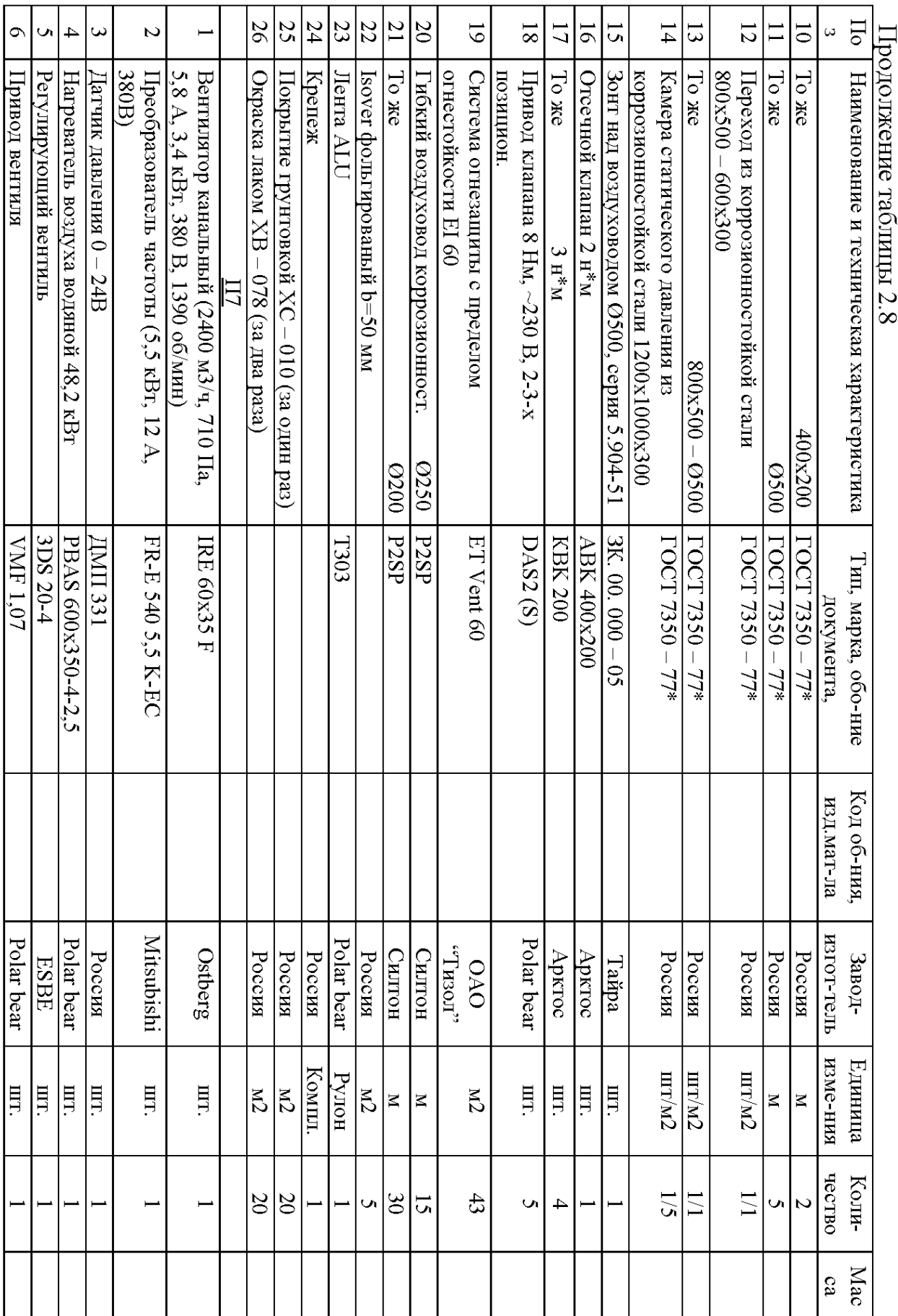

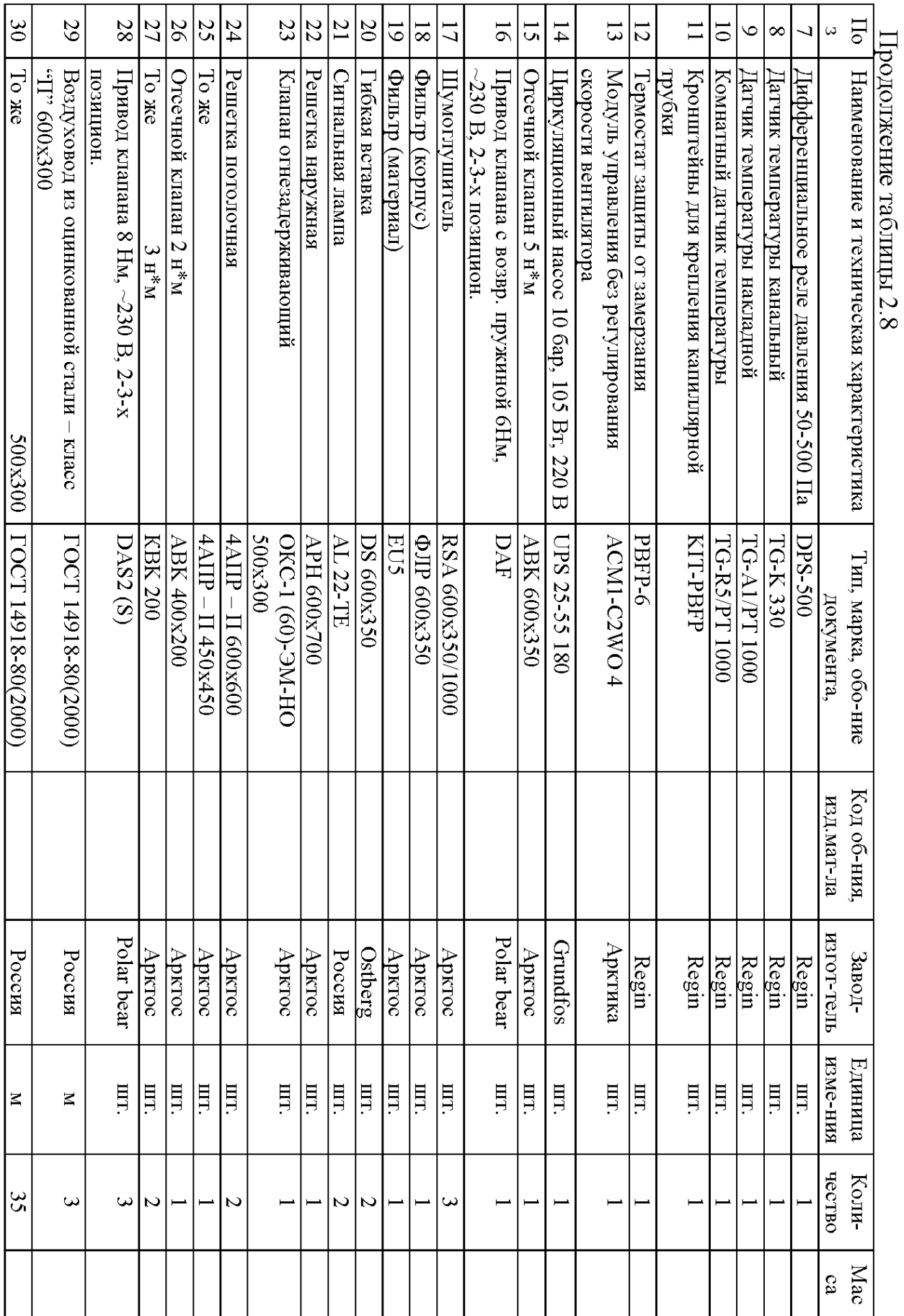

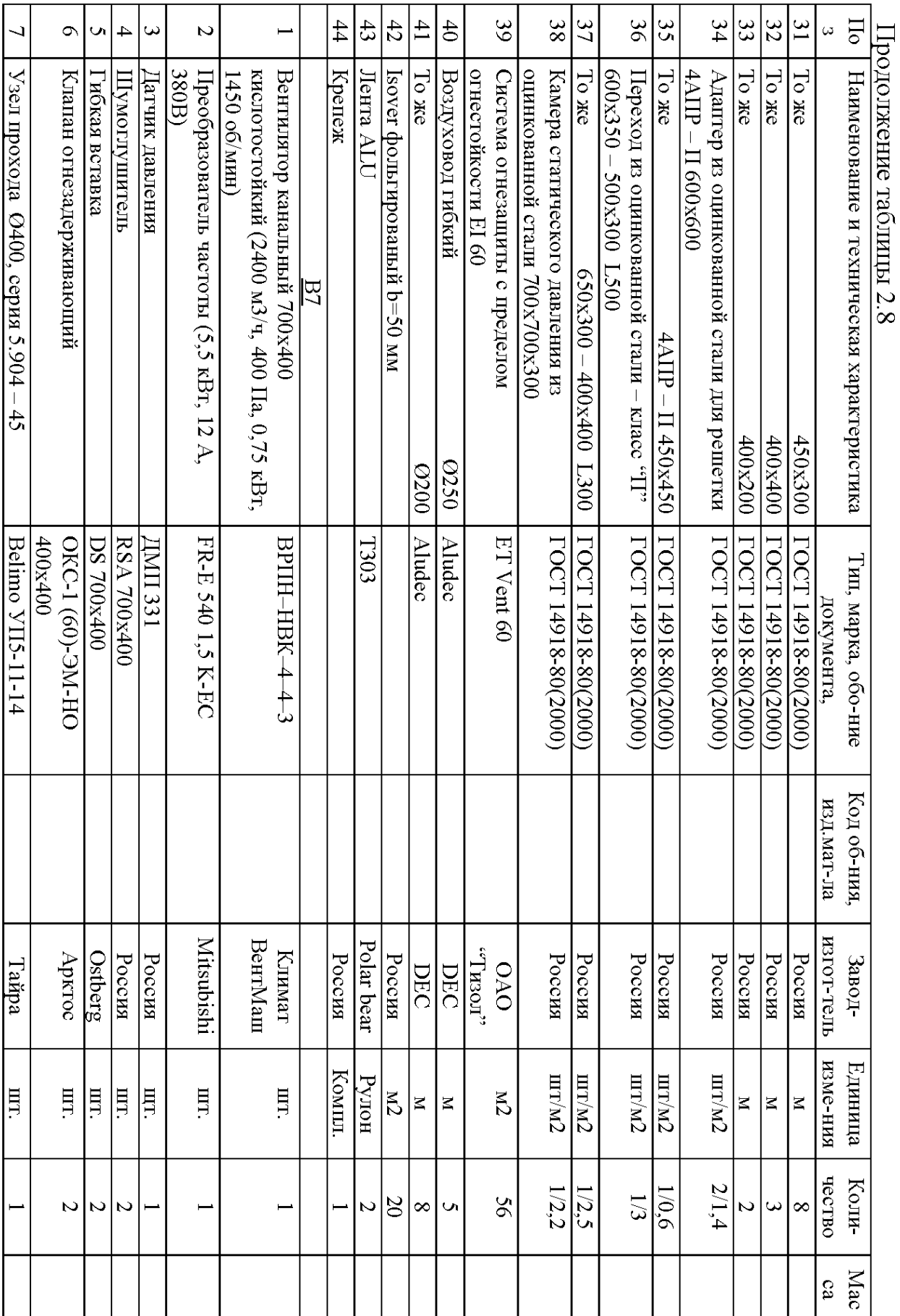

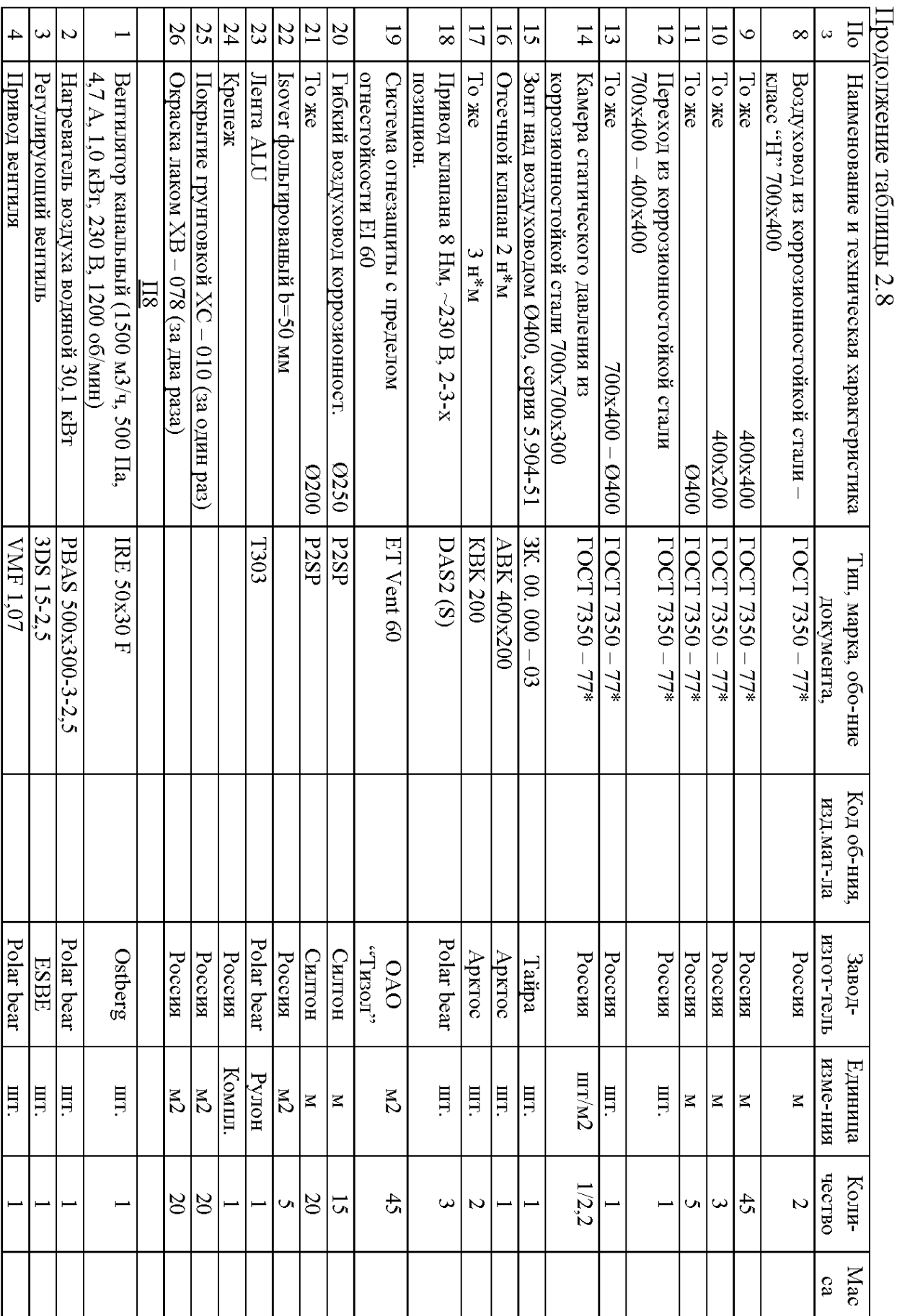

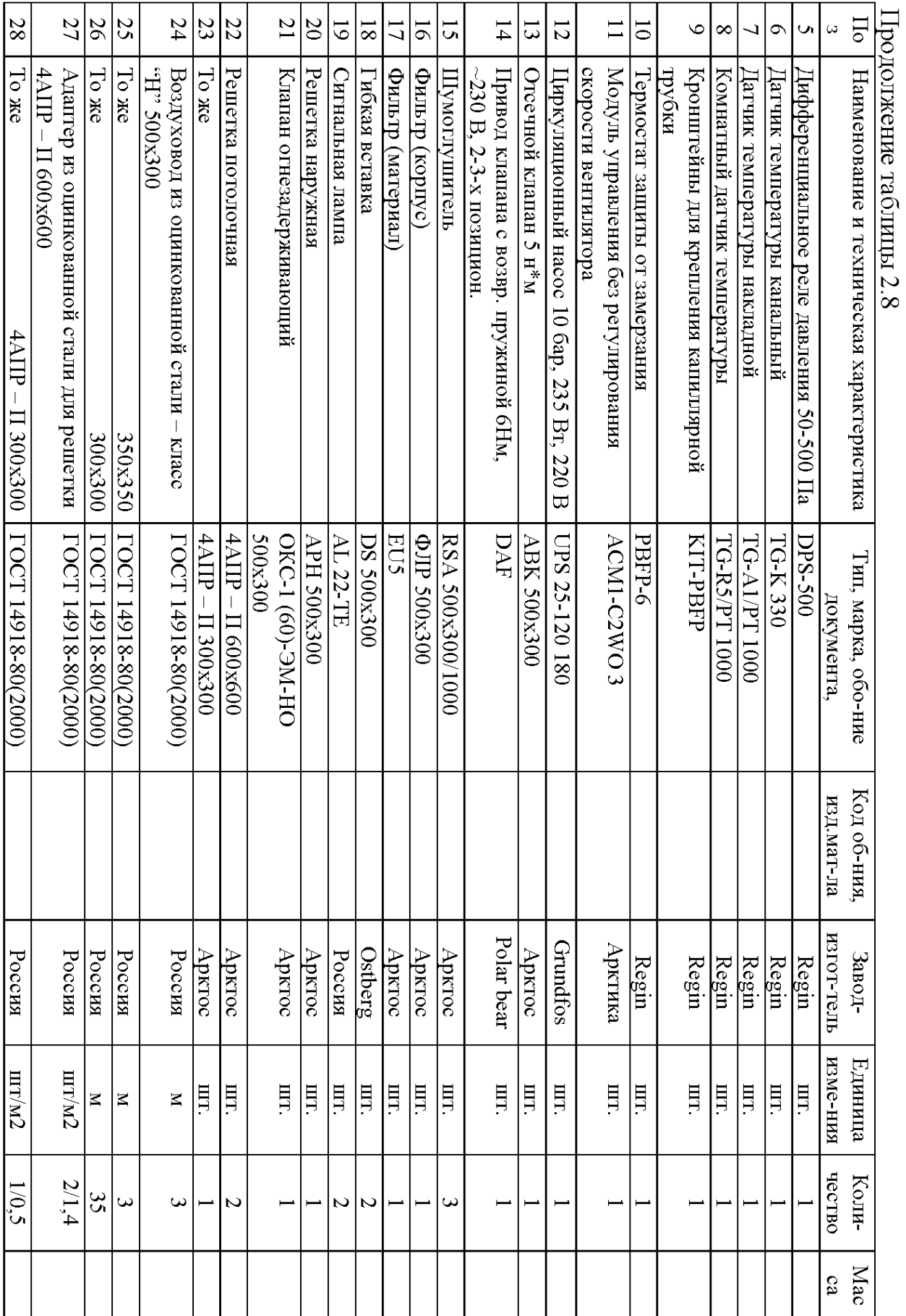

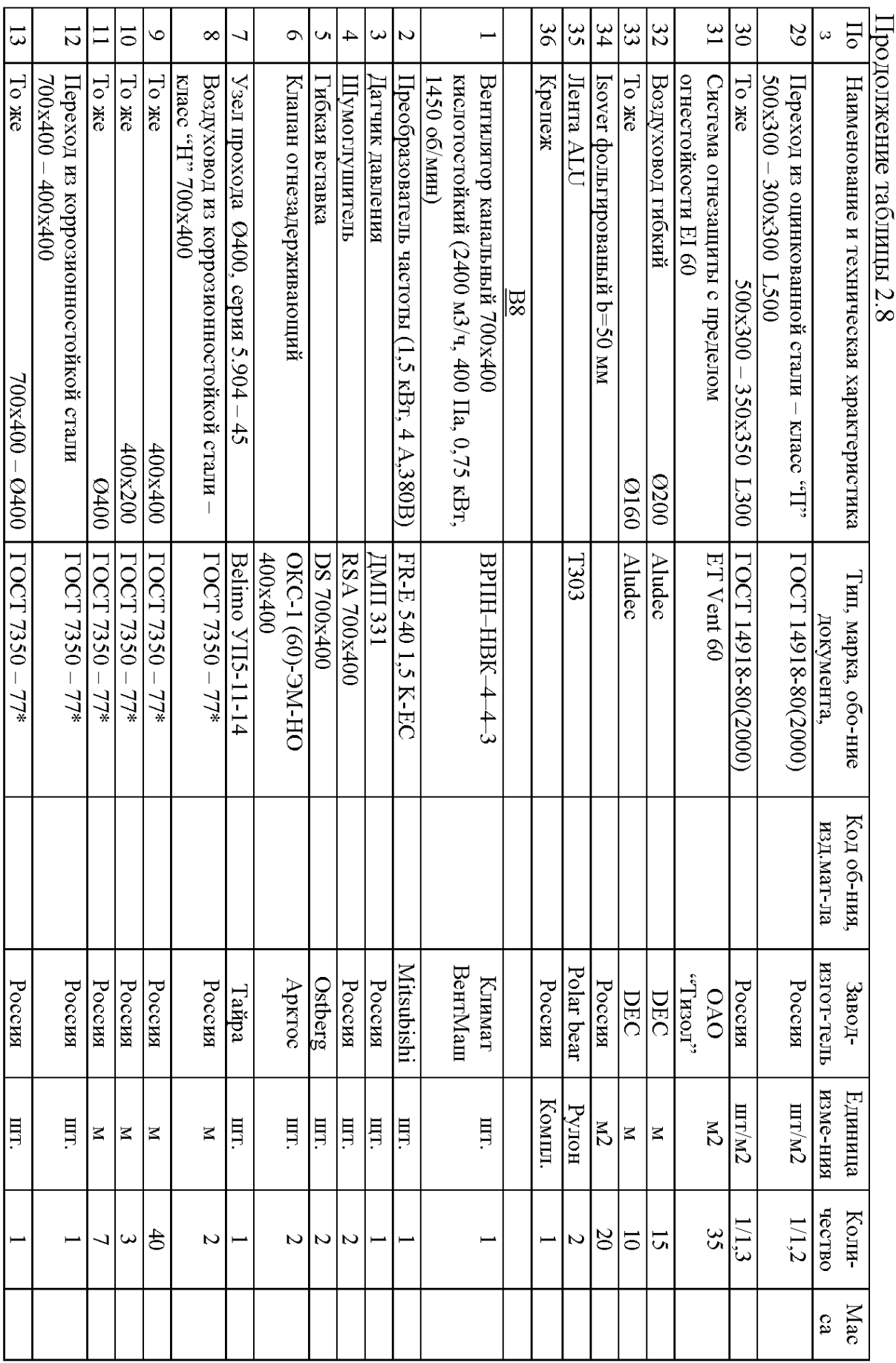

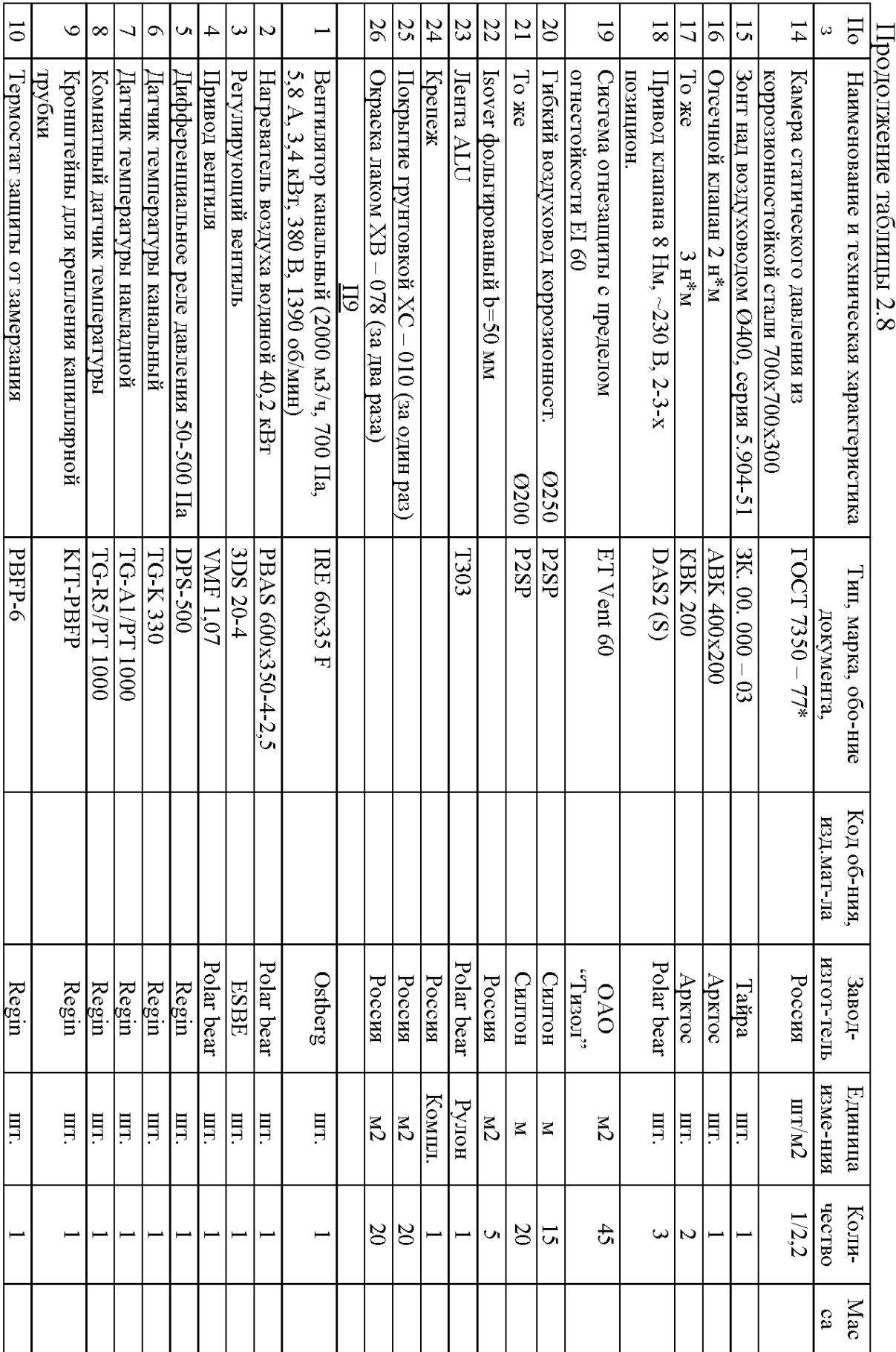

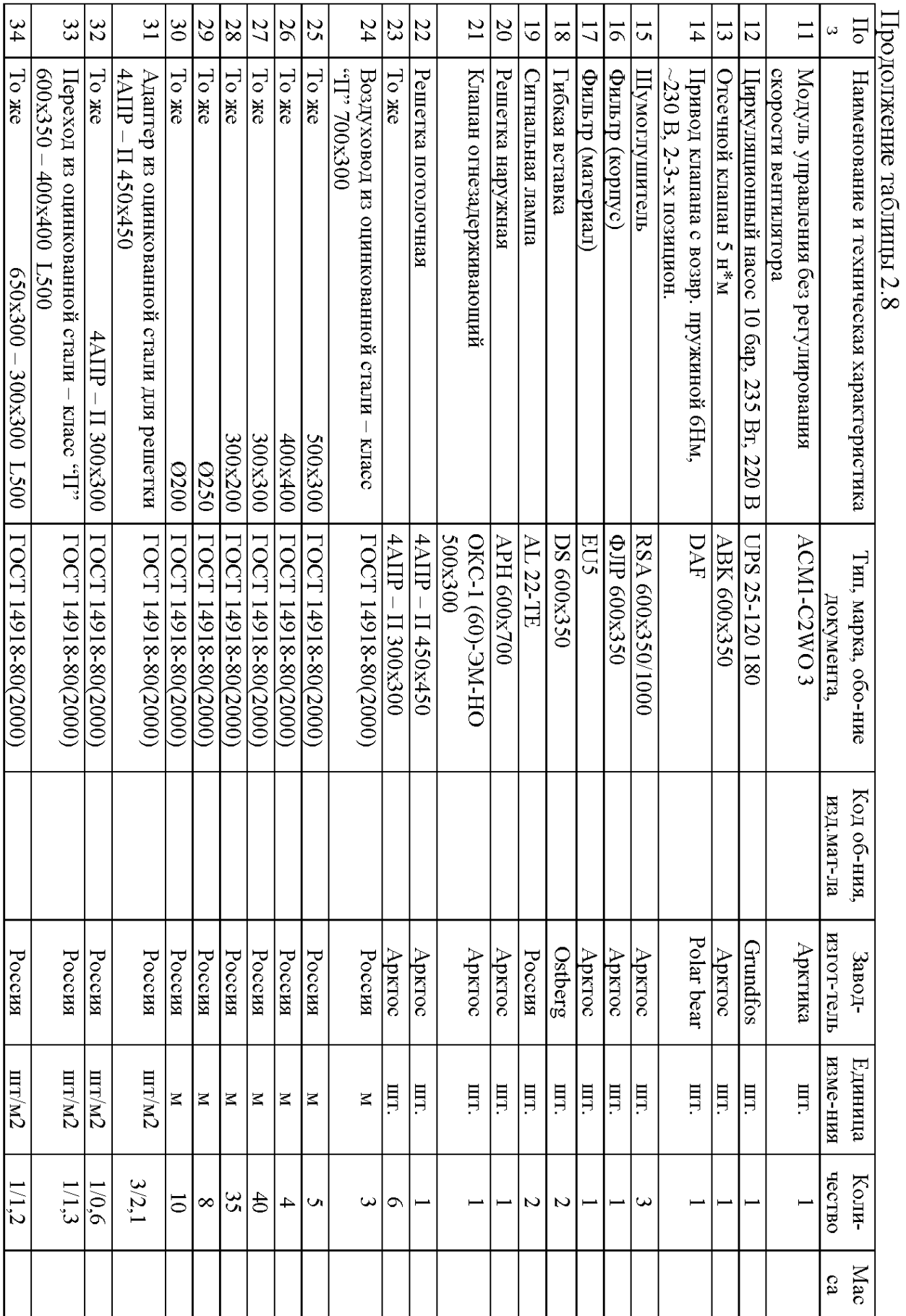

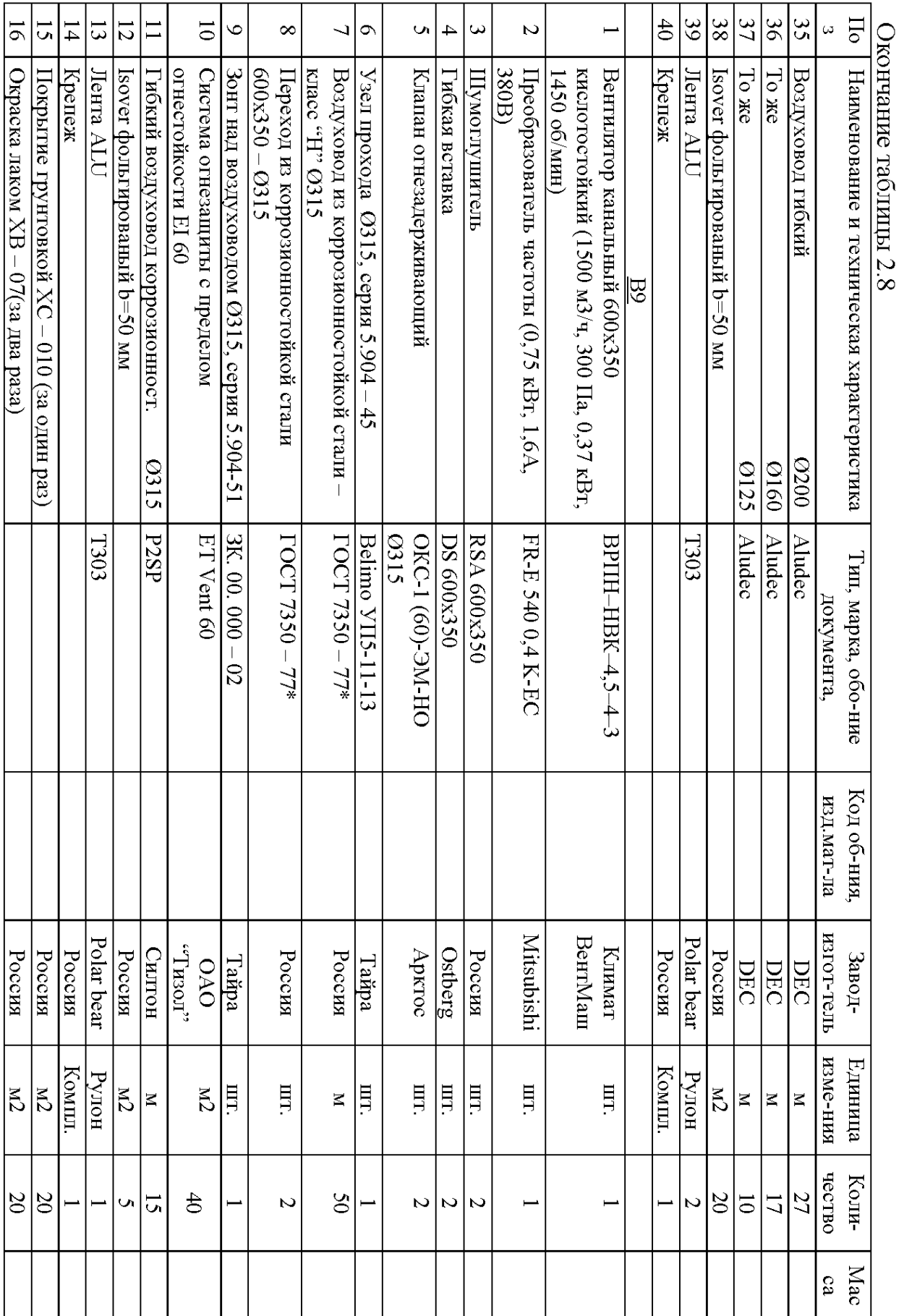

### **3 Технология возведения инженерных систем ТГВ**

#### **3.1 Подготовительные работы перед монтажом системы вентиляции**

В системах вентиляции воздуха используются вентиляторы, приточные камеры, воздушные завесы, воздухонагреватели, отопительно-вентиляционные агрегаты, оборудование для очистки воздуха, воздуховоды и фасонные части к ним, вентиляционные детали, прокладочные и вспомогательные материалы.

Монтажно-сборочные работы по системам вентиляции воздуха включают в себя следующие основные последовательно вспомогательные процессы: подготовку объекта к монтажу указанных систем; приём и складирование воздуховодов и оборудования, комплектование воздуховодов, фасонных частей и вентиляционных деталей; подбор и комплектование вентиляционного оборудования, а при необходимости проведение пред монтажной ревизии оборудования; сборку узлов; доставку узлов, деталей и элементов к месту монтажа; установку средств крепления; монтаж оборудования; укрупнительную сборку оборудования; монтаж магистральных (вертикальных, горизонтальных и наклонных) воздуховодов; монтаж опусков и деталей систем; изготовление и монтаж подмеров; обкатку смонтированного оборудования; наладку и регулирование систем; сдачу систем в эксплуатацию.

К моменту начала монтажа систем вентиляции воздуха должны быть выполнены следующие общестроительные работы; устройство перекрытий, стен и перегородок в местах прокладки воздуховодов и установки вентиляционного оборудования; устройство фундаментов и других опорных конструкций для присоединения к ним деталей воздуховодов, герметических дверей, унифицированных воздушных заслонок и других деталей вентиляционных систем; устройство монтажных проёмов и выносных площадок для подачи крупногабаритных деталей и вентиляционного оборудования к месту монтажа; пробивка отверстий для прохода воздуховодов через междуэтажные перекрытия, кровлю, стены, и перегородки в тех случаях, когда отверстия не были оставлены при возведении здания; оштукатуривание потолков, стен и перегородок в местах прокладки воздуховодов, установки решеток и других воздухораспределительных устройств; устройство вентиляционных каналов в строительном оформлении; нанесение отметок чистого пола на колоннах, перегородках и стенах; остекление окон и фонарей и установка наружных дверей и ворот. Указанные работы должны быть выполнены на отдельных захватках или на всём объекте. Их готовность оформляется двусторонним актом.

После приёмки объекта под монтаж уточняется совмещённый график производства работ с возможной корректировкой сроков выполнения строительных, электромонтажных, санитарно-технических и других смежных работ, завозятся вентиляционные заготовки и детали, принимается в монтаж по акту вентиляционное оборудование, завозится ручной инструмент, средства малой механизации, инвентарь и приспособления, заказываются механизмы и

согласовываются методы крепления такелажных устройств к конструкциям здания.

#### **3.2 Последовательность монтажа воздуховодов систем вентиляции**

Воздуховоды монтировать вне зависимости от наличия технологического оборудования в соответствии с проектными привязками и отметками. Прокладки между фланцами воздуховодов должны выступать внутрь воздуховодов. Прокладки изготовить из ленточной монолитной резины. Болты по фланцам затянуть, все гайки болтов расположить с одной стороны фланца. При установки болтов вертикально гайки расположить с нижней стороны соединения.

Крепления горизонтальных воздуховодов установить на расстоянии при 0 315, 355 - 4мм, а при 0 560, 630, 710 ,900- 3мм друг от друга. Хомуты должны плотно охватывать воздуховоды.

Крепления растяжек и подвесок непосредственно к фланцам воздуховодов не допускается. Напряжение регулируемых подвесок должно быть равномерным. Свободно подвешиваемые воздуховоды рассчитать путем установки двойных подвесок через две одинарные подвески длине подвески 0,5м. Воздуховоды укрепить так, что бы их вес не передавался на вентиляционное оборудование. Виброизолирующие гибкие вставки установить непосредственно перед индивидуальными испытаниями. Вентилятор установить на пружинные виброизоляторы.

Зазоры между кромкой переднего диска рабочего колеса и кромкой входного патрубка вентилятора, как в осевом, так и в радиальном направлении не должны превышать 1% диаметра рабочего класса.

Вал вентилятора установить горизонтально, вертикальные стенки не должны иметь перекосов и наклона. Последовательность монтажа проводить согласно СНиП.3.05.02.

Забор воздуха для приточной вентиляции осуществляется на высоте не менее 2 м от уровня земли.

Шахты вытяжной вентиляции выступают над кровлей на высоту 1 м.

Приточный и вытяжной воздух распределяются по помещениям через приточные и вытяжные регулируемые воздухораспределители и диффузоры, установленные на воздуховодах.

Воздуховоды систем приняты из тонколистовой оцинкованной стали прямоугольного сечения и прокладываются в подвесных потолках.

Приточные воздуховоды систем П1, П2, воздухозаборные воздуховоды и вытяжные воздуховоды, проходящие по помещению после воздушных клапанов теплоизолируются. В качестве изоляции используются цилиндры из стеклянного шпательного волокна типа "URSA", δ=50 мм с металлизированным покрытием по ТУ 21-38-237-91. При монтаже металлических воздуховодов нужно соблюдать следующие основные требования СНиП:

а) воздуховоды необходимо надежно прикреплять к строительным конструкциям здания; не допускается опирание воздуховодов на вентиляционное оборудование;

б) вертикальные воздуховоды не должны отклоняться от вертикали более чем на 2 мм на 1 метр высоты;

в) воздуховоды, предназначенные для транспортирования увлажненного воздуха, в нижней части не должны иметь продольных швов;

г) разводящие участки воздуховодов, на которых возможно выпадение конденсата из транспортируемого влажного воздуха, монтируют с уклоном 0.01 - 0.015 в сторону дренирующих устройств.

#### **3.3 Испытание и сдача в эксплуатацию систем вентиляции**

Перед предпусковыми испытаниями проверяют: соответствие проекту и правильность установки вентиляционного оборудования, устройства вентиляционных шахт каналов и монтажа воздуховодов; прочность креплений вентиляционного оборудования, воздуховодов и других устройств и наличие ограждений у ременных передач; правильность установки жалюзийных решёток, клапанов, герметических дверей и наличие фиксирующих приспособлений у регулирующих устройств; выполнение предусмотренных проектом мероприятий по борьбе с шумом.

Установка вентиляции до её испытания должна непрерывно и исправно проработать в течение времени, определяемого по паспорту испытываемого оборудования или по техническим условиям. По результатам обкатки вентиляционного оборудования составляется акт по форме обязательного приложения 1 СНиП 3.05.01-85.

При испытании проверяют: работоспособность системы; соответствие производительности вентилятора проектным данным; равномерность прогрева водонагревателей и распыления воды форсунками; герметичность соединений; соответствие проектным данным объёма воздуха, проходящего через воздухораспределители и воздухозаборные устройства. Особое внимание обращают на соответствие температур и влажности подаваемого в помещение воздуха проектным данным и на его скорость, особенно, если этот воздух поступает на рабочее место.

Величина подсоса и утечек воздуха в системах вентиляции при длине сети до 50 м не должна превышать  $10\%$ , а при большей длине сети  $15\%$ производительности вентилятора.

После окончания работ по предпусковым испытаниям и регулировке установок составляют приёмочный акт, приложением к которому должны являться следующие документы: исполнительные чертежи с пояснительной запиской и со всеми внесёнными в рабочую документацию изменениями, допущенными при производстве работ, а также документы, подтверждающие изменения; акты освидетельствования скрытых работ и акты промежуточной приёмки ответственных конструкций; паспорта на оборудование; акты на предпусковые испытания и регулирование вентиляционных установок; паспорта на вентиляционные установки в двух экземплярах по форме обязательного приложения 2 СНиП 3.05.01-85.

Испытание и наладка установок вентиляции на санитарно-гигиенические и технологические требования должны проводиться при полной технологической загрузке вентилируемых помещений и технологического оборудования.

Комплексное опробование систем вентиляции воздуха осуществляется по программе и графику, разработанным заказчиком или по его поручению наладочной организацией и согласованным с генеральным подрядчиком и монтажной организацией.

#### **3.4 Расчет длин воздуховодов системы B2**

1) Решетка настенная 300х150;

2) Воздуховод 160 мм:  $l_2 = 9000 - l_3 = 9000 - 285 = 8715$  мм;

3) Отвод 90° 160 мм: *l*<sub>3</sub> = 285 мм;

4) Воздуховод 160 мм:  $l_4 = 5500 - l_3 - l_{v3,1} - l_5 = 5400 - 285 - 270 - \frac{280}{2} + 100 + 270 = 4335$ 2 280  $\frac{1}{4}$  = 5500 -  $l_3$  -  $l_{y_3,1}$  -  $l_5$  = 5400 - 285 - 270 -  $\frac{286}{2}$  + 100 + 270 =  $\bigg)$  $\left(\frac{280}{2} + 100 + 270\right)$  $\overline{\mathcal{L}}$  $l_4 = 5500 - l_3 - l_{y_3,1} - l_5 = 5400 - 285 - 270 - \left(\frac{280}{2} + 100 + \right)$ 

мм

5) Переход с 160 мм на 225 мм  $l_5 = 270$  мм;

Узел 1 - тройник неравнопроходной: 225/250/315 мм;

6) Отвод 90° 315 мм:  $l_6 = 518$  мм;

7) Воздуховод 315 мм:  $l_7 = 2900 - 2 \cdot l_6 = 2900 - 2 \cdot 518 = 1864 \text{ nm};$ 

8) Воздуховод 315 мм: *l*<sub>s</sub> = 1900 − 2 ⋅ *l*<sub>6</sub> = 1900 − 2 ⋅ 518 = 864 мм;

9) Воздуховод 315 мм:  $l_9 = 2000 - l_6 - l_{v3,2} = 2000 - 518 - \frac{313}{2} + 100 + 270 = 954.5$ 2 315  $\frac{1}{9}$  = 2000 -  $l_6$  -  $l_{y_3,2}$  = 2000 - 518 -  $\frac{315}{2}$  + 100 + 270 =  $\big)$  $\left(\frac{315}{2} + 100 + 270\right)$  $\setminus$  $l_9 = 2000 - l_6 - l_{y_3,2} = 2000 - 518 - \left(\frac{315}{2} + 100 + 270\right) = 954.5$  MM; Узел

2 - тройник неравнопроходной: 315/250/400 мм;

10) Воздуховод 400 мм:  $l_{10} = 8200 - l_{v3,2} = 8200 - \frac{313}{2} + 100 = 7942.5$ 2  $J_{10} = 8200 - l_{y3.2} = 8200 - \left(\frac{315}{2} + 100\right) =$  $\bigg)$  $\left(\frac{315}{2}+100\right)$  $\setminus$  $l_{10} = 8200 - l_{y3.2} = 8200 - \left(\frac{315}{2} + 100\right) = 7942.5$  MM;

- 11) Решетка настенная 300х300;
- 12) Воздуховод 250 мм: *l*<sub>12</sub> = 2800 − *l*<sub>*y*3.1</sub> = 2800 − *H* = 2800 − 530 = 2270 мм;
- 13) Решетка потолочная 300х300;
- 14) Воздуховод 160 мм:  $l_{14} = 4570 l_{15} = 4570 285 = 4285$  мм;
- 15) Отвод 90° 160 мм:  $l_{15} = 285$  мм;

Узел 3 - крестовина: 160/160/200/250 мм;

16) Воздуховод 160 мм: *l*<sub>16</sub> = 2000 − *l*<sub>*y*з.3</sub> = 2000 − 495 = 1505 мм;

17) Воздуховод 200 мм: *l*<sub>17</sub> = 3700 − *l*<sub>*y*3.3</sub> = 3700 − 495 = 3205 мм;

18) Воздуховод 250 мм:  $l_{18} = 9400 - l_{y_3} - l_{y_3} = 9400 - 300 - 570 = 8530$  мм.

#### 3.5 Инструменты и приспособления для монтажа систем вентиляции и отопления

В системах вентиляции используется вентиляторы, кондиционеры, приточные камеры, воздушные завесы, отопительно-вентиляционные агрегаты, оборудование очистки воздуха, воздуховоды и фасонные части к ним, вентиляционные детали, прокладочные и вспомогательные материалы.

Для создания герметичности соединений воздуховодов применяют различные уплотняющие материалы в виде поролона, монолитной листовой технической и пористой резины, полимерного мастичного жгута ПМЖ-1, полимерного материала ПРК-2, термоусаживающих уплотняющих манжет, асбестового жгута, асбестового картона, бутепрола, герлена, кислотостойкого прокладочного пластика или кислотостойкой резины и т.д.

К вспомогаленьным материалам, используемым для монтажа систем вентиляции воздуха, относятся метизы, электроды, сварочная проволока, лакокрасочные материалы, приводные ремни, смазочные материалы. Их марка определяется монтажным проектом или рабочей документацией.

В качестве уплотнителя для фланцевых соединений при температуре теплоносителя не более 150 °С применяют поранит, толщиной 2-3 мм, или фторопласт 4 мм, а при температуре теплоносителя не более 130 <sup>0</sup>С – прокладки из термостойкой резины. Для резьбовых соединений в качестве уплотнителя применяют ленту из фторопластового уплотнительного материала или льняную прядь, пропитанную свинцовым суриком или белилами, замешанными на олифе, а также асбестовую прядь вместе с льняной прядью, пропитанные графитом, замешанным на олифе или ленту фторопластового уплотнительного материала.

Сальники у задвижек, вентилей и кранов должны быть при температуре теплоносителя до  $100\text{ °C}$  хлопчатобумажной, льняной, пеньковой, фторопластовой набивкой, а при паре или воде с температурой более  $100\,^0C$  асбестовой, тальковой, плетеной или фторопластовой набивкой. Основные инструменты постоянного использования указаны в таблице 3.1.

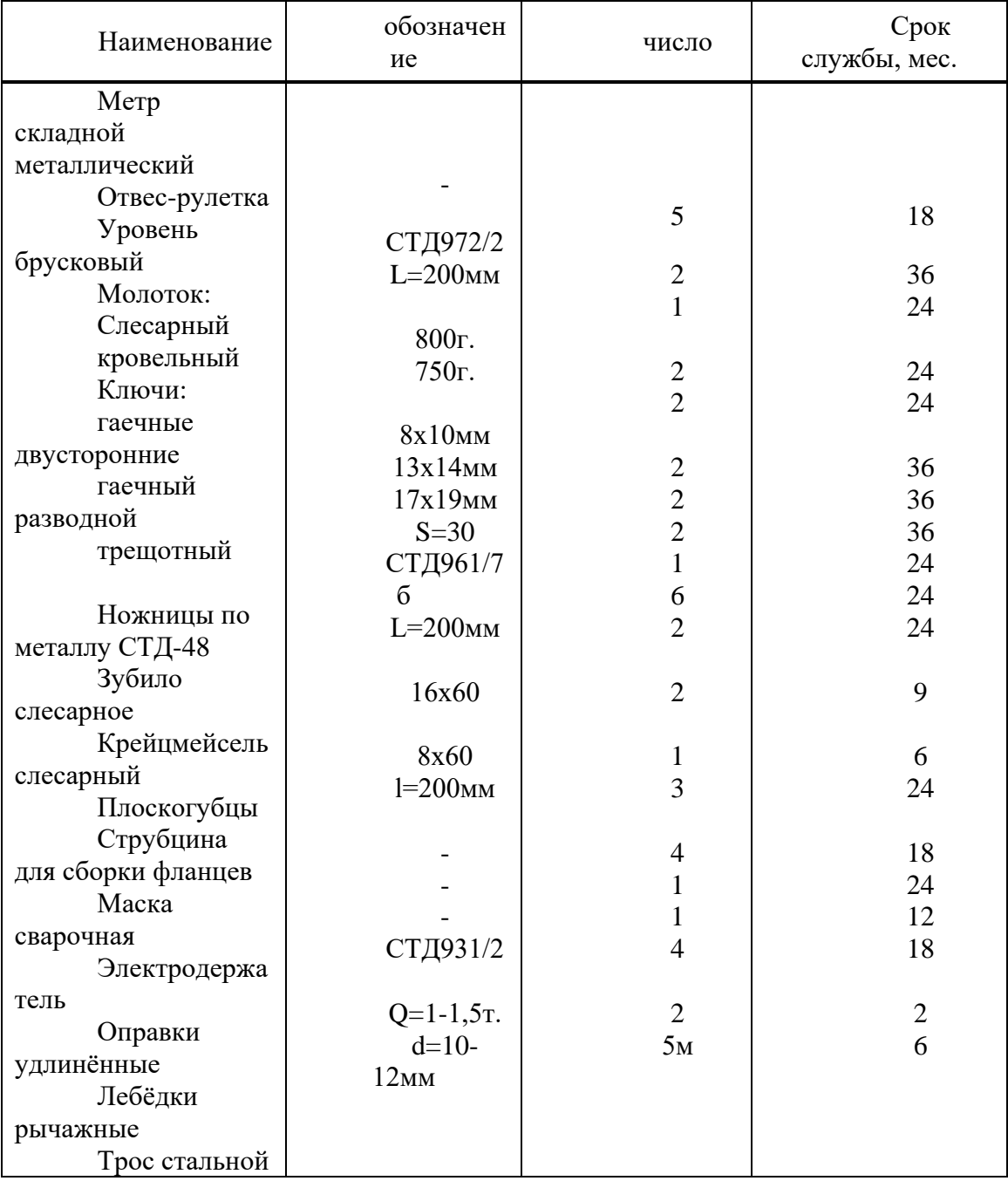

## Таблица 3.1 - Инструменты постоянного пользования

Примечание: принято, что состав бригады слесарей - вентиляционников входят один электросварщик и один газорезчик по смежной профессии.

#### **ЗАКЛЮЧЕНИЕ**

Уровень развития современной климатотехники предъявляет высокие требования к фундаментальной и специальной подготовке специалистов по отоплению и вентиляции воздуха.

Проектирование систем вентиляции представляет собой комплекс взаимосвязанных задач: обоснование воздухообменов, аэродинамический расчёт воздуховодов, подбор основного и вспомогательного оборудования.

В бакалаврской работе запроектированы система вентиляции с механическим побуждением, создающие допустимые параметры микроклимата, как на рабочих местах, так и в целом помещении .

С целью увеличения экономии тепловой энергии, улучшения микроклимата в помещениях и нормального функционирования систем применен комплекс автоматики, который позволяет значительно упростить эксплуатацию и регулирование систем вентиляции.

А так же в результате проектирования системы вентиляции в учебном центре были приняты следующие решения:

- приточная и вытяжная вентиляция с механическим побуждением;

- системы локализующей вентиляции;

- схема организации воздухообмена принята сверху вверх.

60

#### **СПИСОК ИСПОЛЬЗОВАННЫХ ИСТОЧНИКОВ**

 1.СНиП 41-01-2003. Отопление, вентиляция и кондиционирование /Минстрой России. - М. : ГП ЦПП, 1994-66с.

 2. СНиП 23-02-2003. Тепловая защита зданий /Госстрой России.- М.: ГП ЦПП, 2004-56с.

 3. СНиП 2.01.01.82. Строительная климатология и геофизика. М.: Стройиздат, 1983-136с.

 4. СНиП 2.08.01 - 89\*. Жилые здания /Минстрой России.- М.: ГП ЦПП, 1995 -17с.

 5. СНиП 2.08.02-89\*. Общественные здания и сооружения /Минстрой России.- М.:ГПЦПП, 1996-41с.

 6. СП 40-101-96. Проектирование и монтаж трубопроводов из полипропилена

"Рандом сополимер" /Минстрой России. - М.: ГП ЦПП, 1997 - 23с.

 7. Пособие 2.91 к СНиП 2.04.05-91. Расчет поступлений теплоты солнечной радиации в помещения/ Простройпроект. - М.: 1993 - 42с.

8. Ю.Л. Липовка. Отопление: учеб. пособие/Ю.Л. Липовка. Красноярск: Сибирский федеральный университет; Ин-т архитектуры и стр-ва, 2007-137с.

 9. Г.В. Русланов. Справочник проектирование. Отопление и вентиляция жилых и гражданских зданий/ Г.В. Русланов, М.Я. Розкин, Э.Л. Ямпольский. – Киев: Будiвельник, 1983. -272с.

 10. И.Г. Староверов. Справочник проектировщика. Внутренние санитарнотехнические устройства.4.1. Отопление/ Под ред. И.Г.Староверова и Ю.И. Шиллера. - М.:Стройиздат,1990-344с.

 11. И.Г.Староверов. Справочник проектировщика. Внутренние санитарнотехнические устройства. Ч.П. Вентиляция и кондиционирование воздуха/ Под ред. И.Г.Староверова и Ю.И.Шиллера. - М.: Стройиздат, 1990-370с.

 12. А.Н. Сканави. Отопление. Учебник для вузов/ Сканави А.Н., Махов Л.М. – М.: Издательство АСВ, 2002-576с.: ил.

 13. В.П. Титов. Курсовое и дипломное проектирование по вентиляции гражданских и промышленных зданий. Учеб. пособие для вузов / В.П.Титов и др.М.:Стройиздат,1985-208с.

 14. Л.Г. Дикман. Организация жилищно-граждаснкого строительства. Стройиздат, 1990. - 495с. - (Справочник строителя).

15. Каталоги фирм – производителей оборудования.

 16. CТО 4.2-07-20114. Стандарт организации. Общие требования к построению, изложению и оформлению документов учебной деятельности. СФУ.

#### Ведомость рабочих чертежей основного комплекта

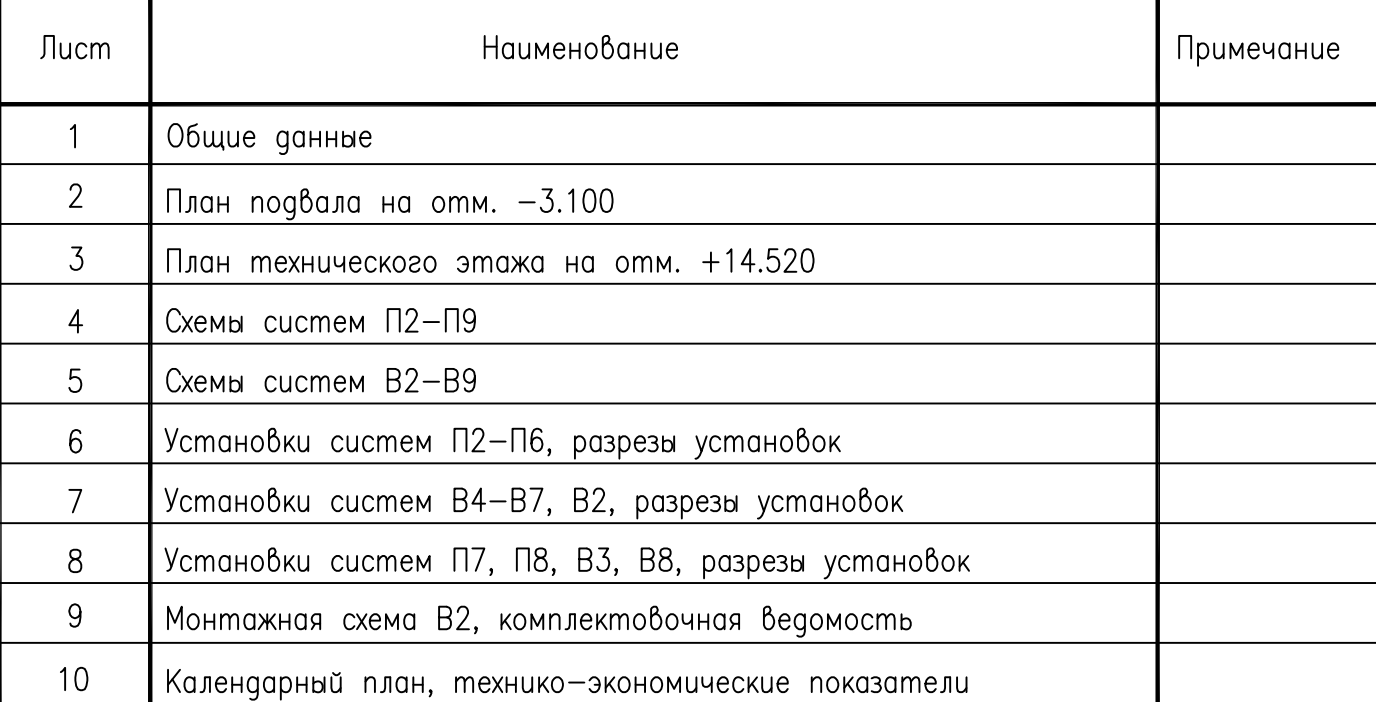

#### Ведомость ссылочных и прилагаемых документов

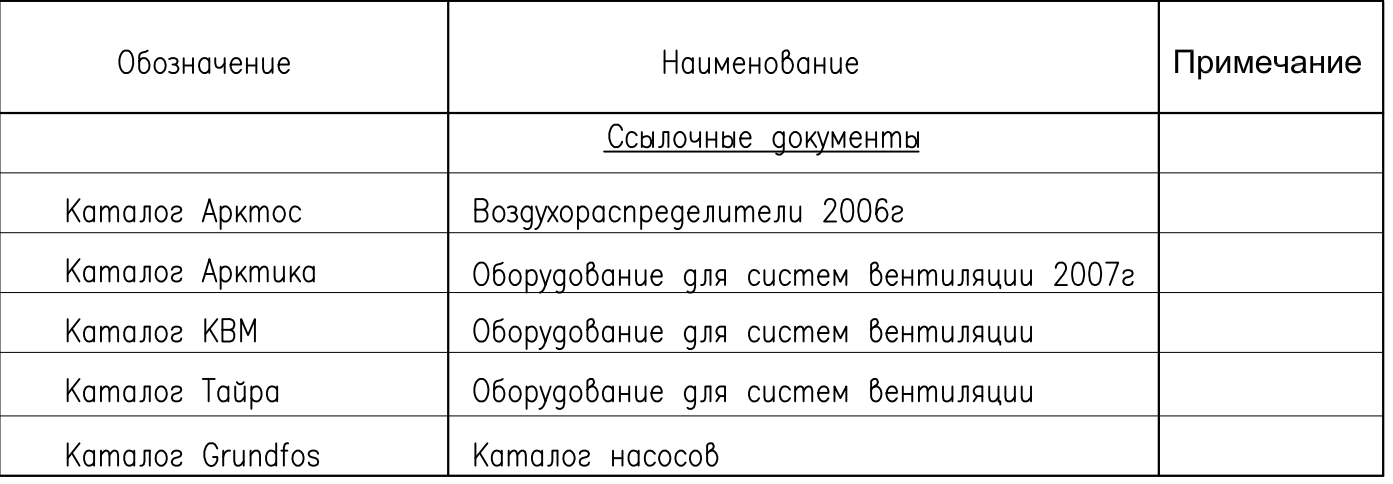

Величины показателей микроклимата в помещениях.

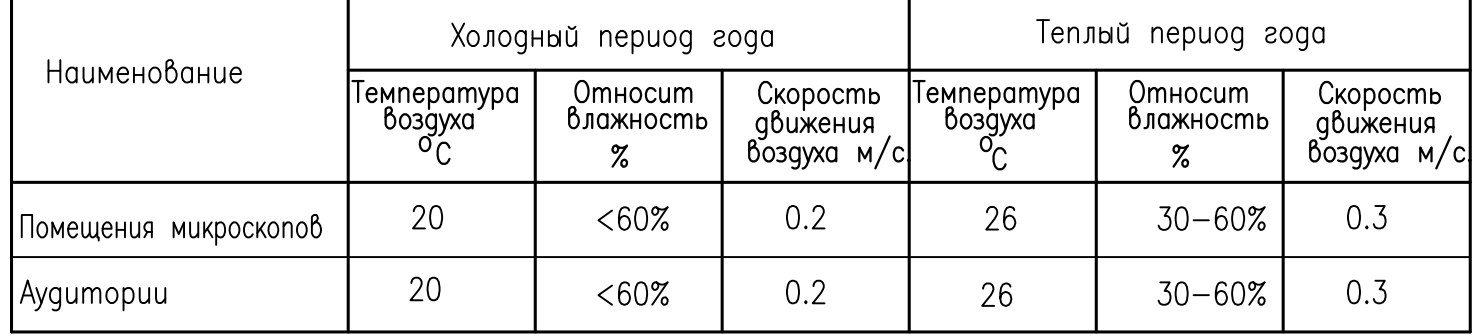

#### Основные показатели по чертежам и вентиляции.

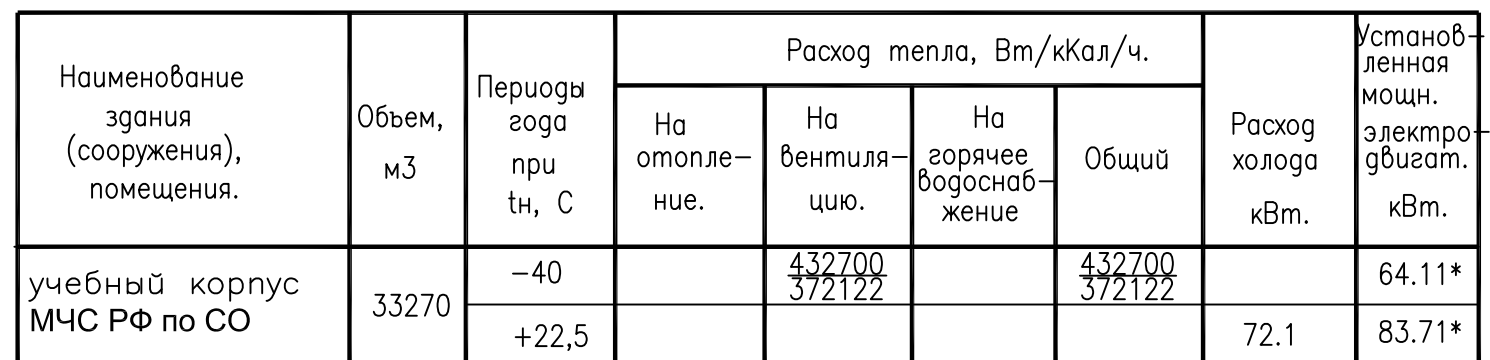

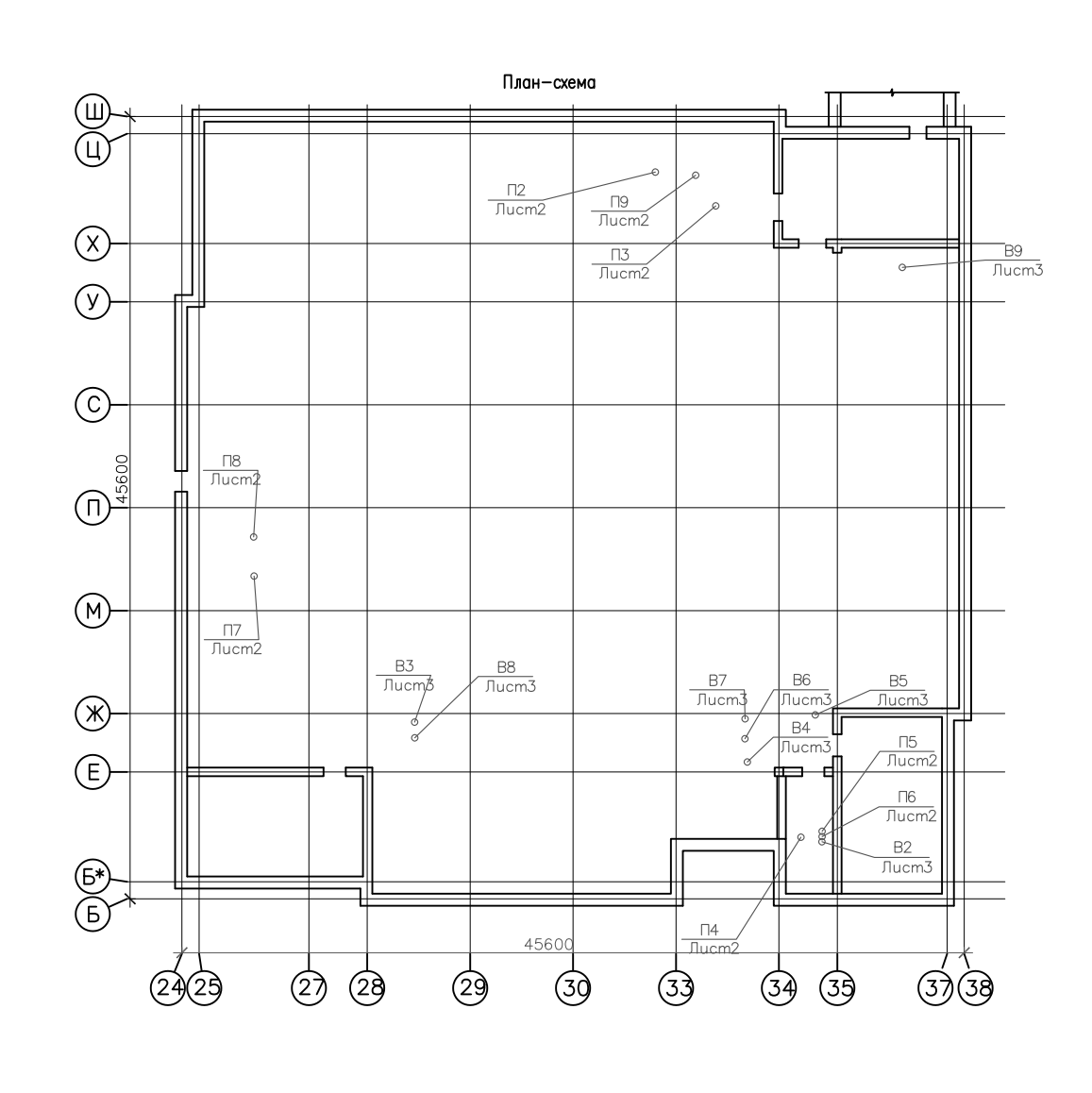

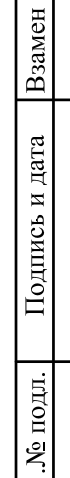

 $|\mathcal{E}|$ 

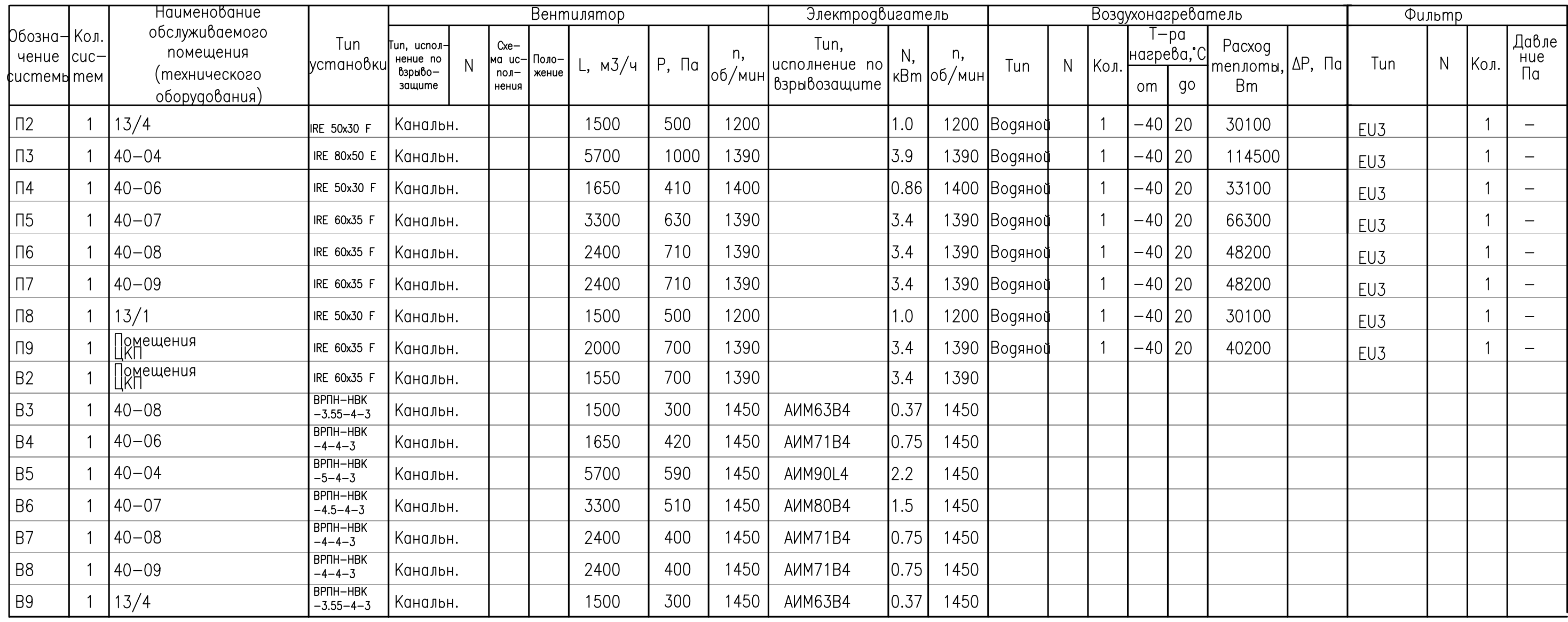

#### Характеристика вентиляционных систем

<u>Овщие эказания</u>

Равочии проект по вентиляции разравотан на основании:

-архитектурно-строительных чертежей;

-технического задания заказчика;

-действующих строительных норм и правил;

-акта осмотра существующих систем.

Расчетные параметры наружного воздуха приняты в соответствии со СНиП 23-01-99 "Строительная климатология" и СНиП 41-01-2003 "Отопление, вентиляция и кондиционирование воздуха" и составляют:

температура для проектирования вентиляции в зимнии период года −37°С; температура для проектирования вентиляции в летнии период года плюс 22,5°С;

#### Вентиляция.

Воздухообмен в помещениях принят по санитарной норме на человека, по кратности, а так же по количеству удаляемого воздуха от местных вытяжек, шкафов согласно технического задания на проектирование заказчика. Объем местнои вытяжки компенсируется в помещение в размере 90%, 10% подается в смежный с помещением коридор. Из каждого помещения с местными вытяжками предусмотрена самостоятельная вытяжная система, управляемая от встроенных выключателеи вытяжных шкафов ливо от кнопок, расположенных у местных вытяжных устроиств. На каждом воздуховоде от местнои вытяжки установлены клапаны, позволяющие ОТКЛЮЧАТЬ И РЕГУЛИРОВАТЬ ВОЗДУШНЫЙ ПОТОК,

В качестве оборудования систем вентиляции приняты канальные наборные эстановки фирмы Ostberg, КлиматВентМаш, Приточные вентиляторы выполнены в шумоизолированном корпусе, располагаются в вент.камере, Забор наружного приточного воздуха осуществляется с отм. +2.000 над уровнем земли. В качестве Теплоносителя для подогрева приточного воздуха в зимнии период используется вода с параметрами 130/70°С. Вытяжные вентиляторы от местных вытяжек приняты коррозионностоикие, взрывозащищенные. Размещение двигателя вне воздушного канала предохраняет его от воздействия нежелательных примесей воздушного потока. Регулирование частоты вращения частотным преобразователем. Корпус и рабочее колесо из нержавеющей кислотостойкой стали 10X17H13M3T или аналогичной по своиствам и не имеют покрытия. Все неразъемные соединения выполнены заклепками из нержавеющеи стали. Стоикость к парам сернои, солянои, азотнои и ФОСФОРНОЙ КИСЛОТ,

Вытяжной воздух выбрасывается на улицу выше кровли на 1м. Вентиляторы предназначены для перемещения агрессивных (кислотных) газопаровоздушных взрывоопасных смесеи, не содержащих взрывоопасных пылеи, взрывчатых веществ, не содержащих липких веществ, волокнистых и абразивных материалов, с содержанием пыли и других твердых примесеи не волее 100 мг/м3. Воздуховоды приняты круглого и прямоугольного сечения из тонколистовой оцинкованнои стали классов "Н", "П" стали; из коррозионностоикои стали, гибкие воздуховоды фирмы DEC, гибкие коррозионностоикие воздуховоды фирмы Силтон. В

качестве эплотнении стыков (фланцев) стальных воздухводов местнои вытяжки принять резину толщиной 1-10мм. Все части вент, систем местной вытяжки не из коррозионностоикои стали грунтовать изнутри эмалью XB-010 (один слои), покрывать эмалью XB-785 (2 слоя). При пересечении воздухводами перекрытии и стен предусмотрены огнезадерживающие клапаны с электромагнитным приводом, В качестве теплоизоляции части оцинкованных воздуховодов и части

оборудования применяется стекловатный материал ISOVER, толщиной 50 мм. Покрытие выполняет функции пароизоляционного и защитно-покровного слоя. В качестве огнезащитного покрытия для транзитных участков воздуховодов принята система огнезащиты воздуховодов ET Vent с пределом огнестоикости EI60 фирмы Тизол. Проектом предусмотрено раздельное включение вытяжной вентиляции для каждой

при срабатывании пажарной сигнализации,

помещении: -оборудование вентиляции располагается в специально выгороженных помещениях (венткамерах), либо в технических помещениях (тепловой эзел);

-применение оборудования в шумоизолированном корпусе; комеш млэтмшелтся глэшители шэма;

-присоединение оборудования к системе воздуховодов происходит при помощи ГИБКИХ СОРДИНЕНИИ; -ОГРАНИЧЕНИЕ СКОРОСТИ ДВИЖЕНИЯ ВОЗДУХА В ВОЗДУХОВОДАХ.

местной вытяжки. Вытяжка компенсируется притоком. Проектом так же предусмотренно автоматическое отключение систем вентиляции и кондиционирования

При проектировании систем вентиляции предусмотрены мероприятия по защите от шума и обеспечению допустимого звукового давления и уровня звука в

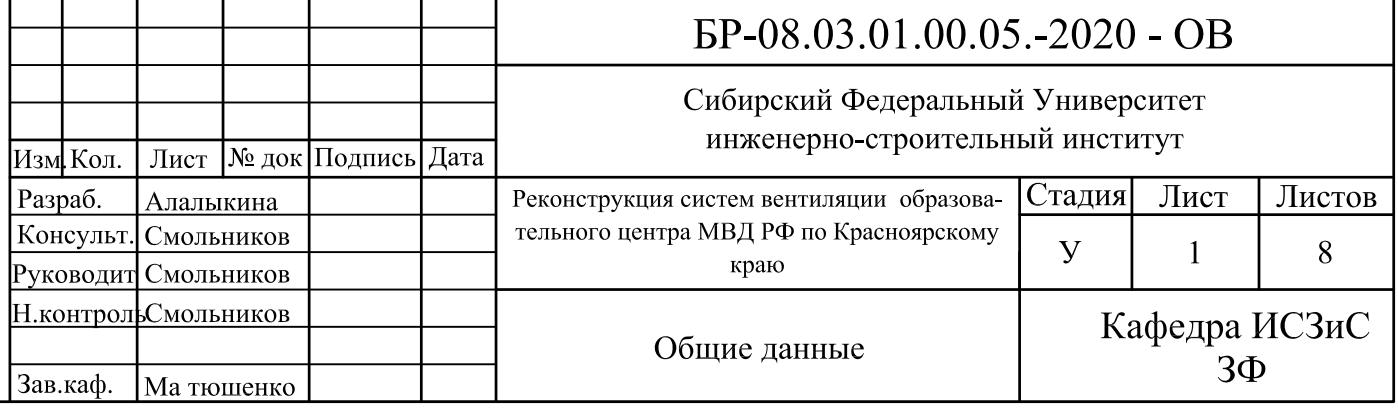

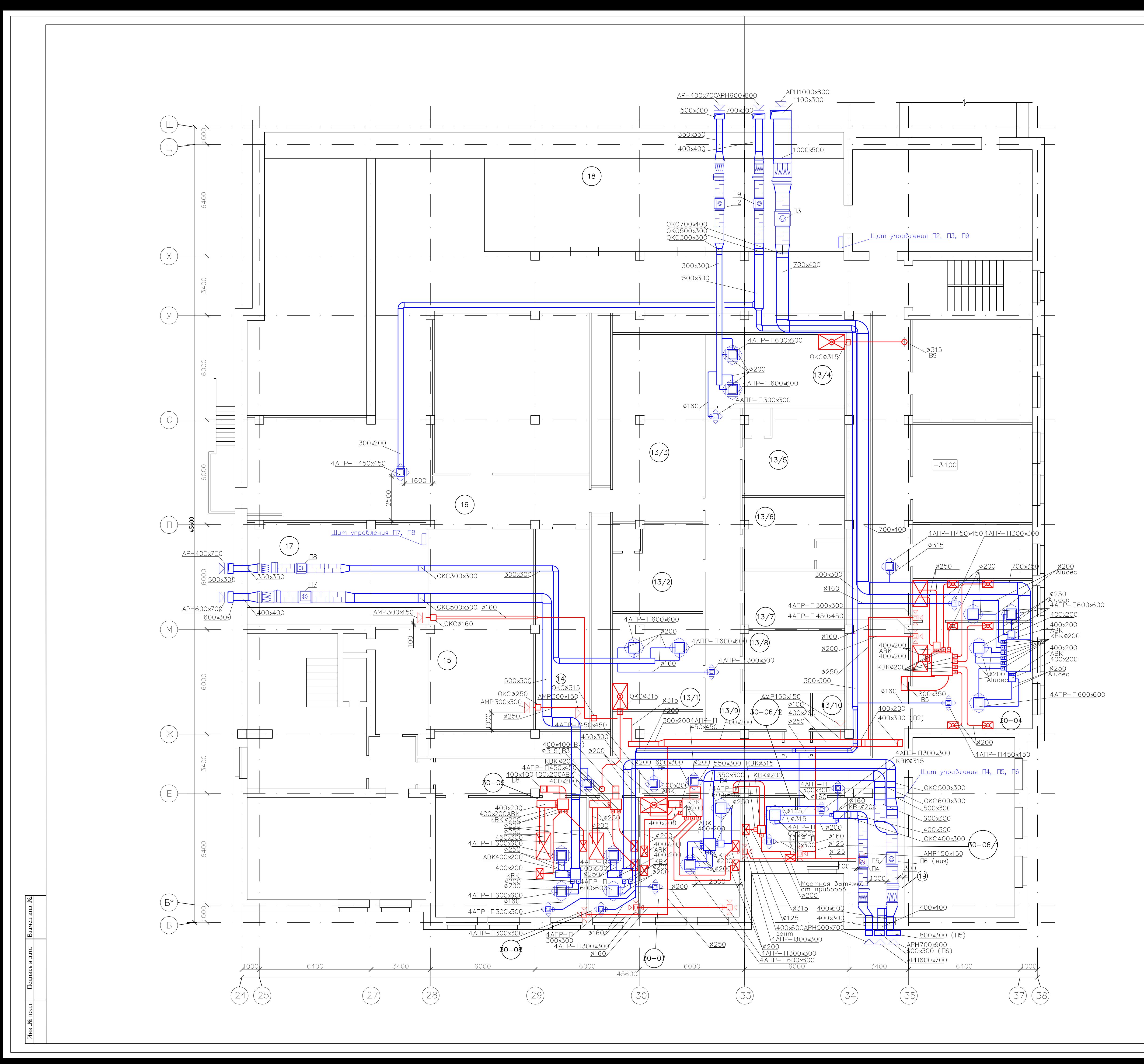

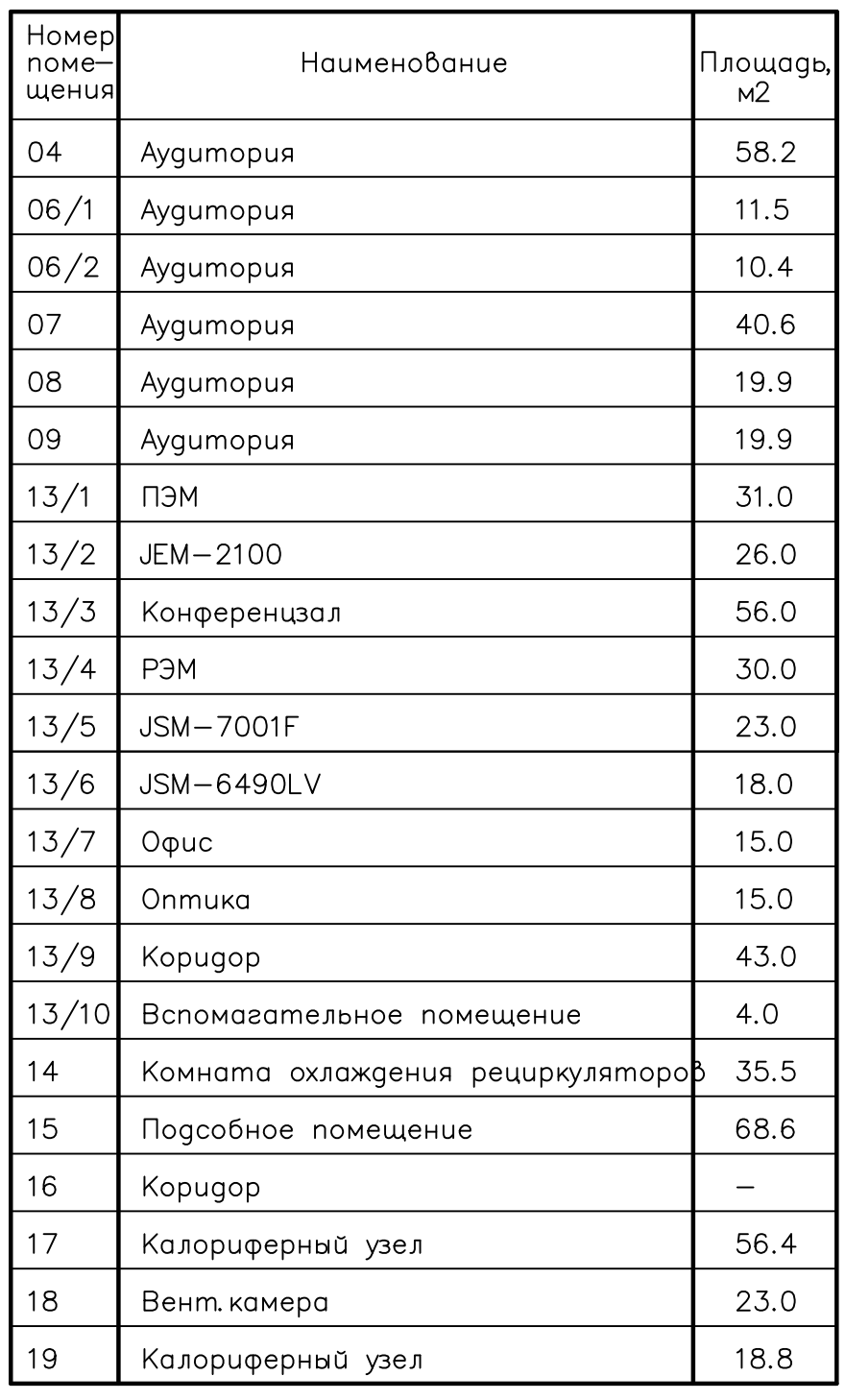

# Экспликация помещений

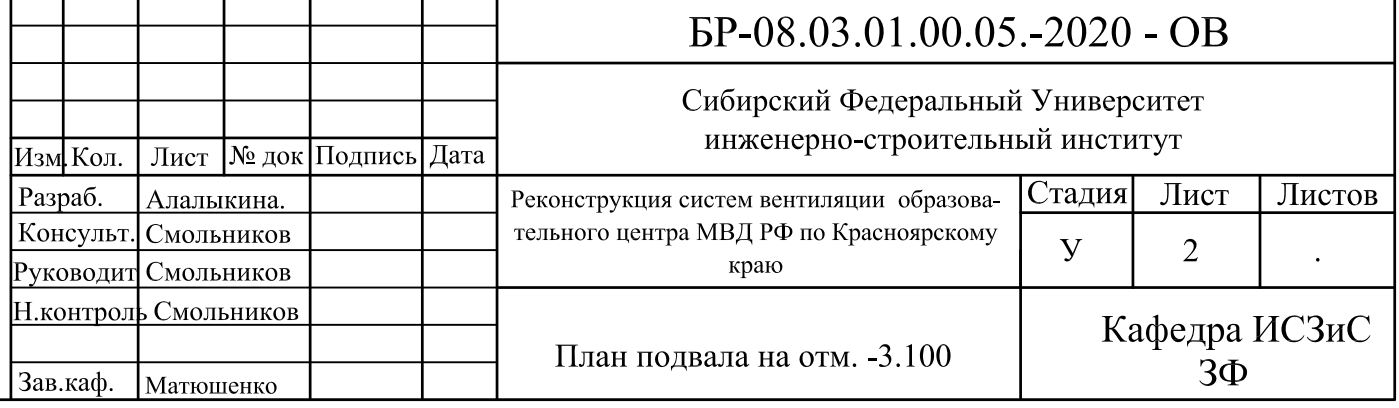

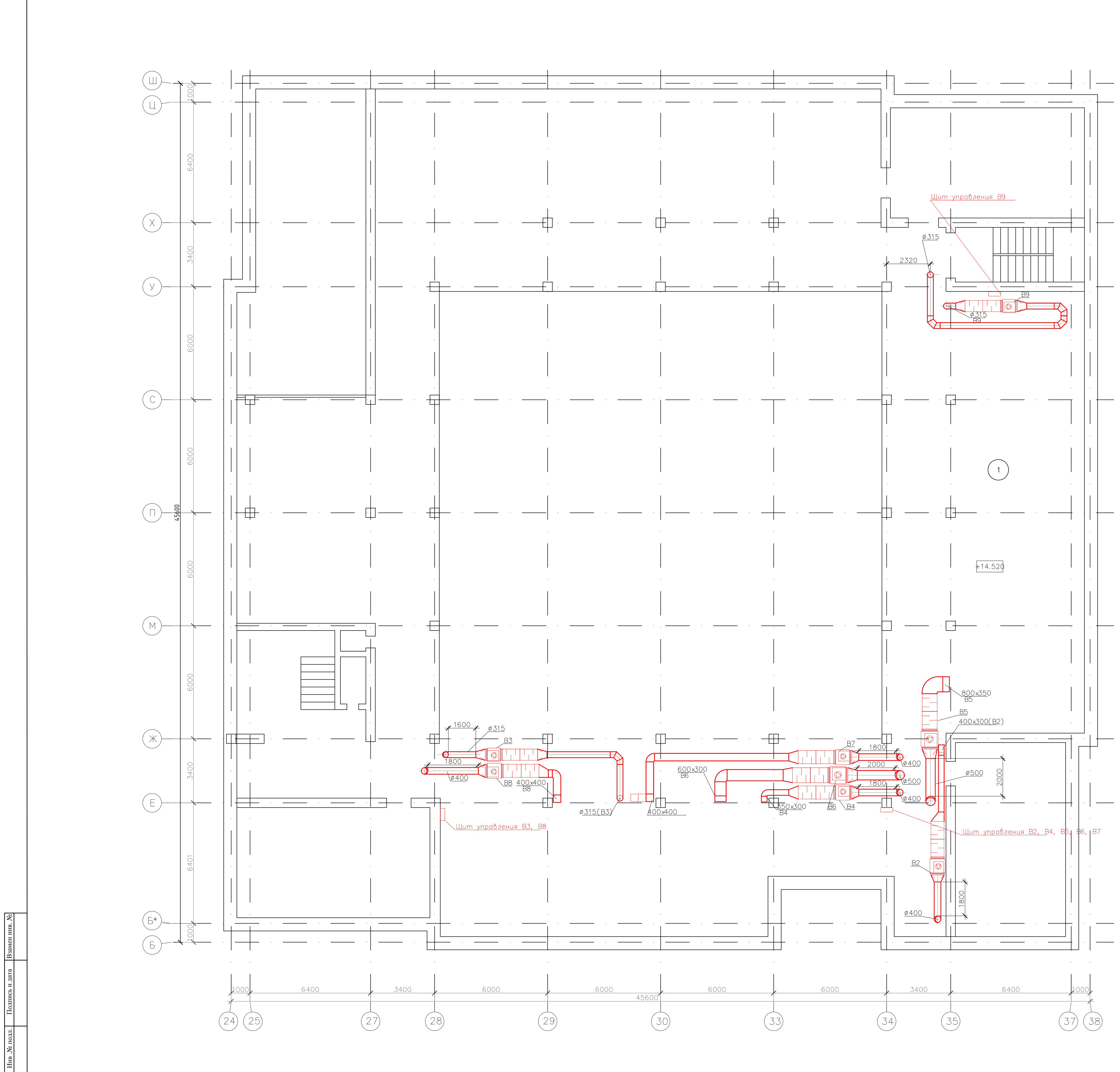

# Экспликация помещений

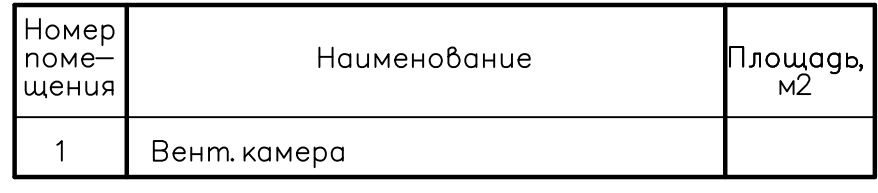

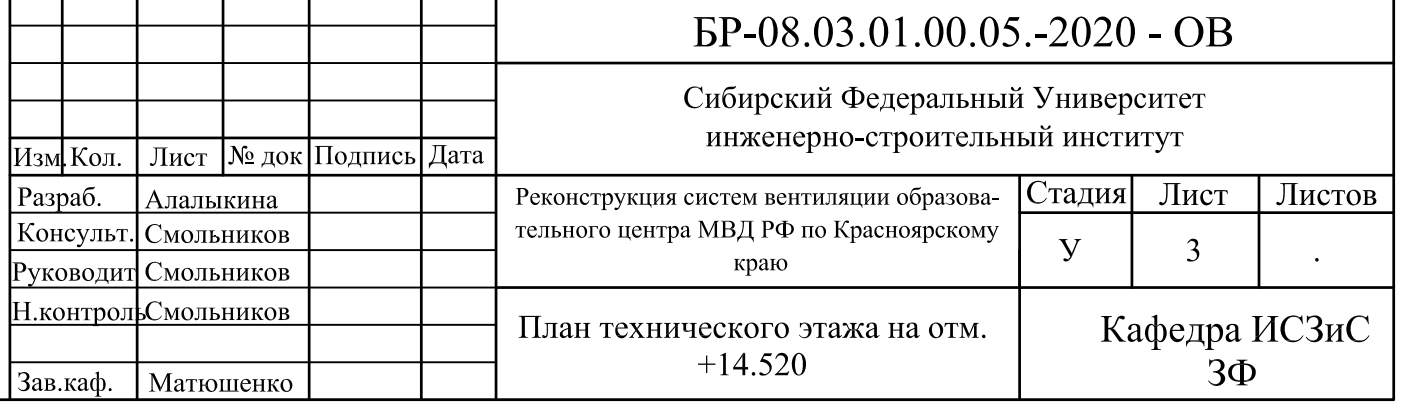

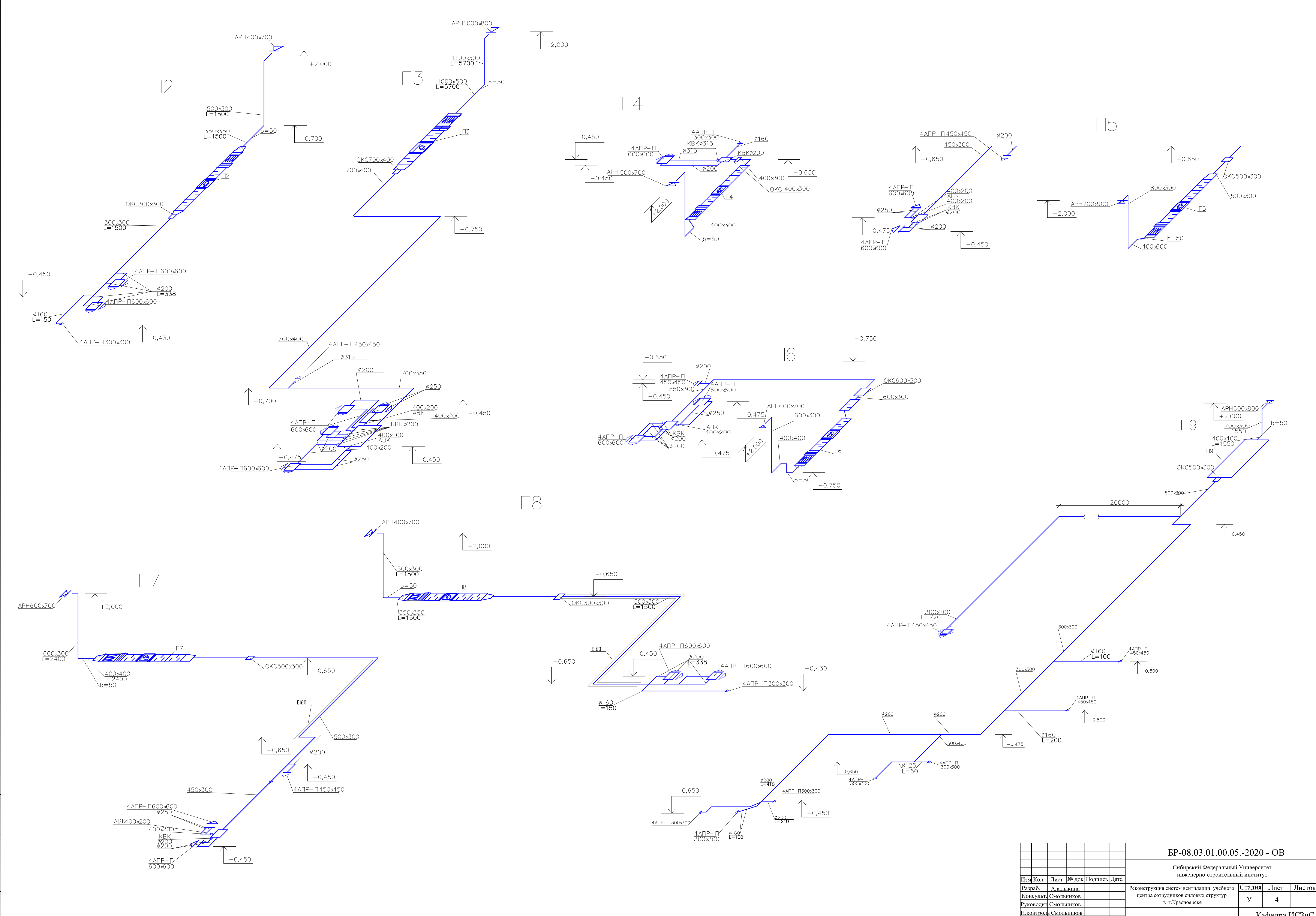

.<br>М<u>е</u> подл.

 $|\mathbf{\hat{z}}|$ 

 $\frac{1}{\sqrt{1}}$ 

![](_page_64_Picture_175.jpeg)

![](_page_65_Figure_0.jpeg)

![](_page_65_Figure_1.jpeg)

![](_page_65_Picture_138.jpeg)

![](_page_66_Figure_0.jpeg)

![](_page_66_Figure_1.jpeg)

1 Взамен инв. №

 $\frac{1}{\sqrt{2}}$ 

![](_page_66_Picture_155.jpeg)

![](_page_66_Picture_156.jpeg)

![](_page_66_Picture_157.jpeg)

# Спецификация установок систем

![](_page_66_Picture_158.jpeg)

![](_page_66_Figure_7.jpeg)

![](_page_66_Figure_8.jpeg)

![](_page_66_Figure_9.jpeg)

![](_page_66_Figure_10.jpeg)

![](_page_66_Picture_159.jpeg)

![](_page_67_Figure_0.jpeg)

<u>ФРАГМЕНТ ПЛАНА В ОСЯХ 35-38/У</u>

![](_page_67_Figure_2.jpeg)

![](_page_67_Figure_3.jpeg)

![](_page_67_Figure_4.jpeg)

![](_page_67_Figure_5.jpeg)

# Спецификация установок систем

![](_page_67_Picture_150.jpeg)

# Спецификация установок систем

![](_page_67_Picture_151.jpeg)

## Спецификация установок систем

![](_page_67_Picture_152.jpeg)

![](_page_67_Figure_12.jpeg)

![](_page_67_Figure_13.jpeg)

![](_page_67_Figure_14.jpeg)

![](_page_67_Figure_15.jpeg)

Зав.каф. Матюшенко

![](_page_67_Figure_16.jpeg)

<u>ФРАГМЕНТ ПЛАНА В ОСЯХ 24—25/М—П</u>

![](_page_68_Figure_1.jpeg)

<u>ФРАГМЕНТ ПЛАНА В ОСЯХ 28—29/Е—Ж</u>

![](_page_68_Figure_3.jpeg)

ICЬ и дата Взамен инв.  $N_2$  $\frac{N_{\rm e}}{N_{\rm e}}$  подл.

![](_page_68_Picture_117.jpeg)

![](_page_68_Figure_6.jpeg)

![](_page_68_Figure_7.jpeg)

![](_page_68_Figure_8.jpeg)

# Спецификация установок систем

![](_page_68_Picture_118.jpeg)

# Спецификация установок систем

![](_page_68_Figure_12.jpeg)

<u> Paspes 1-1</u>

![](_page_68_Figure_14.jpeg)

![](_page_68_Picture_119.jpeg)

Федеральное государственное автономное образовательное учреждение высшего образования «СИБИРСКИЙ ФЕДЕРАЛЬНЫЙ УНИВЕРСИТЕТ»

Инженерно-строительный институт Инженерные системы зданий и сооружений кафедра

![](_page_69_Picture_85.jpeg)

#### БАКАЛАВРСКАЯ РАБОТА

08.03.01 «Строительство»

«Реконструкция систем вентиляции в образовательном центре МВД РФ по Красноярскому краю»

тема

Руководитель

<u> 25 06 20 к.т.н., доцент</u> должность, ученая степень подпись, дата

Г.В.Смольников инициалы, фамилия

Выпускник

 $82,0620$ подпись, дата

инициалы, фамилия

Т.С.Алалыкина

Нормоконтролер 250620K.T.H., ДОЦЕНТ /подпись, дата должность, ученая степень

Г.В.Смольников инициалы, фамилия

Красноярск 2020